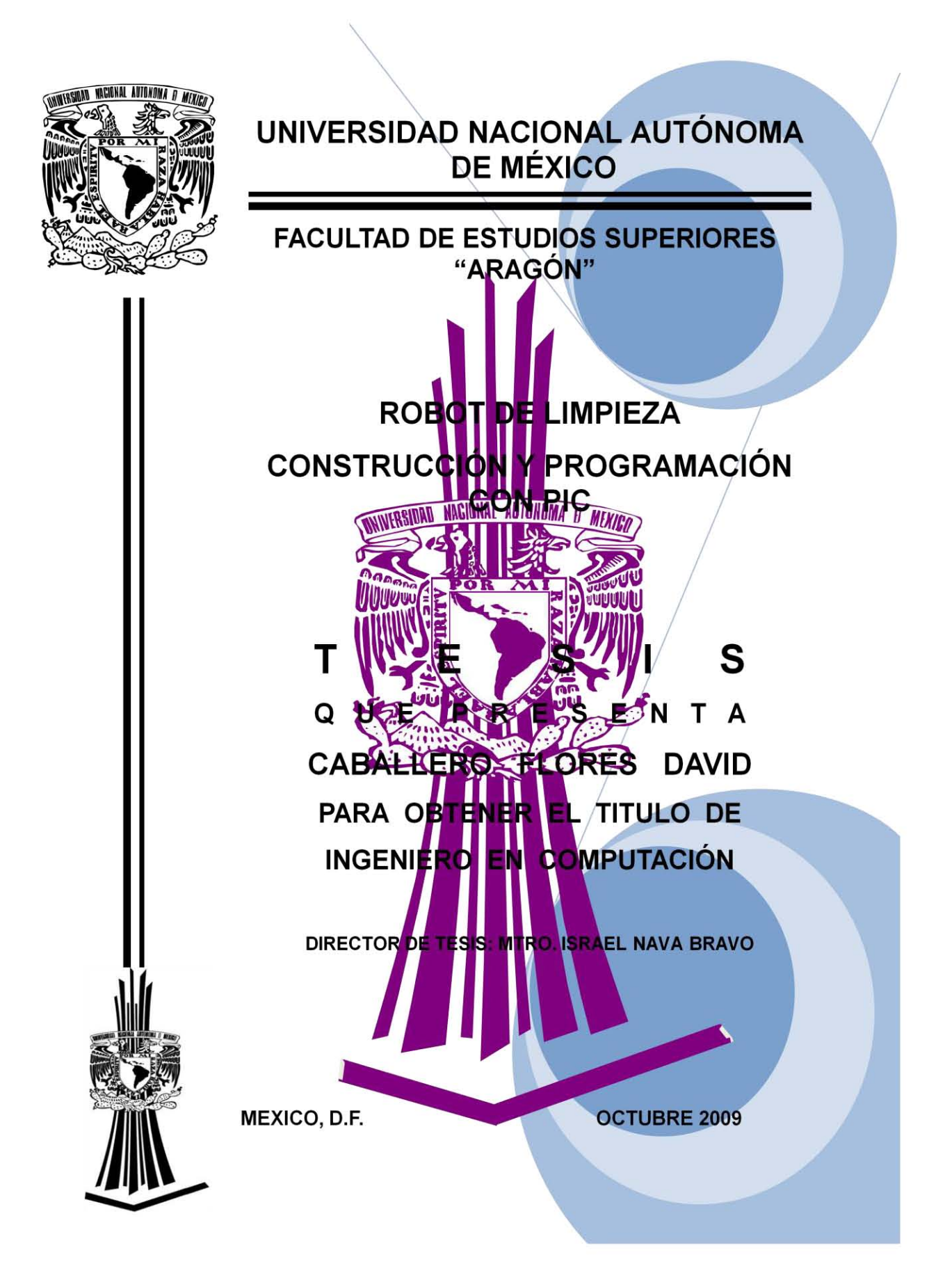

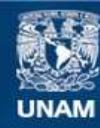

Universidad Nacional Autónoma de México

**UNAM – Dirección General de Bibliotecas Tesis Digitales Restricciones de uso**

## **DERECHOS RESERVADOS © PROHIBIDA SU REPRODUCCIÓN TOTAL O PARCIAL**

Todo el material contenido en esta tesis esta protegido por la Ley Federal del Derecho de Autor (LFDA) de los Estados Unidos Mexicanos (México).

**Biblioteca Central** 

Dirección General de Bibliotecas de la UNAM

El uso de imágenes, fragmentos de videos, y demás material que sea objeto de protección de los derechos de autor, será exclusivamente para fines educativos e informativos y deberá citar la fuente donde la obtuvo mencionando el autor o autores. Cualquier uso distinto como el lucro, reproducción, edición o modificación, será perseguido y sancionado por el respectivo titular de los Derechos de Autor.

## AGRADECIMIENTOS.

Al concluir este proyecto, me doy cuenta que también lo concluyeron junto a mí, muchas personas que me han acompañado a lo largo de mi vida, de la misma forma, el tiempo que me han facilitado. A todas y todos aquellos, con toda sinceridad que merecen, no me queda más que darles mi profundo agradecimiento.

A mis padres doy gracias por sus consejos, por el bien que me han enseñado y de mi ser siempre han cuidado. Por ser padres bondadosos, lleno de paz y sabiduría, porque me aman. Por ser mis padres amados

y enseñarme la caridad. Me enseñaron a luchar, aspirando siempre a lo más alto y a mis sueños no renunciar. Por sus palabras de aliento en mis momentos más tristes. Por mantener en alto sus ideales sin perder la calma o razón, enseñándome a seguir a delante.

Quise escribirte esta líneas antes de mi examen y que las leyeras cuando yo me encuentre en el, para recibir tus bendiciones justo en este momento, quiero que sepas que te agradezco mucho el apoyo que nos has brindado a Esther y a mí, como siempre nos has dado una lección de vida. Gracias por tu comprensión y apoyo y Mamá

Manos fuertes y trabajadoras, un buen maestro e instructor, eres un hombre noble, una persona alegre y trabajadora. Apoyas siempre a mi madre, y la cuidas con mucho amor, siempre fuiste mi héroe, porque por mí hermana y por mí, sacabas valor, me hacías reír a carcajadas, y has sido mi mejor amigo, siempre pude acudir a ti, en busca de consejos o abrigo, gracias por tu apoyo y gratitud Papá.

A mi hermana, si supieras lo importante que eres, lo feliz que me hace tu compañía, tantos recuerdos tengo  $j$ unto a ti muchos buenos, muchos malos, pero todos fueron contigo y eso me da ánimos. Yo estoy a tu lado no lo olvides, cuando te sientas perdida acuérdate que me tienes. Gracias por tu apoyo.

A mis amigos, Marcos, Jenny, Claudia, Miguel, Ericka y Elizabeth. Por los momentos que vivimos dentro y fuera de la escuela .

Agradezco a mi compañera Elena por su apoyo recibido en la realización de esta tesis. Gracias por su apoyo y comprensión.

A los profesores de la FES Aragón por preocuparse porque yo aprendiera de antemano muchas gracias. Agradezco especial mente a mi asesor Mtro. Israel Nava Bravo. Por el apoyo brindado en la realización de este proyecto.

A todos muchas gracias.

# Índice

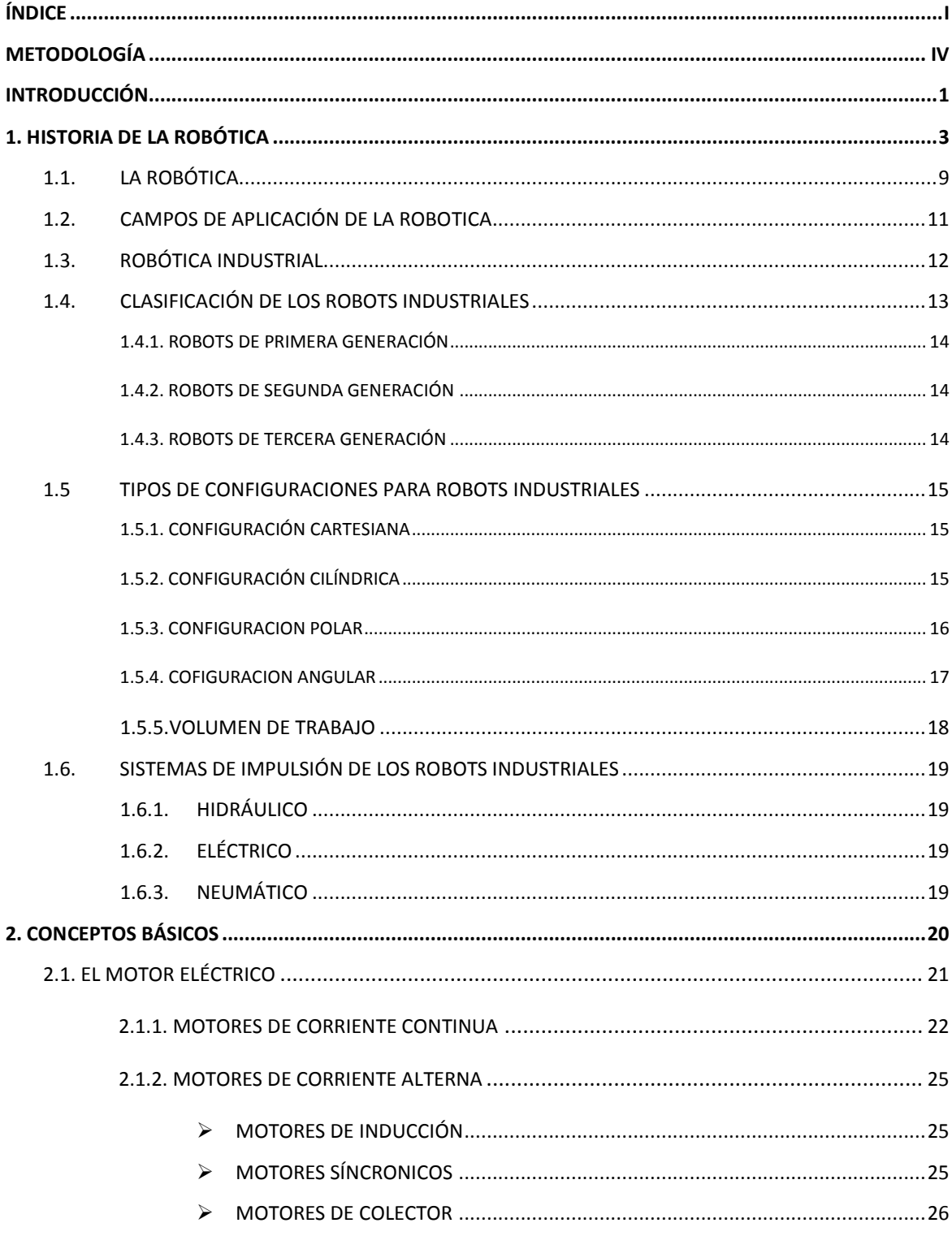

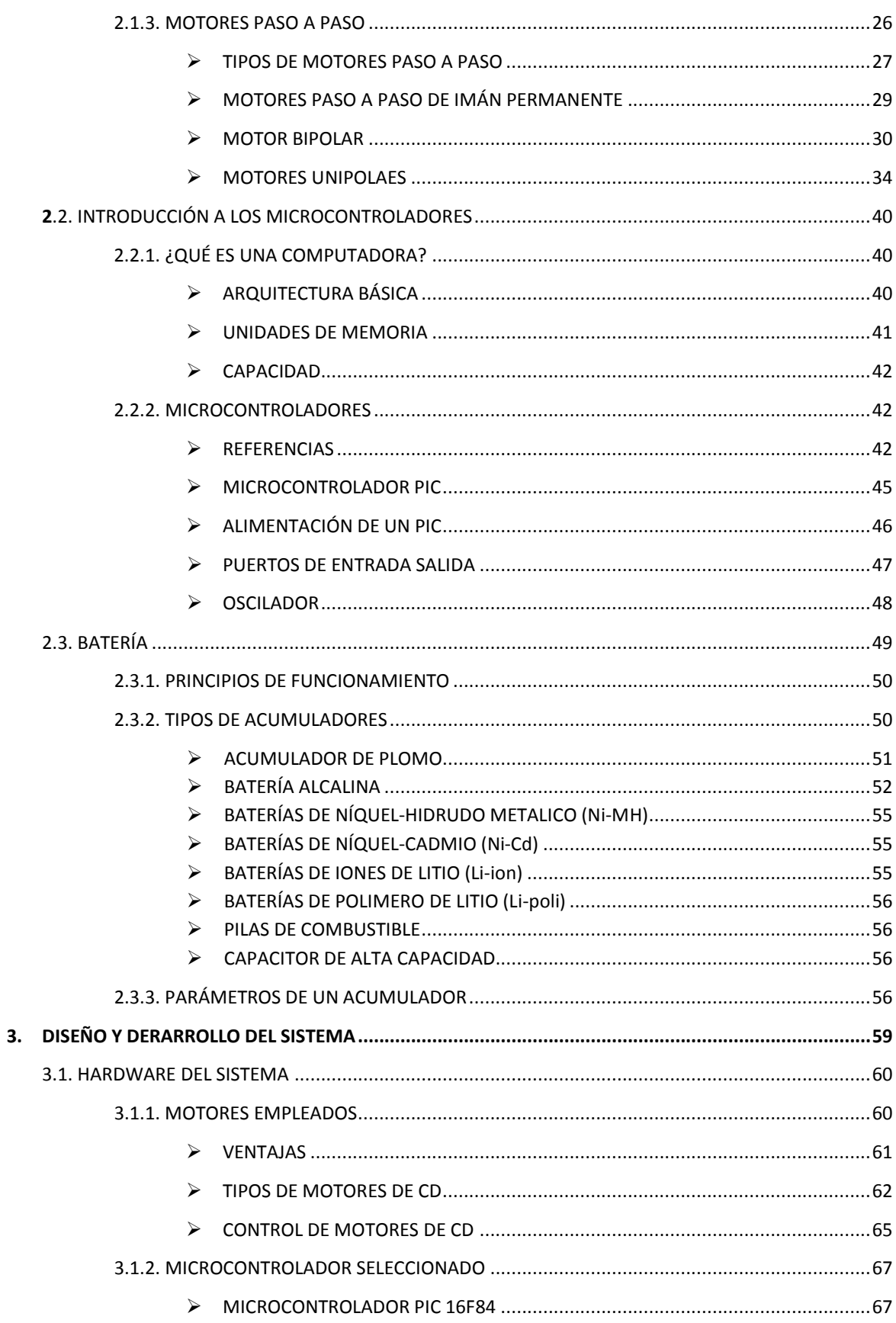

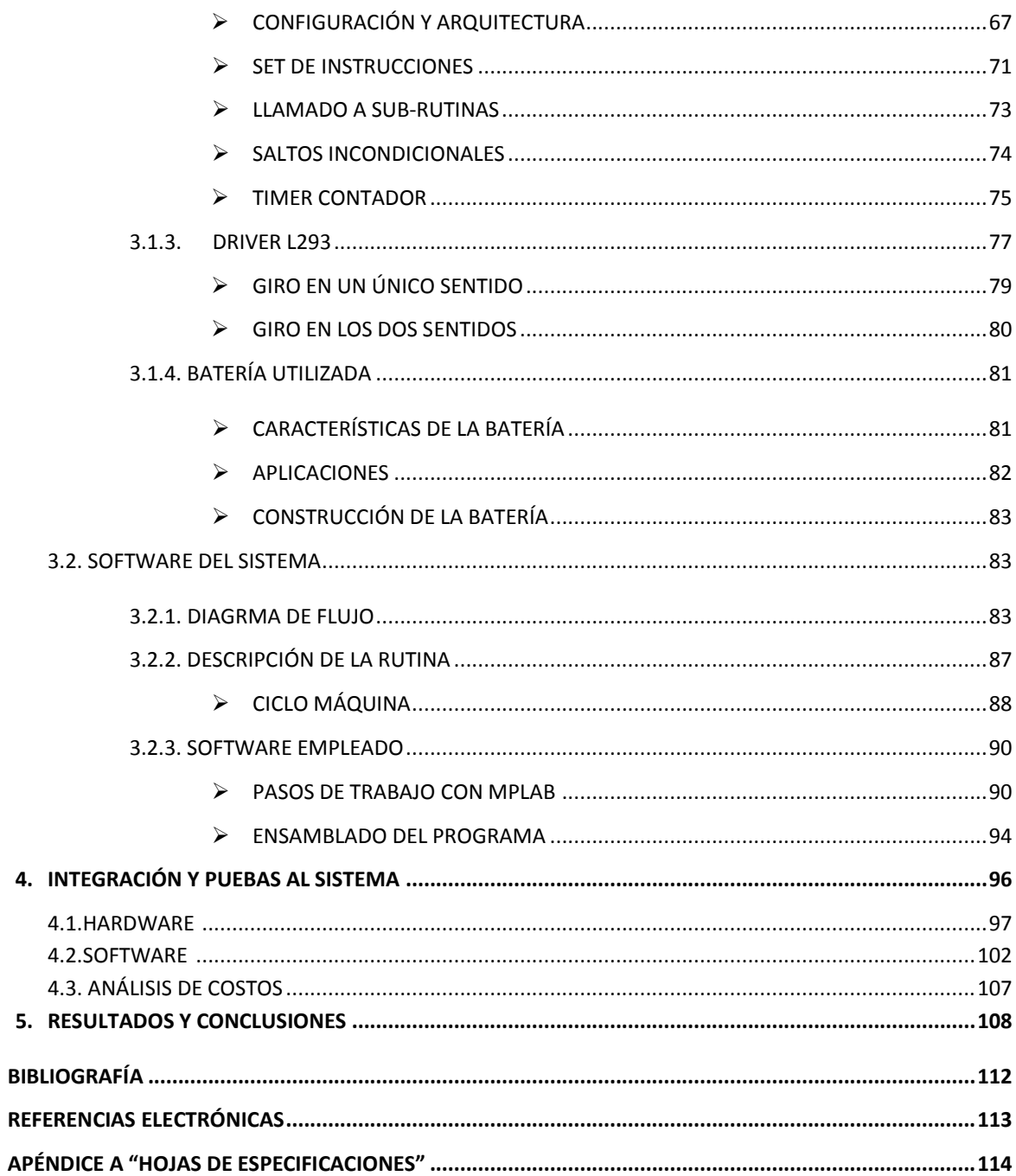

## **INTRODUCCIÓN:**

Desde el principio de los tiempos, el hombre ha deseado crear vida artificial. Se ha empeñado en dar vida a seres artificiales que le acompañen en su morada, seres que desarrollen sus tareas repetitivas, tareas pesadas o difíciles de realizar por un ser humano.

La robótica como hoy la conocemos, tiene sus orígenes hace muchos años. Nos basaremos en hechos registrados a través de la historia, y comenzaremos aclarando que antiguamente los Robots eran conocidos con el nombre de autómatas, y la robótica no era reconocida como ciencia, es más, la palabra Robot surgió hace mucho después del origen de los autómatas.

La robótica es un concepto de dominio público. La mayor parte de la gente tiene una idea de lo que es la robótica, sabe sus aplicaciones y el potencial que tiene; sin embargo, no conocen el origen de la palabra Robot, ni tienen idea del origen de las aplicaciones útiles de la robótica como ciencia.

En 1979, el *Robot Institute of America* definía a un Robot como: "Un manipulador reprogramable y multifuncional diseñado para trasladar materiales, piezas, herramientas o aparatos específicos a través de una serie de movimientos programados para llevar a cabo una variedad de tareas".

Veinte años más tarde, la *Encarta de Microsoft* da la siguiente definición: "Máquina controlada por ordenador y programada para moverse, manipular objetos y realizar trabajos a la vez que interacciona con su entorno. Los Robots son capaces de realizar tareas repetitivas de forma más rápida, barata y precisa que los seres humanos". El cambio más sustancial incorporado al concepto en estos veinte años es el hecho de contemplar una interacción del Robot con su entorno, que permite comportamientos adaptativos e inteligentes.

Se considera a un Robot como un agente autónomo inteligente (AAI) cuando cumple los siguientes requisitos:

- Autonomía: El sistema de navegación reside en la propia máquina, que debe operar sin conexión física a equipos externos.
- Inteligencia: El Robot posee capacidad de razonar hasta el punto de ser capaz de tomar sus propias decisiones y de seleccionar, fusionar e integrar las medidas de sus sensores.

A continuación en el primer capítulo se presenta un breve recorrido a través de la historia del Robot desde su concepción hasta el desarrollo de los sistemas móviles autónomos, incluyendo un resumen del panorama actual.

En el segundo capítulo hablaremos de algunos conceptos básicos relacionados con la robótica, como son: los motores de D.C. y A.C, motores paso a paso sus características y su funcionamiento. El funcionamiento de los microcontroladores y algunas baterías.

En el tercer capítulo hablaremos del hardware y software del sistema. Se describirán los motores que se van a emplear, el microcontrolador PIC seleccionado: su número de serie, sus especificaciones, instrucciones, fuente de alimentación, entre otros.

En el cuarto capítulo hablaremos de las pruebas que se le realizaron al sistema, tanto al software como al hardware. Terminando con el quinto capítulo donde veremos los resultados y las conclusiones.

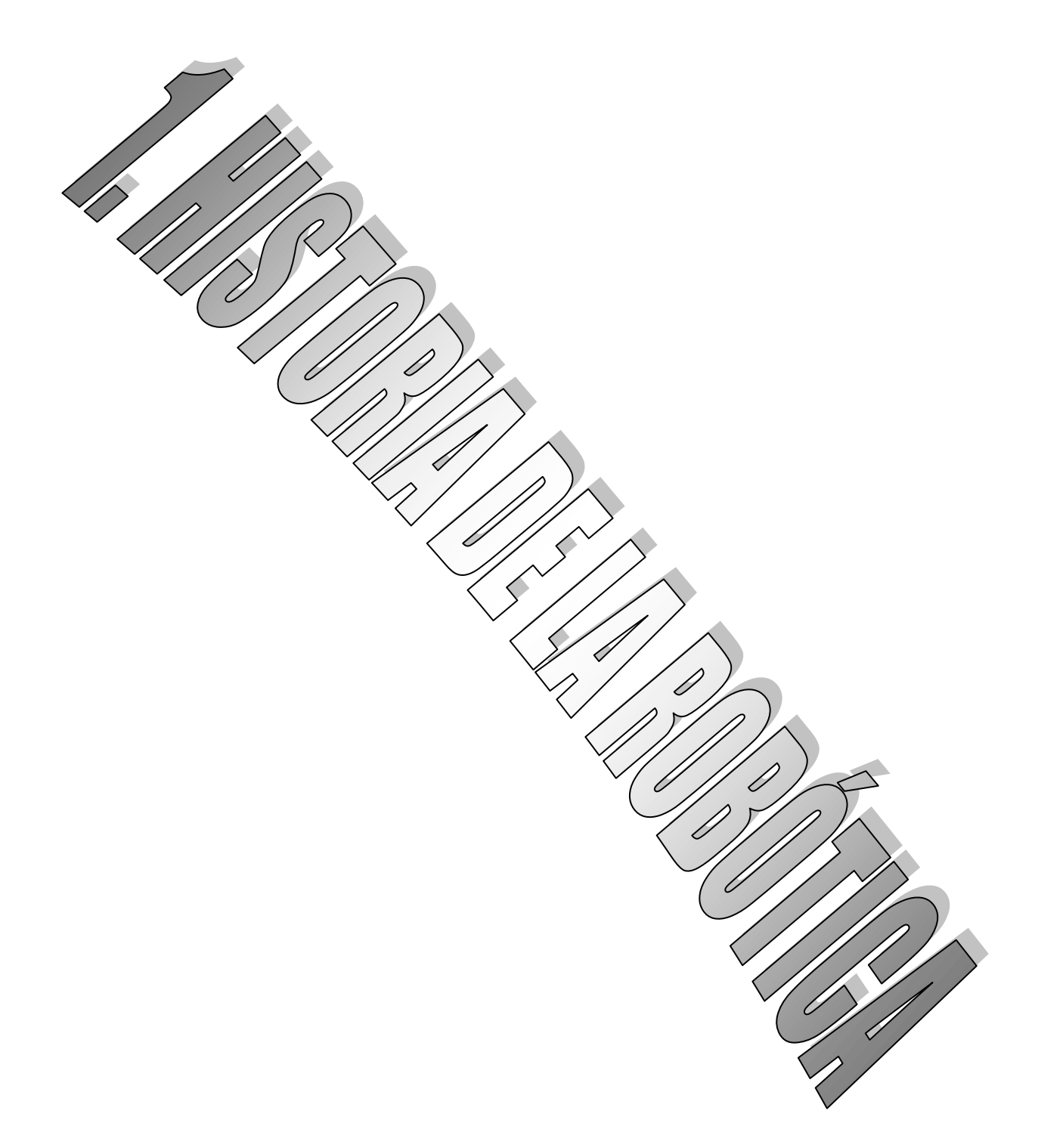

En este capítulo se hablará de algunos antecedentes históricos de la robótica y como se fue desarrollando a través de los tiempos, el momento que se emplea por primera vez la palabra Robot, las tres leyes de la robótica y sus campos de aplicación.

Por siglos el ser humano ha construido máquinas que imitan las partes del cuerpo humano. Los antiguos egipcios unieron brazos mecánicos a las estatuas de sus dioses. Estos brazos fueron operados por sacerdotes, quienes clamaban que el movimiento de estos era inspiración de sus dioses. Los griegos construyeron estatuas que operaban con sistemas hidráulicos, los cuales se utilizaban para fascinar a los adoradores de los templos.

El inicio de la robótica actual puede fijarse en la industria textil del siglo XVIII, cuando Joseph Jacquard inventa en 1801 una máquina textil programable mediante tarjetas perforadas. La revolución industrial impulsó el desarrollo de estos agentes mecánicos, entre los cuales se destacaron el torno mecánico motorizado de Babbitt (1892) y el mecanismo programable para pintar con spray de Pollard y Roselund (1939). Además de esto, durante los siglos XVII y XVIII en Europa fueron construidos muñecos mecánicos muy ingeniosos que tenían algunas características de Robots. Jacques de Vauncansos construyó varios músicos de tamaño humano a mediados del siglo XVIII. Esencialmente se trataba de Robots mecánicos diseñados para un propósito específico: la diversión. En 1805, Henri Maillardert construyó una muñeca mecánica que era capaz de hacer dibujos. Una serie de levas<sup>1</sup> se utilizaban como "el programa" para el dispositivo en el proceso de escribir y dibujar. Estas creaciones mecánicas de forma humana deben considerarse como inversiones aisladas que reflejan el ingenio de hombres que se anticiparon a su época.

La palabra Robot se empleó por primera vez en 1920 en una obra de teatro llamada "R.U.R." o "Los Robots Universales de Rossum" escrita por el dramaturgo checo Karel Capek. La trama era sencilla: el hombre fabrica un Robot luego el Robot mata al hombre. Muchas películas han seguido mostrando a los Robots como máquinas dañinas y amenazadoras. La palabra checa "Robota" significa servidumbre o trabajador forzado, y cuando se tradujo al inglés se convirtió en el término Robot.

 $\overline{a}$ 

<sup>&</sup>lt;sup>1</sup> Es un diagrama de desplazamiento, realizado con engranes.

Entre los escritores de ciencia ficción, Isaac Asimov contribuyó con varias narraciones relativas a Robots, comenzó en 1939, a él se atribuye el acuñamiento del término Robótica.

La imagen de Robot (fig.1.1) que aparece en su obra es el de una máquina bien diseñada y con una seguridad garantizada que actúa de acuerdo con tres principios.

Estos principios fueron denominados por Asimov las Tres Leyes de la Robótica, y son:

1.- Un Robot no puede actuar contra un ser humano o, mediante la inacción, que un ser humano sufra daños.

2.- Un Robot debe de obedecer las órdenes dadas por los seres humanos, salvo que estén en conflictos con la primera ley.

3.- Un Robot debe proteger su propia existencia, a no ser que esté en conflicto con las dos primeras leyes.

Consecuentemente todos los Robots de Asimov son fieles sirvientes del ser humano, de esta forma su actitud contraviene a la de Kapek.

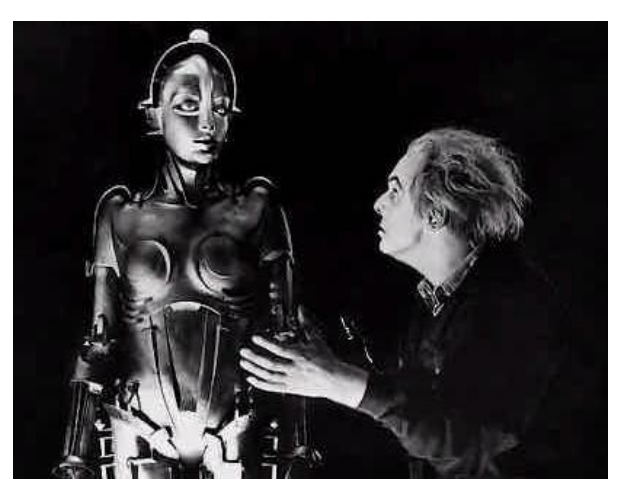

*Fig.1.1. 1920 obra de teatro "R.U.R"* 

Inicialmente, se definía un Robot como un manipulador reprogramable y multifuncional diseñado para trasladar materiales, piezas, herramientas o aparatos a través de una serie de movimientos programados para llevar a cabo una variedad de tareas.

El desarrollo en la tecnología, donde se incluyen las poderosas computadoras electrónicas, los actuadores de control retroalimentados, transmisión de potencia a través de engranes, y la tecnología en sensores han contribuido a flexibilizar los mecanismos autómatas para desempeñar tareas dentro de la industria. Son varios los factores que intervienen para que se desarrollaran los primeros Robots en la década de los 50's. La investigación en inteligencia artificial desarrolló maneras de emular el procesamiento de información humana con computadoras electrónicas e inventó una variedad de mecanismos para probar sus teorías.

Las primeras patentes aparecieron en 1946 con los muy primitivos Robots para traslado de maquinaria de Devol. También en ese año aparecen las primeras computadoras: J. Presper Eckert y John Maulchy construyeron el ENAC en la Universidad de Pensilvania y la primera máquina digital de propósito general se desarrolla en el MIT (*Massachusetts Institute of Technology*). En 1954, Devol diseña el primer Robot programable y acuña el término "autómata universal", que posteriormente recorta a Unimation. Así llamaría Engleberger a la primera compañía de robótica. La comercialización de Robots comenzaría en 1959, con el primer modelo de la *Planet Corporation* que estaba controlado por interruptores de fin de carrera.

En 1964 se abren laboratorios de investigación en inteligencia artificial en el MIT, el SRI (*Stanford Research Institute*) y en la universidad de Edimburgo. Poco después los japoneses que anteriormente importaban su tecnología robótica, se sitúan como pioneros del mercado.

Otros desarrollos Importantes en la historia de la robótica fueron:

- En 1960 se introdujo el primer Robot "Unimate'', basada en la transferencia de artículos. Programada de Devol. Utilizan los principios de control numérico para el control de manipulador y era un Robot de transmisión hidráulica.
- En 1961 un Robot Unimate se instaló en la Ford Motors Company para atender una máquina de fundición de troquel.
- En 1966 Trallfa, una firma noruega, construyó e instaló un Robot de pintura por pulverización.
- En 1971 el "Standford Arm'', un pequeño brazo de Robot de accionamiento eléctrico, se desarrolló en la Standford University.
- En 1973 se desarrolló en SRI el primer lenguaje de programación de Robots del tipo de computadora para la investigación con la denominación WAVE. Fue seguido por el lenguaje AL en 1974. Los dos lenguajes se desarrollaron posteriormente en el lenguaje VAL comercial para Unimation por Víctor Scheinman y Bruce Simano.
- En 1978 se introdujo el Robot PUMA (Programmable Universal Machine for Assambly) para tareas de montaje por Unimation, basándose en diseños obtenidos en un estudio de la General Motors.
- En 1980 un sistema robótico de captación de recipientes fue objeto de demostración en la Universidad de Rhode Island. Con el empleo de visión de máquina el sistema era capaz de captar piezas en orientaciones aleatorias y posiciones fuera de un recipiente.

Actualmente, el concepto de robótica ha evolucionado hacia los sistemas móviles autónomos, que son aquellos que son capaces de desenvolverse por sí mismos en entornos desconocidos y parcialmente cambiantes sin necesidad de supervisión.

El primer Robot móvil de la historia, pese a sus muy limitadas capacidades, fue ELSIE (*Electro-Light-Sensitive Internal-External*), construido en Inglaterra en 1953. ELSIE se limitaba a seguir una fuente de luz utilizando un sistema mecánico realimentado sin incorporar inteligencia adicional. En 1968, apareció SHACKEY del SRI, que estaba provisto de una diversidad de sensores así como una cámara de visión y sensores táctiles y podía desplazarse por el suelo. El proceso se llevaba en dos computadores conectados por radio, uno a bordo encargado de controlar los motores y otro remoto para el procesamiento de imágenes.

En los setenta, la NASA inicio un programa de cooperación con el *Jet Propulsión Laboratory* para desarrollar plataformas capaces de explorar terrenos hostiles. El primer fruto de esta alianza sería el MARS-ROVER (fig1.2), que estaba equipado con un brazo mecánico tipo STANFORD, un dispositivo telemétrico láser, cámaras estéreo y sensores de proximidad.

En los ochenta aparece el CART del SRI que trabaja con procesado de imagen estéreo, más una cámara adicional acoplada en su parte superior. También en la década de los ochenta, el CMU-ROVER de la Universidad Carnegie Mellon incorporaba por primera vez una rueda timón, lo que permite cualquier posición y orientación del plano.

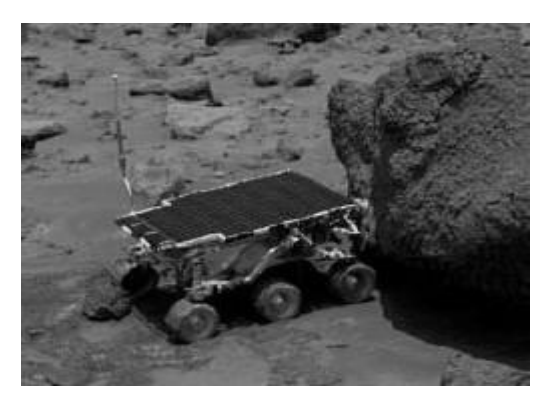

*Fig.1.2. Mars-Rover* 

En la actualidad, la robótica se debate entre modelos sumamente ambiciosos, como es el caso del IT, diseñado para expresar emociones, el COG, también conocido como el Robot de cuatro sentidos, el famoso SOUJOURNER o el LUNAR ROVER (fig.1.3), vehículo de turismo con control remotos, y otros mucho más específicos como el CYPHER, un helicóptero Robot de uso militar, el guardia de tráfico japonés ANZEN TARO o los Robots mascotas de Sony.

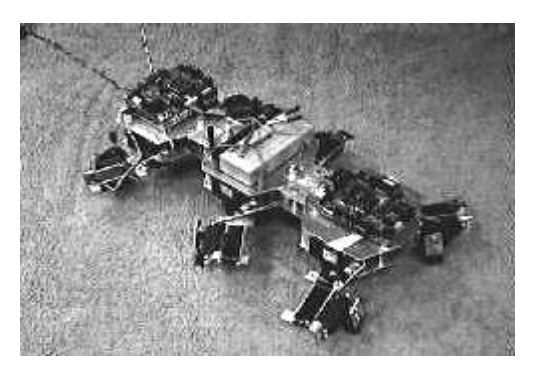

*Fig.1.3. Lunar Rover* 

En el campo de los Robots antropomorfos (androides) se debe mencionar el P3 (fig.1.4) de Honda que mide 1.60m, pesa 130 Kg y es capaz de subir y bajar escaleras, abrir puertas, pulsar interruptores y empujar vehículos.

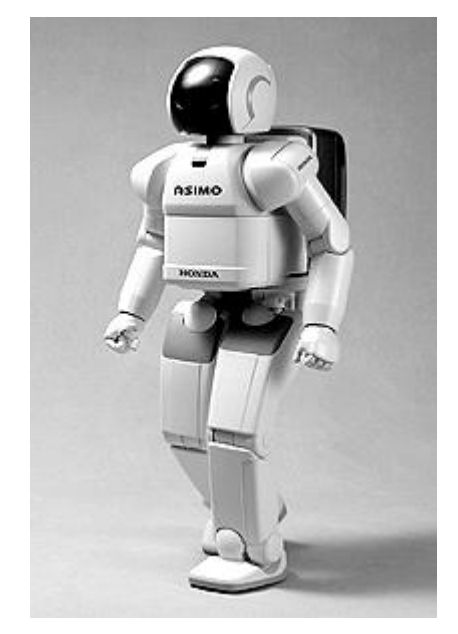

*Fig.1.4. Robot P3*

En general la historia de la robótica la podemos clasificar en cinco generaciones (división hecha por Michael Cancel, director del Centro de Aplicaciones Robóticas de *Science Application* Inc. en 1984). Las dos primeras, ya alcanzadas en los ochenta, incluían la gestión de tareas repetitivas con autonomía muy limitada. La tercera generación incluiría visión artificial, en lo cual se ha avanzado mucho en los ochenta y noventas. La cuarta incluye movilidad avanzada en exteriores e interiores y la quinta entraría en el dominio de la inteligencia artificial en lo cual se está trabajando actualmente.

#### **1.1. La Robótica**

La robótica es un área interdisciplinaria formada por la [ingeniería](http://www.monografias.com/trabajos14/historiaingenieria/historiaingenieria.shtml) [mecánica,](http://www.monografias.com/trabajos12/moviunid/moviunid.shtml) eléctrica, [electrónica](http://www.monografias.com/trabajos5/electro/electro.shtml) y [sistemas](http://www.monografias.com/trabajos11/teosis/teosis.shtml) computacionales. La [mecánica](http://www.monografias.com/trabajos12/moviunid/moviunid.shtml) comprende tres aspectos: [diseño](http://www.monografias.com/trabajos13/diseprod/diseprod.shtml) mecánico de la máquina, [análisis](http://www.monografias.com/trabajos11/metods/metods.shtml#ANALIT) estático y [análisis](http://www.monografias.com/trabajos11/metods/metods.shtml#ANALIT) dinámico. La microelectrónica le permite al Robot trasmitir la [información](http://www.monografias.com/trabajos7/sisinf/sisinf.shtml) que se le entrega, coordinando impulsos eléctricos que hacen que el Robot realice los movimientos requeridos por la tarea. La [informática](http://www.monografias.com/trabajos11/curinfa/curinfa.shtml) provee de los [programas](http://www.monografias.com/Computacion/Programacion/) necesarios para lograr la [coordinación](http://www.monografias.com/trabajos/hipoteorg/hipoteorg.shtml) [mecánica](http://www.monografias.com/trabajos12/moviunid/moviunid.shtml) requerida en los movimientos del Robot, dar un cierto grado de [inteligencia](http://www.monografias.com/trabajos15/inteligencia-emocional/inteligencia-emocional.shtml) a la máquina, es decir adaptabilidad, autonomía y capacidad interpretativa y correctiva.

El término de robótica inteligente combina cierta destreza [física](http://www.monografias.com/Fisica/index.shtml) de locomoción y manipulación, que caracteriza a lo que conocemos como Robot, con habilidades de [percepción](http://www.monografias.com/trabajos7/sepe/sepe.shtml) y de razonamiento residentes en una [computadora.](http://www.monografias.com/trabajos15/computadoras/computadoras.shtml) La locomoción y manipulación están directamente relacionadas con los componentes mecánicos de un Robot.

La [percepción](http://www.monografias.com/trabajos7/sepe/sepe.shtml) está directamente relacionada con dispositivos que proporcionan [información](http://www.monografias.com/trabajos7/sisinf/sisinf.shtml) del [medio ambiente](http://www.monografias.com/trabajos15/medio-ambiente-venezuela/medio-ambiente-venezuela.shtml) [\(sensores\)](http://www.monografias.com/trabajos10/humed/humed.shtml); estos dispositivos pueden ser de tipo ultrasonido (radares), cámaras de visión, láseres, infrarrojos, por mencionar algunos. Los [procesos](http://www.monografias.com/trabajos14/administ-procesos/administ-procesos.shtml#PROCE) de razonamiento seleccionan las [acciones](http://www.monografias.com/trabajos4/acciones/acciones.shtml) que se deben tomar para realizar cierta tarea encomendada. La habilidad de razonamiento permite el acoplamiento natural entre las habilidades de [percepción](http://www.monografias.com/trabajos7/sepe/sepe.shtml) y acción.

La robótica en la actualidad tiene dos ramas: una que trata con ambientes preparados (industriales) y la otra que trata con ambientes no estructurados y no predecibles (submarinos, catástrofes y el espacio). En algún [tiempo](http://www.monografias.com/trabajos6/meti/meti.shtml) se pensó erróneamente que se necesitaría de un gran [desarrollo](http://www.monografias.com/trabajos12/desorgan/desorgan.shtml) en censado, percepción y razonamiento aún para Robots industriales.

Actualmente, la robótica industrial se está extendiendo en muchos países, especialmente en [Japón,](http://www.monografias.com/trabajos13/japoayer/japoayer.shtml) debido exactamente a que se tiene disponibles el [tiempo](http://www.monografias.com/trabajos6/meti/meti.shtml) y el [ambiente](http://www.monografias.com/trabajos15/medio-ambiente-venezuela/medio-ambiente-venezuela.shtml) para preparar al Robot en su tarea a realizar para practicarla y perfeccionarla, de tal forma que se pueda repetir muchas veces. El censado se utiliza raramente para cubrir cosas ligeramente impredecibles, sin embargo, lo del [proceso](http://www.monografias.com/trabajos14/administ-procesos/administ-procesos.shtml#PROCE) anterior es suficiente dado que la [planeación](http://www.monografias.com/trabajos7/plane/plane.shtml) y preparación son las palabras claves en [manufactura.](http://www.monografias.com/trabajos14/manufact-esbelta/manufact-esbelta.shtml)

Los investigadores en robótica han tenido que enfocarse en ambientes no estructurados para [poder](http://www.monografias.com/trabajos12/foucuno/foucuno.shtml#CONCEP) justificar mucha de la investigación en sensado y habilidad de manejo que se ha hecho en la última década. Obviamente, [el hombre](http://www.monografias.com/trabajos15/fundamento-ontologico/fundamento-ontologico.shtml) puede hacer muchas más cosas que un Robot, pero la pregunta continúa: ¿La robótica lo reemplazará?

#### **1.2. Campos de aplicación de la robótica**

Teóricamente el uso de [sistemas](http://www.monografias.com/trabajos11/teosis/teosis.shtml) robóticos podría extenderse a casi todas las áreas imaginables en donde se necesite de la ejecución de tareas mecánicas, tareas hoy ejecutadas por el [hombre](http://www.monografias.com/trabajos15/fundamento-ontologico/fundamento-ontologico.shtml) o imposibles de ejecutar por él (por ejemplo una exploración sobre el terreno de la superficie marciana). Se entiende, en este contexto, que tarea mecánica es toda actividad que involucra presencia [física](http://www.monografias.com/Fisica/index.shtml) y [movimiento](http://www.monografias.com/trabajos15/kinesiologia-biomecanica/kinesiologia-biomecanica.shtml) por parte de su ejecutor.

Pero al situarnos en el contexto real, en la práctica, nos damos cuenta de que existen factores que limitan el vuelo de nuestra imaginación, los que mencionaremos en el siguiente punto.

Algunos de los campos de aplicación actuales de la robótica son:

**Investigación – Exploración**: En donde los Robots presentan la ventaja de resistir mejor los medio ambientes hostiles para el ser humano.

**Entretenimiento**: Esta [industria](http://www.monografias.com/trabajos16/industria-ingenieria/industria-ingenieria.shtml) se favorece del uso de Robots para recrear situaciones ficticias o posibles, haciendo uso de los llamados "efectos especiales".

**Construcción**: [Industria](http://www.monografias.com/trabajos16/industria-ingenieria/industria-ingenieria.shtml) en que ya se registran [proyectos](http://www.monografias.com/trabajos12/pmbok/pmbok.shtml) que incluyen el uso de Robots como ejecutores de tareas de dimensionamiento, [transporte,](http://www.monografias.com/trabajos/transporte/transporte.shtml) montaje, entre otras.

**Automatización industrial**: Es el más relevante y de [interés](http://www.monografias.com/trabajos7/tain/tain.shtml) para nosotros. Corresponde al uso de Robots en la industria a fin de mejorar, agilizar y aumentar la [producción](http://www.monografias.com/trabajos16/estrategia-produccion/estrategia-produccion.shtml) en los diferentes [procesos.](http://www.monografias.com/trabajos14/administ-procesos/administ-procesos.shtml#PROCE)

Hay factores que limitan el [desarrollo](http://www.monografias.com/trabajos12/desorgan/desorgan.shtml) e implementación de [sistemas](http://www.monografias.com/trabajos11/teosis/teosis.shtml) robóticos. Como mencionamos anteriormente, las aplicaciones de los sistemas robóticos podrían ser innumerables.

Pero existen dos factores, fuertes y decisivos, que inhiben el crecimiento y [desarrollo](http://www.monografias.com/trabajos12/desorgan/desorgan.shtml) de esta [tecnología.](http://www.monografias.com/Tecnologia/index.shtml) Estos a considerar son:

Limitaciones económicas.

Dado que la robótica es una [disciplina](http://www.monografias.com/trabajos14/disciplina/disciplina.shtml) de avanzada y en desarrollo, los [costos](http://www.monografias.com/trabajos4/costos/costos.shtml) asociados a ella son altísimos, puesto que se necesitan [recursos](http://www.monografias.com/trabajos4/refrec/refrec.shtml) no sólo para su [construcción.](http://www.monografias.com/trabajos16/kaizen-construccion/kaizen-construccion.shtml#CARATER) Hay muchas áreas de investigación relacionadas que también son [fuentes](http://www.monografias.com/trabajos10/formulac/formulac.shtml#FUNC) de [costo,](http://www.monografias.com/trabajos7/coad/coad.shtml#costo) y hacen que en la actualidad un [sistema](http://www.monografias.com/trabajos11/teosis/teosis.shtml) robótico sea un [producto](http://www.monografias.com/trabajos12/elproduc/elproduc.shtml) carísimo y no masificado.

Limitaciones tecnológicas.

Un campo de investigación como la robótica está orientado a tratar de llevar a la práctica ideas que pueden haber sido concebidas hace ya mucho tiempo. Además del factor [recursos,](http://www.monografias.com/trabajos4/refrec/refrec.shtml) la concreción de dichas ideas dependerá de que se hayan encontrado o desarrollado los [medios](http://www.monografias.com/trabajos14/medios-comunicacion/medios-comunicacion.shtml) tecnológicos que la permitan.

## **1.3. Robótica industrial**

Se entiende por Robot industrial a un dispositivo de maniobra destinado a ser utilizado en la industria y dotado de uno o varios brazos, fácilmente programable para cumplir [operaciones](http://www.monografias.com/trabajos6/diop/diop.shtml) diversas con varios grados de [libertad](http://www.monografias.com/trabajos14/la-libertad/la-libertad.shtml) y destinado a sustituir la actividad [física](http://www.monografias.com/Fisica/index.shtml) del [hombre](http://www.monografias.com/trabajos15/fundamento-ontologico/fundamento-ontologico.shtml) en las tareas repetitivas, monótonas, desagradables o peligrosas.

El RIA *Robot Institute of America* define al Robot como "Un manipulador multifuncional reprogramable, diseñado para mover [materiales,](http://www.monografias.com/trabajos14/propiedadmateriales/propiedadmateriales.shtml) partes, [herramientas](http://www.monografias.com/trabajos11/contrest/contrest.shtml) o dispositivos especializados a través de movimientos [variables](http://www.monografias.com/trabajos12/guiainf/guiainf.shtml#HIPOTES) programados para el rendimiento de una variedad de labores".

Estas definiciones indudablemente no abarcan todas las posibilidades de aplicación presente y futuras de los Robots y en opinión de quienes escriben, el Robot es para la producción, lo que el [computador](http://www.monografias.com/trabajos15/computadoras/computadoras.shtml) es para el [procesamiento de datos.](http://www.monografias.com/trabajos14/datos/datos.shtml#pro) Es decir, una nueva y revolucionaria concepción del sistema productivo cuyos alcances recién comienzan a percibirse en los países altamente industrializados.

Realmente, los Robots no incorporan nada nuevo a la [tecnología](http://www.monografias.com/Tecnologia/index.shtml) en general, la novedad radica en la particularidad de su [arquitectura](http://www.monografias.com/trabajos6/arma/arma.shtml) y en los [objetivos](http://www.monografias.com/trabajos16/objetivos-educacion/objetivos-educacion.shtml) que se procura con los mismos. [El trabajo](http://www.monografias.com/trabajos/fintrabajo/fintrabajo.shtml) del Robot se limita generalmente a pocos movimientos repetitivos de sus ejes, estos son casi siempre 3 para el cuerpo y 3 para la mano o puño, su [radio](http://www.monografias.com/trabajos13/radio/radio.shtml) de acción queda determinado por un sector circular en el espacio donde éste alcanza a actuar. Cuando las partes o piezas a manipular son idénticas entre sí y se presentan en la misma posición, los movimientos destinados a reubicar o montar partes se efectúan mediante dispositivos articulados que a menudo finalizan con pinzas.

La sucesión de los movimientos se ordena en [función](http://www.monografias.com/trabajos7/mafu/mafu.shtml) del fin que se persigue, siendo fundamental la memorización de las secuencias correspondientes a los diversos movimientos. Puede presentarse el caso en el que las piezas o partes a ser manipuladas no se presenten en posiciones prefijadas, en este caso el Robot deberá [poder](http://www.monografias.com/trabajos12/foucuno/foucuno.shtml#CONCEP) reconocer la posición de la pieza y actuar u orientarse para operar sobre ella en forma correcta, es decir se lo deberá proveer de un sistema de control adaptativo.

Si bien no existen reglas acerca de la forma que debe tener un Robot industrial, la tecnología incorporada a él está perfectamente establecida y en algunos casos ésta procede de las aplicadas a las [máquinas](http://www.monografias.com/trabajos6/auti/auti.shtml)[-herramientas.](http://www.monografias.com/trabajos11/contrest/contrest.shtml) Los desplazamientos rectilíneos y giratorios son neumáticos, hidráulicos o eléctricos. Como es sabido, los sistemas neumáticos no proveen movimientos precisos debido a la compresibilidad del [aire](http://www.monografias.com/trabajos/aire/aire.shtml) y en ellos deben emplearse topes positivos para el [posicionamiento,](http://www.monografias.com/trabajos7/posic/posic.shtml) lo que implica la utilización de dispositivos de desaceleración. Los Robots Neumáticos poseen una alta [velocidad](http://www.monografias.com/trabajos13/cinemat/cinemat2.shtml#TEORICO) de operación manipulando elementos de reducido peso.

Los accionamientos hidráulicos proporcionan elevadas fuerzas, excelente control de la [velocidad](http://www.monografias.com/trabajos13/cinemat/cinemat2.shtml#TEORICO) y [posicionamiento](http://www.monografias.com/trabajos7/posic/posic.shtml) exacto. En cuanto a los sistemas eléctricos se utilizan [motores](http://www.monografias.com/trabajos10/motore/motore.shtml) de corriente continúa o [motores](http://www.monografias.com/trabajos10/motore/motore.shtml) paso a paso. Estos dos tipos de Robots quedan reservados a la manipulación de elementos más pesados o los procesos de trayectorias complejas como las tareas de [soldadura](http://www.monografias.com/trabajos13/elproces/elproces.shtml) por punto o continúa.

#### **1.4. Clasificación de los Robots industriales**

Una clasificación del grado de complejidad del Robot puede establecerse de la siguiente forma:

#### **1.4.1. Robots de primera generación:**

Dispositivos que actúan como "esclavo" mecánico de un [hombre,](http://www.monografias.com/trabajos15/fundamento-ontologico/fundamento-ontologico.shtml) quien provee mediante su intervención directa el control de los órganos de [movimiento.](http://www.monografias.com/trabajos15/kinesiologia-biomecanica/kinesiologia-biomecanica.shtml) Esta transmisión tiene lugar mediante servomecanismos actuados por las extremidades superiores del hombre, caso típico manipulación de [materiales](http://www.monografias.com/trabajos14/propiedadmateriales/propiedadmateriales.shtml) radiactivos, obtención de muestras submarinas, etc.

#### **1.4.2. Robots de segunda generación:**

El dispositivo actúa automáticamente sin intervención humana frente a posiciones fijas en las que [el trabajo](http://www.monografias.com/trabajos/fintrabajo/fintrabajo.shtml) ha sido preparado y ubicado de modo adecuado ejecutando movimientos repetitivos en el tiempo, que obedecen a lógicas combinatorias, secuenciales, programadores paso a paso, neumáticos o Controladores Lógicos Programables. Un aspecto muy importante está constituido por la facilidad de rápida reprogramación que convierte a estos Robots en unidades "versátiles" cuyo campo de aplicación no sólo se encuentra en la manipulación de [materiales](http://www.monografias.com/trabajos14/propiedadmateriales/propiedadmateriales.shtml) sino en todos los procesos de [manufactura,](http://www.monografias.com/trabajos14/manufact-esbelta/manufact-esbelta.shtml) como por ejemplo: en el estampado en frío y en caliente asistiendo a las [máquinas](http://www.monografias.com/trabajos6/auti/auti.shtml)[herramientas](http://www.monografias.com/trabajos11/contrest/contrest.shtml) para la carga y descarga de piezas. En la inyección de termoplásticos y [metales](http://www.monografias.com/trabajos10/coma/coma.shtml) no ferrosos, en los procesos de [soldadura](http://www.monografias.com/trabajos13/elproces/elproces.shtml) a punto y continua en tareas de pintado y reemplazando con ventajas de algunas [operaciones](http://www.monografias.com/trabajos6/diop/diop.shtml) de [máquinas](http://www.monografias.com/trabajos6/auti/auti.shtml) convencionales.

#### **1.4.3. Robots de tercera generación:**

Son dispositivos que habiendo sido construidos para alcanzar determinados [objetivos](http://www.monografias.com/trabajos16/objetivos-educacion/objetivos-educacion.shtml) serán capaces de elegir la mejor forma de hacerlo teniendo en cuenta el [ambiente](http://www.monografias.com/trabajos15/medio-ambiente-venezuela/medio-ambiente-venezuela.shtml) que los circunda. Para obtener estos resultados es necesario que el Robot posea algunas condiciones que posibiliten su interacción con el [ambiente](http://www.monografias.com/trabajos15/medio-ambiente-venezuela/medio-ambiente-venezuela.shtml) y los objetos. Las mínimas aptitudes requeridas son: capacidad de reconocer un elemento determinado en el espacio y la capacidad de adoptar trayectorias propias para conseguir el [objetivo](http://www.monografias.com/trabajos16/objetivos-educacion/objetivos-educacion.shtml) deseado. Los [métodos](http://www.monografias.com/trabajos11/metods/metods.shtml) de identificación empleados hacen referencia a la [imagen](http://www.monografias.com/trabajos7/imco/imco.shtml) [óptica](http://www.monografias.com/trabajos14/opticatp/opticatp.shtml) por ser esta [el](http://www.monografias.com/trabajos16/desarrollo-del-lenguaje/desarrollo-del-lenguaje.shtml)  [lenguaje](http://www.monografias.com/trabajos16/desarrollo-del-lenguaje/desarrollo-del-lenguaje.shtml) humano en la [observación](http://www.monografias.com/trabajos11/metcien/metcien.shtml#OBSERV) de los objetos, sin embargo no puede asegurarse que la que es natural para [el hombre,](http://www.monografias.com/trabajos15/fundamento-ontologico/fundamento-ontologico.shtml) constituye la mejor solución para el Robot.

#### **1.5. Tipos de configuraciones para Robots industriales**

Cuando se habla de la configuración de un Robot, se habla de la forma física que se le ha dado al brazo del Robot. El brazo del manipulador puede presentar cuatro configuraciones clásicas: la cartesiana, la cilíndrica, la polar y la angular.

## **1.5.1. Configuración cartesiana**

Posee tres movimientos lineales, es decir, tiene tres grados de [libertad,](http://www.monografias.com/trabajos14/la-libertad/la-libertad.shtml) los cuales corresponden a los movimientos localizados en los ejes X, Y y Z (fig. 1.5.)

Los movimientos que realiza este Robot entre un punto y otro son con base en interpolaciones lineales. Interpolación, en este caso, significa el tipo de trayectoria que realiza el manipulador cuando se desplaza entre un punto y otro.

A la trayectoria realizada en línea recta se le conoce como interpolación lineal y a la trayectoria hecha de acuerdo con el tipo de movimientos que tienen sus [articulaciones](http://www.monografias.com/trabajos7/humus/humus.shtml#arti) se le llama interpolación por articulación.

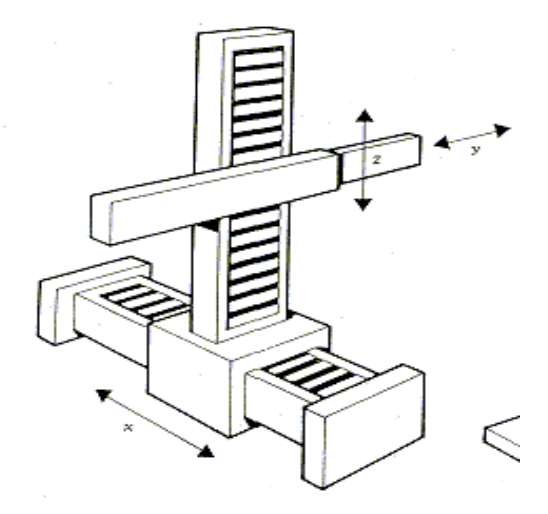

*Fig. 1.5. Configuración cartesiana* 

#### **1.5.2. Configuración cilíndrica**

Puede realizar dos movimientos lineales y uno rotacional, o sea, que presenta tres grados de [libertad](http://www.monografias.com/trabajos14/la-libertad/la-libertad.shtml) (fig. 1.6.).

El Robot de configuración cilíndrica está diseñado para ejecutar los movimientos conocidos como interpolación lineal e interpolación por articulación.

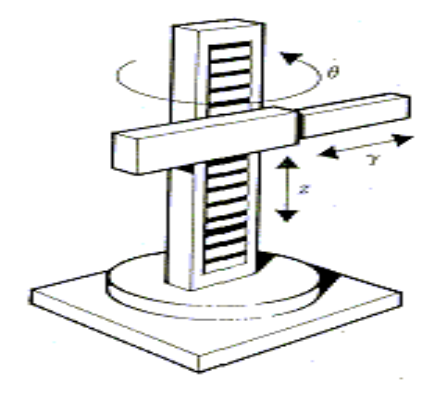

*Fig. 1.6. Configuración cilíndrica* 

La interpolación por articulación se lleva a cabo por medio de la primera articulación, ya que ésta puede realizar un [movimiento](http://www.monografias.com/trabajos15/kinesiologia-biomecanica/kinesiologia-biomecanica.shtml) rotacional.

## **1.5.3. Configuración polar**

Tiene varias [articulaciones.](http://www.monografias.com/trabajos7/humus/humus.shtml#arti) Cada una de ellas puede realizar un movimiento distinto: rotacional, angular y lineal (fig. 1.7.).

Este Robot utiliza la interpolación por articulación para moverse en sus dos primeras [articulaciones](http://www.monografias.com/trabajos7/humus/humus.shtml#arti) y la interpolación lineal para la extensión y retracción.

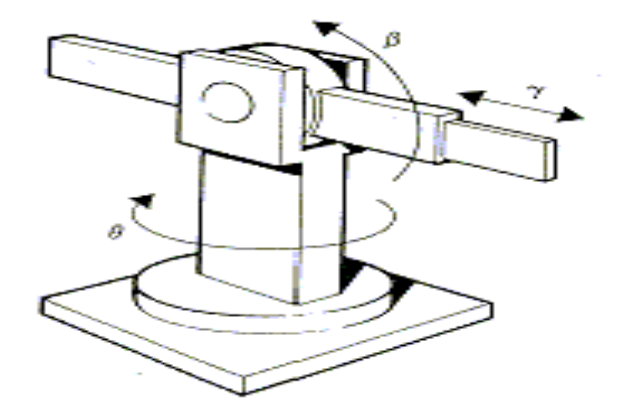

*Fig. 1.7. Configuración polar.* 

#### **1.5.4. Configuración angular (o de brazo articulado):**

Presenta una articulación con movimiento rotacional y dos angulares (fig.1.8.). Aunque el brazo articulado puede realizar el movimiento llamado interpolación lineal (para lo cual requiere mover simultáneamente dos o tres de sus articulaciones), el movimiento natural es el de interpolación por articulación, tanto rotacional como angular.

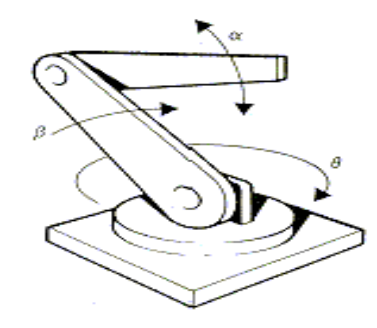

*Fig.1.8. Brazo articulado*.

Además de las cuatro configuraciones clásicas mencionadas, existen otras configuraciones llamadas no clásicas.

El ejemplo más común de una configuración no clásica lo representa el Robot tipo SCARA, cuyas siglas en inglés significan: *Selective apliance arm Robot for assembly*. Este brazo puede realizar movimientos horizontales de mayor alcance debido a sus dos articulaciones rotacionales (fig.1.9.). El Robot de configuración SCARA también puede hacer un movimiento lineal (mediante su tercera articulación).

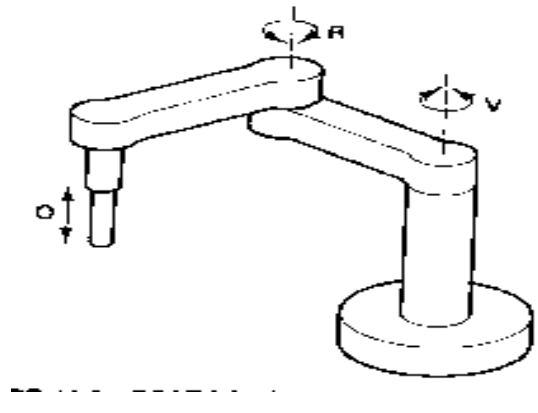

*Fig. 1.9. Scara.* 

#### **1.5.5. Volumen de trabajo**

Para acercarnos más al [conocimiento](http://www.monografias.com/trabajos/epistemologia2/epistemologia2.shtml) de los Robots industriales, es preciso tocar el tema que se refiere al [volumen](http://www.monografias.com/trabajos5/volfi/volfi.shtml) de trabajo y la precisión de movimiento.

Entre las [caracterí](http://www.monografias.com/trabajos10/carso/carso.shtml)sticas que identifican a un Robot se encuentran su volumen de trabajo y ciertos parámetros como el control de resolución, la exactitud y la repetitividad.

El volumen de trabajo de un Robot se refiere únicamente al espacio dentro del cual puede desplazarse el extremo de su muñeca. Para determinar el volumen de trabajo no se toma en cuenta el efecto final. La razón de ello es que a la muñeca del Robot se le pueden adaptar gripers<sup>2</sup> de distintos tamaños.

Para ilustrar lo que se conoce como volumen de trabajo regular y volumen de trabajo irregular, tomaremos como [modelos](http://www.monografias.com/trabajos/adolmodin/adolmodin.shtml) varios Robots.

El Robot cartesiano y el Robot cilíndrico presentan volúmenes de trabajo regulares. El Robot cartesiano genera una figura cúbica (fig1.10.).

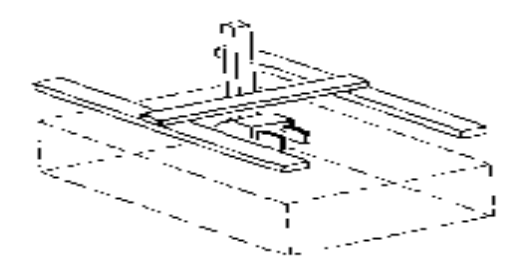

*Fig. 1.10. Robot cartesiano* 

El Robot de configuración cilíndrica (fig. 1.11.) presenta un volumen de trabajo parecido a un cilindro (normalmente este Robot no tiene una rotación de 360°)

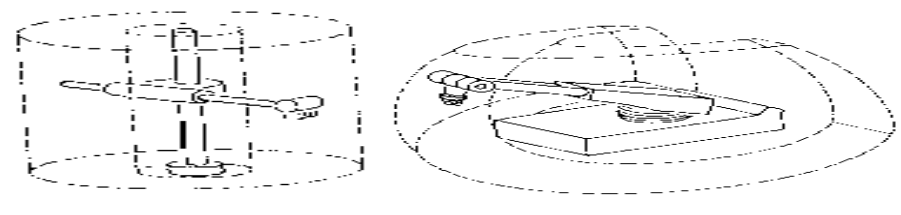

*Fig. 1.11. Configuración cilíndrica.* 

 $\overline{a}$ 

<sup>&</sup>lt;sup>2</sup> Pinzas con un mecanismo de engranaje para abrir y cerrar.

Por su parte, los Robots que poseen una configuración polar, los de brazo articulado y los [modelos](http://www.monografias.com/trabajos/adolmodin/adolmodin.shtml) SCARA presentan un volumen de trabajo irregular.

## **1.6. Sistemas de Impulsión de los Robots industriales**

Los más comunes son tres: impulsión hidráulica, impulsión eléctrica e impulsión [neumática.](http://www.monografias.com/trabajos13/genenerg/genenerg.shtml)

#### **1.6.1. Hidráulico**

El sistema de impulsión hidráulica es en la que se utiliza un fluido, generalmente un tipo de aceite, para que el Robot pueda movilizar sus mecanismos. La impulsión hidráulica se utiliza para Robots grandes, los cuales presentan mayor [velocidad](http://www.monografias.com/trabajos13/cinemat/cinemat2.shtml#TEORICO) y mayor [resistencia](http://www.monografias.com/trabajos10/restat/restat.shtml) mecánica.

#### **1.6.2. Eléctrico**

Se le da el nombre de impulsión eléctrica cuando se usa la [energía eléctrica](http://www.monografias.com/trabajos13/genytran/genytran.shtml) para que el Robot ejecute sus movimientos. La impulsión eléctrica se utiliza para Robots de tamaño mediano, pues éstos no requieren de tanta velocidad ni [potencia](http://www.monografias.com/trabajos14/trmnpot/trmnpot.shtml) como los Robots diseñados para funcionar con impulsión hidráulica. Los Robots que usan la [energía eléctrica](http://www.monografias.com/trabajos13/genytran/genytran.shtml) se caracterizan por una mayor exactitud y repetitividad.

## **1.6.3. Neumático**

Sólo resta hablar de aquellos Robots que se valen de la impulsión [neumática](http://www.monografias.com/trabajos13/genenerg/genenerg.shtml) para realizar sus [funciones.](http://www.monografias.com/trabajos7/mafu/mafu.shtml) En la impulsión [neumática](http://www.monografias.com/trabajos13/genenerg/genenerg.shtml) se comprime el [aire](http://www.monografias.com/trabajos/aire/aire.shtml) abastecido por un compresor, el cual viaja a través de mangueras.

Los Robots pequeños están diseñados para funcionar por medio de la impulsión neumática. Los Robots que funcionan con impulsión neumática están limitados a operaciones como la de tomar y situar ciertos elementos.

Es importante señalar que no todos los elementos que forman el Robot pueden tener el mismo tipo de impulsión.

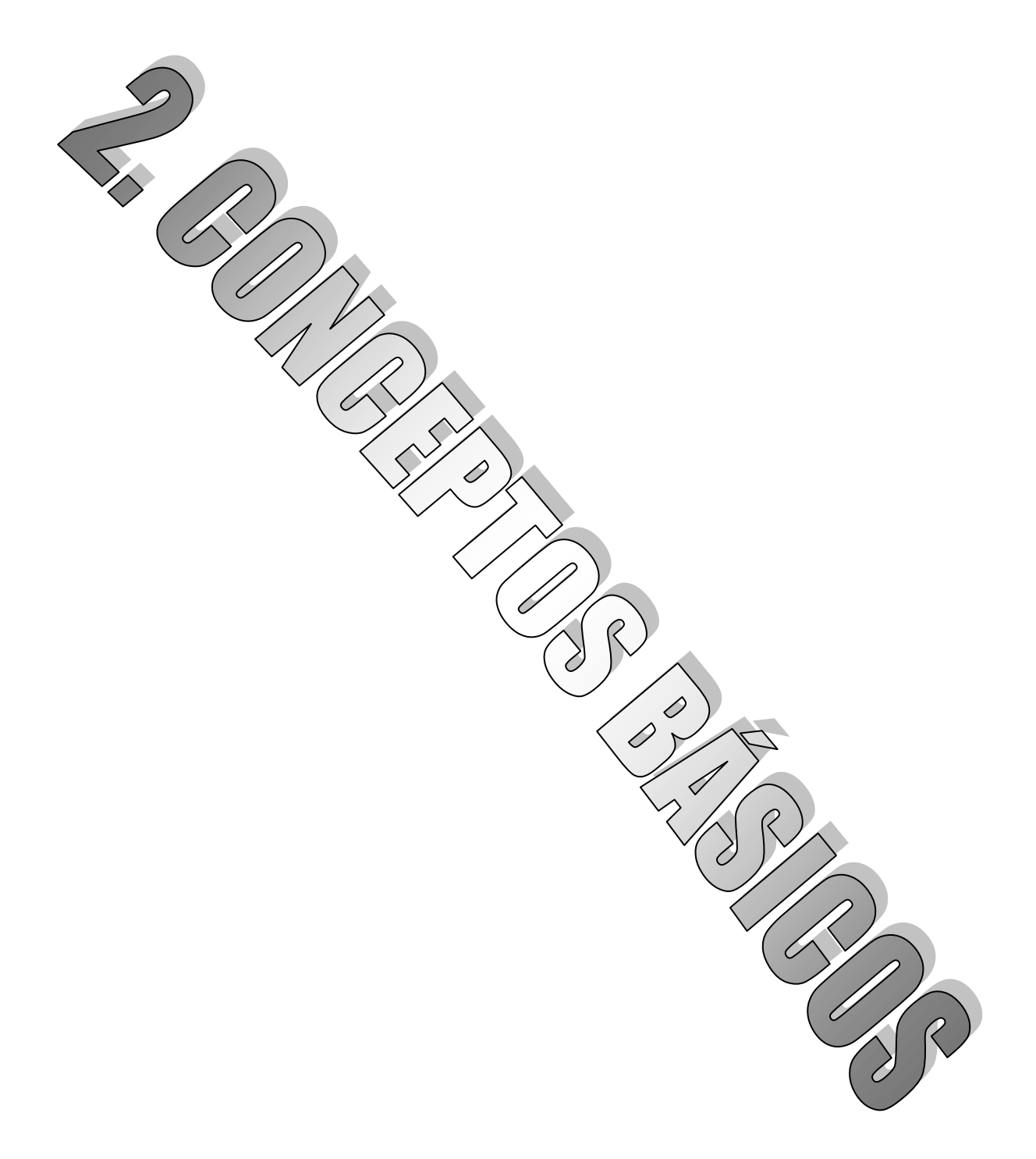

En este segundo capítulo hablaremos de algunos conceptos básicos relacionados con la robótica, como son: los motores de D.C. y A.C, motores paso a paso sus características y su funcionamiento. El funcionamiento de los microcontroladores y algunas baterías.

## **2.1. El motor eléctrico**

Los motores eléc[tricos](http://riie.com.ar/?pa=1470) son máquinas eléctricas rotatorias que transforman la energía eléctrica en energía mecánica (fig. 2.1). Debido a sus múltiples ventajas, entre las que cabe citar su economía, limpieza, comodidad y seguridad de funcionamiento, el motor eléc[trico](http://riie.com.ar/?pa=1470) ha reemplazado en gran parte a otras fuentes de energía, tanto en la industria como en el transporte, las minas, el comercio, o el hogar.

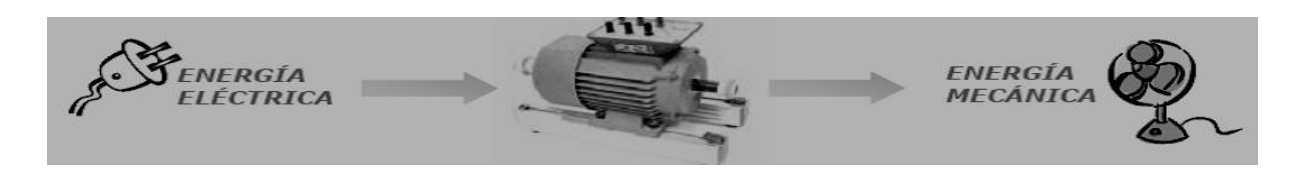

*Fig. 2.1. Proceso de transformación de energía en un motor.*

Los motores eléc[tricos](http://riie.com.ar/?pa=1470) satisfacen una amplia gama de necesidades de servicio, desde arrancar, acelerar, mover, o frenar, hasta sostener y detener una carga. Estos motores se fabrican en potencias que varían desde una pequeña fracción de caballo hasta varios miles, y con una amplia variedad de velocidades, que pueden ser fijas, ajustables o variables.

Un motor eléc[trico](http://riie.com.ar/?pa=1470) contiene un número mucho más pequeño de piezas mecánicas que un motor de combustión interna o uno de una máquina de vapor, por lo que es menos propenso a los fallos. Los motores eléc[tricos](http://riie.com.ar/?pa=1470) son los más ágiles de todos en lo que respecta a variación de potencia y pueden pasar instantáneamente desde la posición de reposo a la de funcionamiento al máximo. Su tamaño es más reducido y pueden desarrollarse sistemas para manejar las ruedas desde un único motor, como en los automóviles.

El inconveniente es que las baterías son los únicos sistemas de almacenamiento de electricidad, y ocupan mucho espacio. Además, cuando se gastan, necesitan varias horas para recargarse antes de [poder](http://riie.com.ar/?pa=1326) funcionar otra vez, mientras que en el caso de un motor de combustión interna basta sólo con llenar el depósito de combustible.

Este problema se soluciona, en el ferrocarril, tendiendo un cable por encima de la vía, que va conectado a las plantas de generación de energía eléctrica. La locomotora obtiene la corriente del cable por medio de una pieza metálica llamada patín. Así, los sistemas de almacenamiento de electricidad no son necesarios.

Cuando no es posible o no resulta rentable tender la línea eléctrica, para encontrar una solución al problema del almacenamiento de la energía se [utili](http://riie.com.ar/?pa=1659)zan sistemas combinados, que consisten en el uso de un motor de combustión interna o uno de máquina de vapor conectado a un generador eléc[trico.](http://riie.com.ar/?pa=1470) Este generador proporciona energía a los motores eléc[tricos](http://riie.com.ar/?pa=1470) situados en las ruedas. Estos sistemas, dada su facilidad de control, son ampliamente [utili](http://riie.com.ar/?pa=1659)zados no sólo en locomotoras, sino ta[mbién](http://riie.com.ar/?pa=232) en barcos.

El uso de los motores eléc[tricos](http://riie.com.ar/?pa=1470) se ha generalizado a todos los campos de la act[ividad](http://riie.com.ar/?pa=1703) humana desde que sustituyeran en la mayoría de sus aplicaciones a las máquinas de vapor. Existen motores eléc[tricos](http://riie.com.ar/?pa=1470) de las más variadas dimensiones, desde los pequeños motores fraccionarios empleados en pequeños instrumentos hasta potentes sistemas que generan miles de caballos de fuerza, como los de las grandes locomotoras eléctricas

En cuanto a los tipos de motores eléc[tricos](http://riie.com.ar/?pa=1470) genéricamente se distinguen motores monofásicos, que contienen un [juego](http://riie.com.ar/?pa=954) simple de bobinas en el estator, y polifásicos, que mantienen dos, tres o más conjuntos de bobinas dispuestas en círculo.

Según la [naturaleza](http://riie.com.ar/?pa=1151) de la corriente eléctrica transformada, los motores eléc[tricos](http://riie.com.ar/?pa=1470) se clasifican en motores de corriente continua, ta[mbién](http://riie.com.ar/?pa=232) denominada directa, motores de corriente alterna, que, a su vez, se agrupan, según su sistema de funcionamiento, en motores de inducción, motores sincrónicos y motores de colector. Tanto unos como otros disponen de todos los elementos comunes a las máquinas rotativas electromagnéticas

#### *2.1.1. Motores de corriente continua*

La conversión de energía en un motor eléc[trico](http://riie.com.ar/?pa=1470) se debe a la interacción entre una corriente eléctrica y un campo magnético. Un campo magnético, que se forma entre los dos polos opuestos de un imán, es una región donde se ejerce una fuerza sobre determinados metales o sobre otros campos magnéticos. Un motor eléc[trico](http://riie.com.ar/?pa=1470) aprovecha este tipo de fuerza para hacer girar un eje, transformándose así la energía eléctrica en movimiento mecánico.

Los dos componentes básicos de todo motor eléc[trico](http://riie.com.ar/?pa=1470) son el rotor y el estator (fig. 2.2). El rotor es una pieza giratoria, un electroimán móvil, con varios salientes laterales, que llevan cada uno a su alrededor un bobinado por el que pasa la corriente eléctrica. El estator, situado alrededor del rotor, es un electroimán fijo, cubierto con un aislante. Al igual que el rotor, dispone de una serie de salientes con bobinados eléc[tricos](http://riie.com.ar/?pa=1470) por los que circula la corriente.

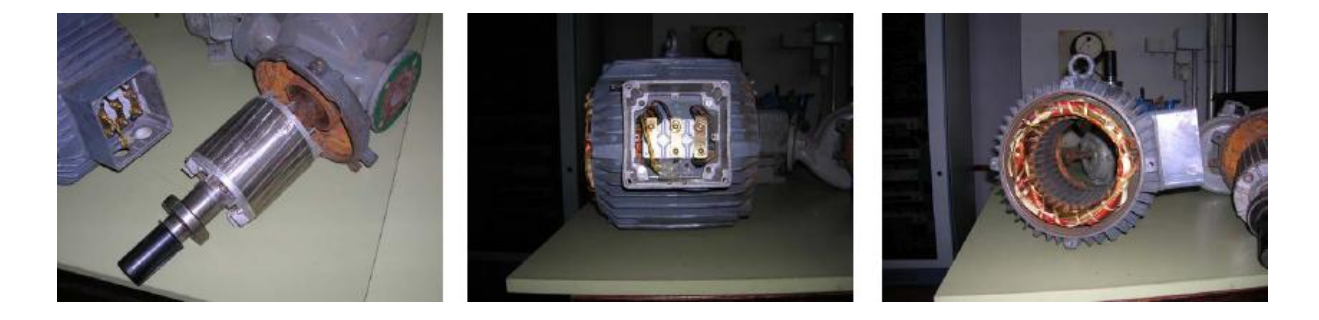

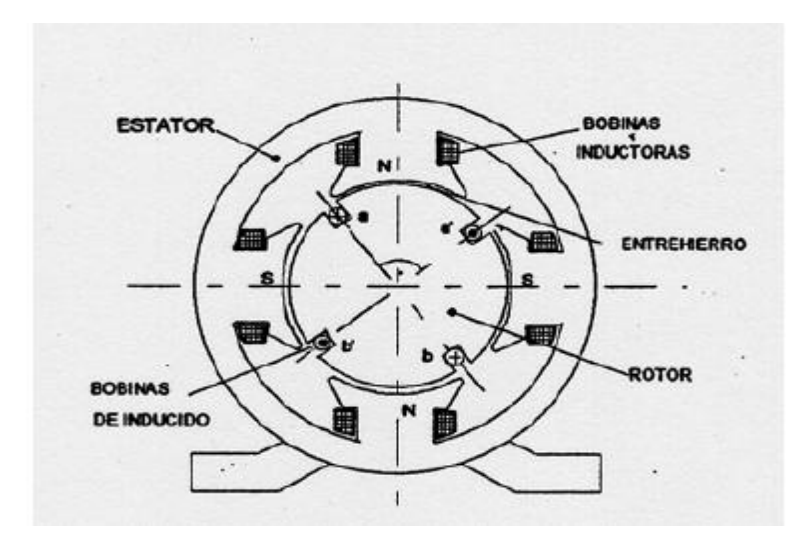

*Fig. 2.2. Las partes de un motor.* 

Cuando se introduce una espira de hilo de cobre en un campo magnético y se conecta a una batería, la corriente pasa en un sentido por uno de sus lados y en sentido contrario por el lado opuesto. Así, sobre los dos lados de la espira se ejerce una fuerza, en uno de ellos hacia arriba y en el otro hacia abajo. Sí la espira de hilo va montada sobre el eje metálico, empieza a dar vueltas hasta alcanzar la posición vertical. Entonces, en esta posición, cada uno de los hilos se encuentra situado en el medio entre los dos polos, y la espira queda retenida.

Para que la espira siga girando después de alcanzar la posición vertical, es necesario invertir el sentido de circulación de la corriente. Para conseguirlo, se emplea un conmutador o colector, que en el motor eléc[trico](http://riie.com.ar/?pa=1470) más simple, el motor de corriente continua, está formado por dos chapas de metal con forma de media luna, que se sitúan sin tocarse, como las dos mitades de un anillo, y que se denominan delgas. Los dos extremos de la espira se conectan a las dos medias lunas.

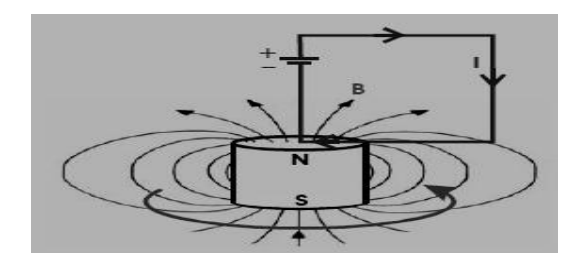

*Fig.2.3. Circulación de la corriente.* 

Dos conexiones fijas, unidas al bastidor del motor y llamadas escobillas, hacen contacto con cada una de las delgas del colector, de forma que, al girar la armadura, las escobillas contactan primero con una delga y después con la otra.

Cuando la corriente eléctrica pasa por el circuito, la armadura empieza a girar y la rotación dura hasta que la espira alcanza la posición vertical. Al girar las delgas del colector con la espira, cada media vuelta se invierte el sentido de circulación de la corriente eléctrica (fig.2.3). Esto quiere decir que la parte de la espira que hasta ese momento recibía la fuerza hacia arriba, ahora la recibe hacia abajo, y la otra parte al contrario. De esta manera la espira realiza otra media vuelta y el proceso se repite mientras gira la armadura.

El esquema descrito corresponde a un motor de corriente continua, el más simple dentro de los motores eléc[tricos](http://riie.com.ar/?pa=1470) (fig. 2.4), pero que reúne los principios fundamentales de este tipo de motores.

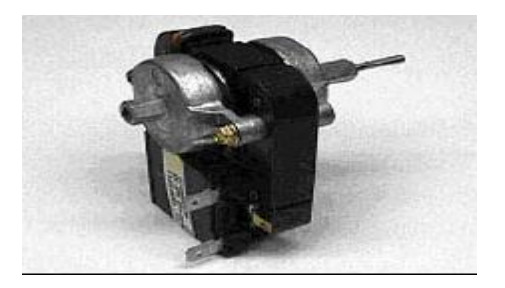

*Fig.2.4. Motor de CC.* 

#### *2.1.2. Motores de corriente alterna*

Los motores de corriente alterna (fig.2.5) tienen una estructura similar, con pequeñas variaciones en la fabricación de los bobinados y del conmutador del rotor. Según su sistema de funcionamiento, se clasifican en motores de inducción, motores sincrónicos y motores de colector.

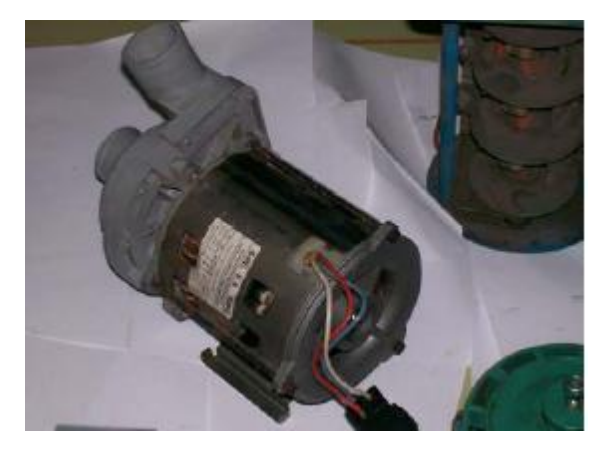

*Fig. 2.5. Motor de AC.* 

## *Motores de inducción*

El motor de inducción no necesita escobillas ni colector. Su armadura es de placas de metal magnetizable. El sentido alterno de circulación, de la corriente en las espiras del estator genera un campo magnético giratorio que arrastra las placas de metal magnetizable, y las hace girar. El motor de inducción es el motor de corriente alterna más [utili](http://riie.com.ar/?pa=1659)zado, debido a su fortaleza y sencillez de construcción, buen rendimiento y bajo coste así como a la ausencia de colector y al hecho de que sus características de funcionamiento se adaptan [bien](http://riie.com.ar/?pa=232) a una marcha a velocidad constante.

#### *Motores sincrónicos*

Los motores sincrónicos funcionan a una velocidad sincrónica fija proporcional a la frecuencia de la corriente alterna aplicada. Su construcción es semejante a la de los alternadores cuando un motor sincrónico funciona a potencia constante y sobre excitada, la corriente absorbida por éste presenta, respecto a la tensión aplicada un ángulo de desfase en avance que aumenta con la corriente de excitación

Esta propiedad es la que ha mantenido la [utili](http://riie.com.ar/?pa=1659)zación del motor sincrónico en el campo industrial, pese a ser el motor de inducción más simple, más económico y de cómodo arranque, ya que con un motor sincrónico se puede compensar un bajo factor de potencia en la instalación al suministrar al que la corriente reactiva, de igual manera que un condensador conectado a la red.

#### *Motores de colector*

El problema de la regulación de la velocidad en los motores de corriente alterna y la mejora del factor de potencia ha sido resuelta de manera adecuada con los motores de corriente alterna de colector. Según el número de fases de las corrientes alternas para los que están concebidos los motores de colector se clasifican en monofásicos y polifásicos, siendo los primeros los más utilizados. Los motores monofásicos de colector más utilizados son los motores serie y los motores de repulsión.

#### **2.1.3. Motores paso a paso**

Los denominados *motores paso a paso*, son un caso bastante particular dentro de los motores en general. La señal eléctrica de alimentación no es ni C.C. ni C.A. como en otros casos, sino un tren de pulsos que se suceden con una secuencia, previamente definida, a cada una de las bobinas que componen el estator. Cada vez que a alguna de estas bobinas se les aplica un pulso, el motor se desplaza un *paso*, y queda fijo en esa posición.

Dependiendo de las características constructivas del motor, éste paso puede ser desde 90º hasta incluso 0,9º. Por lo tanto, si somos capaces de mover el motor en pequeños pasos, esto nos va a permitir *controlar su posición*, con mayor o menor precisión dependiendo del avance de cada paso.

Además, variando la frecuencia con la que se aplican los pulsos, también estaremos variando la velocidad con que se mueve el motor, lo que nos permite realizar un *control de velocidad*. Por último si invertimos la secuencia de los pulsos de alimentación aplicados a las bobinas, estaremos realizando una *inversión en el sentido de giro* del motor.

Resumiendo, se define el motor paso a paso, como aquel motor cuyas bobinas del estator son alimentadas mediante trenes de pulsos, con una determinada frecuencia, y que permite:

- Controlar posición.
- Controlar velocidad.
- Controlar sentido de giro.

Debido a las características anteriores se pueden encontrar motores paso a paso en robótica, control de discos duros, flexibles, unidades de CDROM o de DVD e impresoras, en sistemas informáticos, manipulación y posicionamiento de herramientas y piezas en general.

Si cabe citar algún inconveniente de los motores paso a paso sería que presentan una velocidad angular limitada. Dicha limitación surge que para realizar un paso, el motor requiere un tiempo para alcanzar la posición de equilibrio. Si dicho tiempo no se respeta (esto ocurriría si la frecuencia de los pulsos es demasiado elevada) el motor puede no encontrar nunca esa posición de equilibrio y perderíamos el control sobre él (se mueve en forma de vaivén, no se mueve, o incluso se mueve en sentido contrario al deseado).

## *Tipos de motores paso a paso*

Desde el punto de vista constructivo existen tres tipos de motores paso a paso:

- *De imán permanente*: es el tipo de motores paso a paso más utilizado, y sus características constructivas son las siguientes:
	- El rotor está formado por un imán permanente, en forma de disco, y en cuya superficie se encuentran mecanizados un determinado número de dientes.
	- El estator tienen forma cilíndrica, y en su interior se encuentran diversos bobinados, que al ser alimentados secuencialmente generan un campo magnético giratorio.
	- Como resultado de las fuerzas de atracción-repulsión, el rotor se orientará dentro de este campo magnético giratorio, lo que provocará su movimiento controlado.
	- La conmutación en la alimentación de las bobinas tiene que ser manejada por un controlador externamente.
- *De reluctancia variable*: en este caso,
	- El estator es similar al caso anterior.
	- El rotor no es un imán permanente, sino que está formado por un núcleo de hierro dulce, e igualmente con dientes tallados a lo largo de su superficie.
	- En este tipo de motor, al alimentar una de las bobinas del estator, se crea un campo magnético. En estas condiciones, el rotor se orienta hacia aquella posición en la que la reluctancia que presenta el circuito es mínima. Esta posición será aquella en la que el entrehierro sea el más pequeño posible. Al cambiar la alimentación a otra de las bobinas, el punto de mínima reluctancia también cambia, con lo cual el rotor gira de nuevo (fig. 2.6).

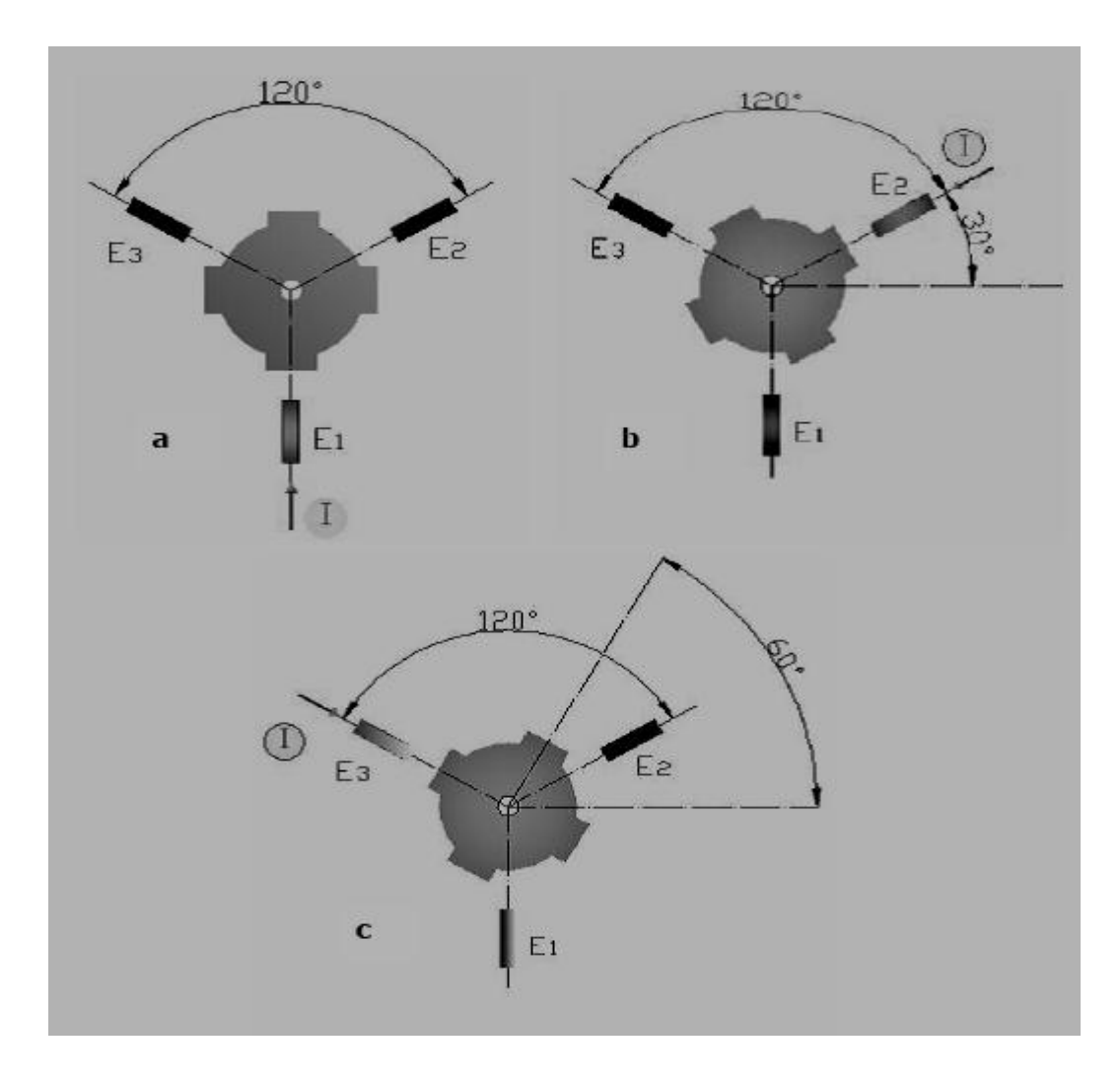

*Fig.2.6. Funcionamiento de un motor paso a paso de reluctancia variable.* 

 *Híbridos*: este tipo de motores son una mezcla de los dos anteriores. El rotor está formado por una serie de anillos de acero dulce que tienen en su superficie un número de dientes ligeramente distinto a los del estator. Dichos anillos están montados sobre un eje que es un imán permanente.

#### *Motores* **paso a paso** *de imán permanente*

Nos centramos en este tipo de motores, ya que como se ha citado anteriormente son los más utilizados.

Los motores de imán permanente pueden ser clasificados en función del sentido de la intensidad que recorre los bobinados en dos grupos:

 *Motores* paso a paso *bipolares:* están formados por dos bobinas, y la intensidad que circula por ellas invierte su sentido sucesivamente (de ahí surge el nombre de bipolares). Se pueden reconocer externamente porque presentan cuatro conductores, uno para cada extremo de una bobina (fig. 2.7).

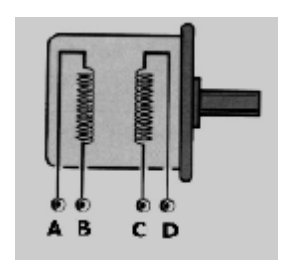

*Fig.2.7. Esquema de bobinas de un motor paso a paso bipolar.* 

 *Motores* paso a paso *unipolares:* en este caso el estator está formado por dos bobinas con tomas intermedias, lo que equivale a cuatro bobinas. Las tomas intermedias de las dos bobinas pueden estar interconectadas en el interior o no. Externamente se apreciarán cinco conductores en el primer caso, y seis en el segundo. La forma de alimentar este motor consiste en poner a tierra la toma central e ir aplicando según una secuencia determinada pulsos de valor +V a un extremo de la bobina y al otro (nunca simultáneamente). De tal manera que la intensidad que circula por cada media bobina siempre lo hace en el mismo sentido, por eso se denominan unipolares. Otra posibilidad de alimentación, consiste en dejar fija en la toma intermedia una tensión +V, e ir alternando en ambos extremos la conexión con masa (fig. 2.8).

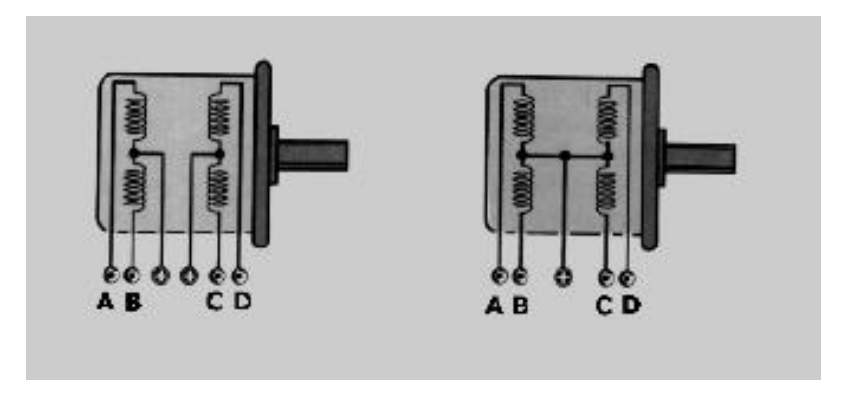

*Fig.2.8. Esquema de bobinas de un motor paso a paso unipolar* 

*Funcionamiento:* El principio de funcionamiento de los motores paso a paso de imán permanente, como ya se ha citado anteriormente, está basado en las fuerzas de atracciónrepulsión que experimentan los cuerpos sometidos a un campo magnético.

## *Motor bipolar*

El motor bipolar más sencillo está compuesto por dos bobinas (polos) por los que irá circulando corriente en uno u otro sentido según una secuencia definida.

Mientras no circule corriente por ninguna de las bobinas el rotor se encontrará en reposo en una posición cualquiera.

Si aplicamos intensidad a ambas bobinas, de la manera que indica la figura "a", el rotor girará hasta la posición indicada en dicha figura 2.9 en la siguiente página.

Si se invierte el sentido de la intensidad aplicada a la bobina de terminales AB, el campo magnético variará, y el rotor girará de nuevo orientándose ahora de la manera mostrada en la figura "b" se observa que el motor se ha desplazado un paso (90º).

Invirtiendo sucesivamente el sentido de la corriente en ambas bobinas, obtendremos el giro completo del motor, que se muestra en la siguiente figura (fig. 2.9 y tabla 2.1).
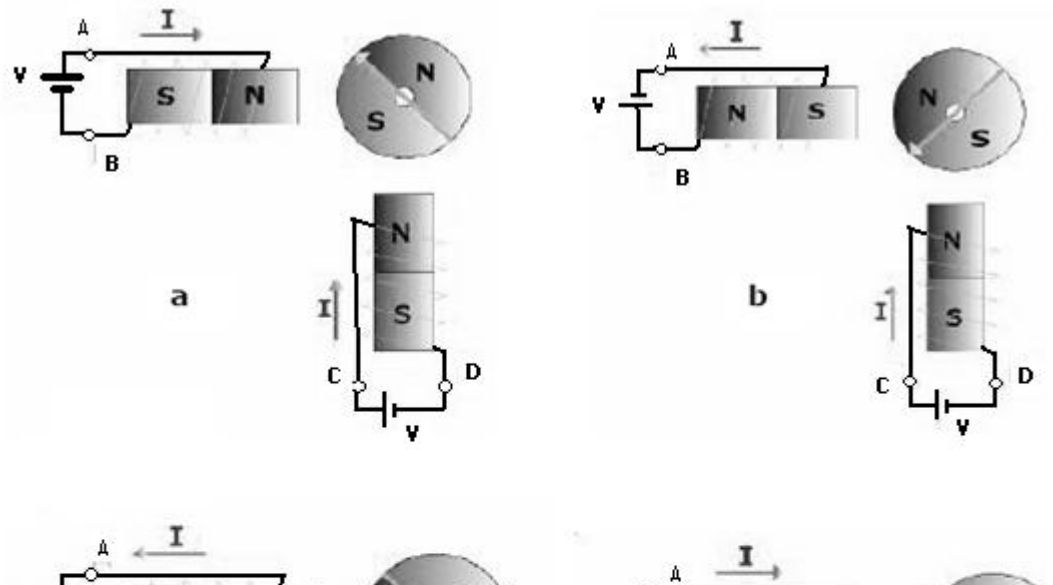

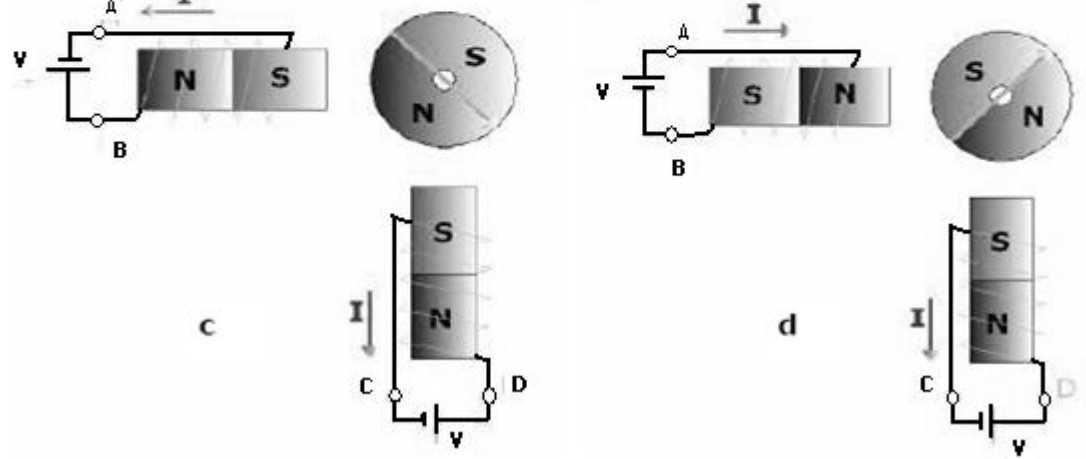

*Fig.2.9. Funcionamiento de un motor bipolar en modo paso completo.*

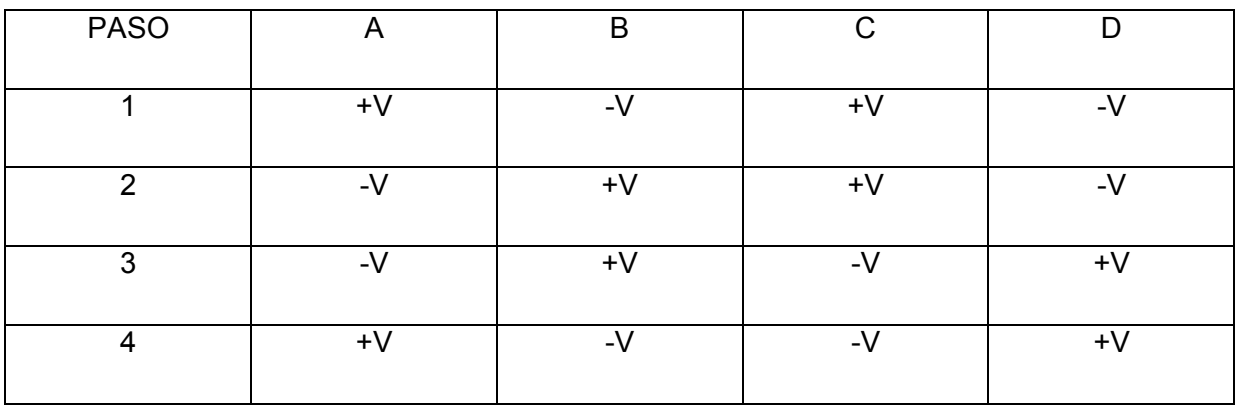

*Tabla.2.1.Secuencia de excitación para un motor bipolar en modo paso completo.* 

Como cada vez que se aplica un pulso distinto a la entrada del motor, éste gira un paso completo se dice que está funcionando en modo *paso completo*. En este caso el paso es de 90º, demasiado grande para poder realizar ningún tipo de control. Para aumentar la resolución, se tienen varias opciones. La más sencilla de todas y que no necesita un cambio constructivo del motor, consiste en cambiar la secuencia de alimentación.

En modo de funcionamiento de paso completo, las bobinas nunca quedan sin alimentación. Pues bien, si entre cada cambio en la tensión de alimentación de una bobina, ésta se deja sin alimentar, podemos conseguir una posición del rotor intermedia entre dos pasos. A esta forma de funcionamiento se le denomina *medio paso*.

Las distintas posiciones por las que pasa el rotor, así como las polaridades de las bobinas del estator, se pueden apreciar en la siguiente tabla 2.2 y figura 2.10:

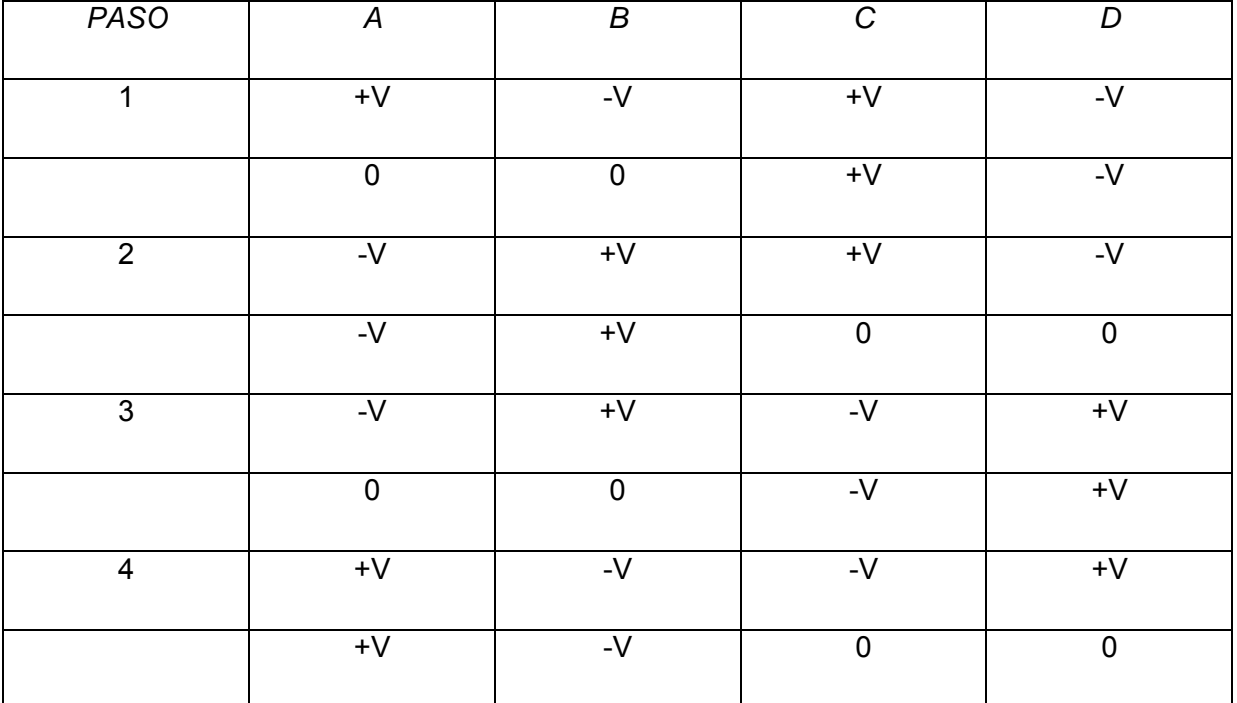

*Tabla.2.2. Secuencia de excitación de bobinas para el funcionamiento de un motor bipolar en modo* 

*de medio paso.* 

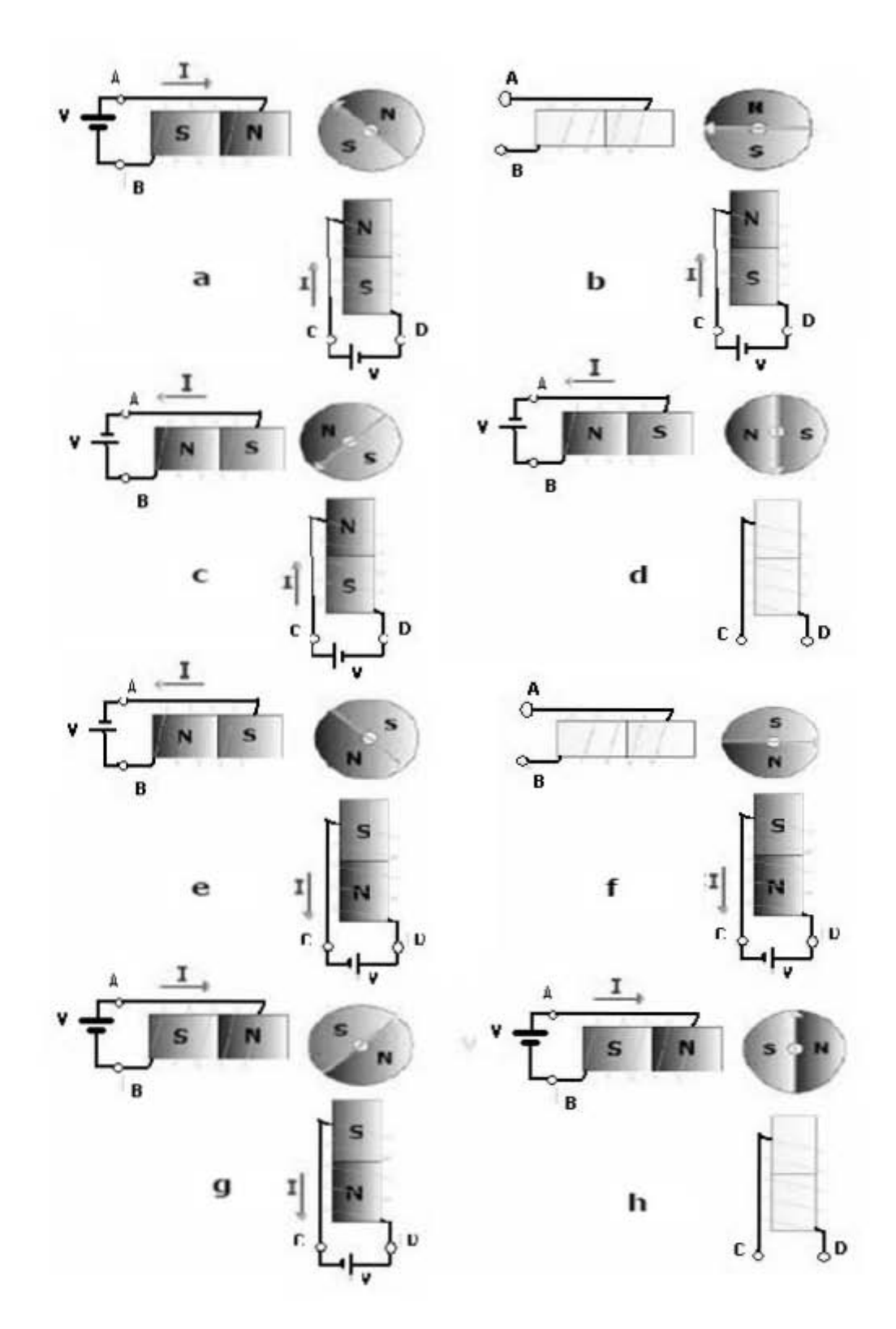

*Fig 2.10. Funcionamiento de un motor paso a paso bipolar en modo de medio paso.*

## *Motores unipolares*

Recordemos que un motor unipolar está compuesto por dos bobinas con una toma intermedia cada una, y su principal característica es que la intensidad que circula por cada bobina siempre lo hace en la misma dirección.

Al igual que en los motores bipolares, encontramos dos modos de funcionamiento, en paso completo y en medio paso.

## *Paso completo*

Las bobinas se van alimentando de dos en dos, siempre teniendo en cuenta, que no pueden estar alimentadas simultáneamente las dos partes de una misma bobina (A y B ó C y D).

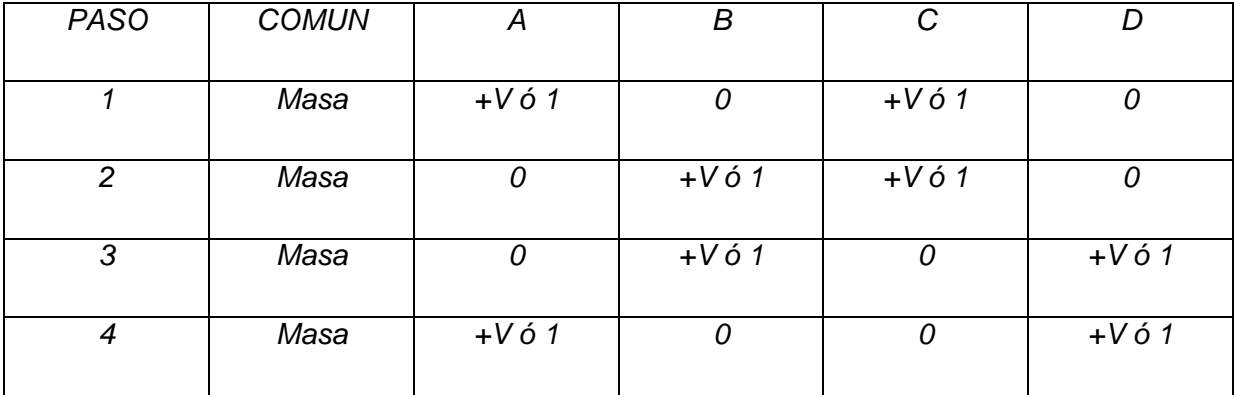

El paso en este caso equivale a 90º como muestra la siguiente tabla 2.3 y la figura 2.11.

*Tabla.2.3. Secuencia de excitación de bobinas para el funcionamiento de un motor unipolar en modo paso completo.* 

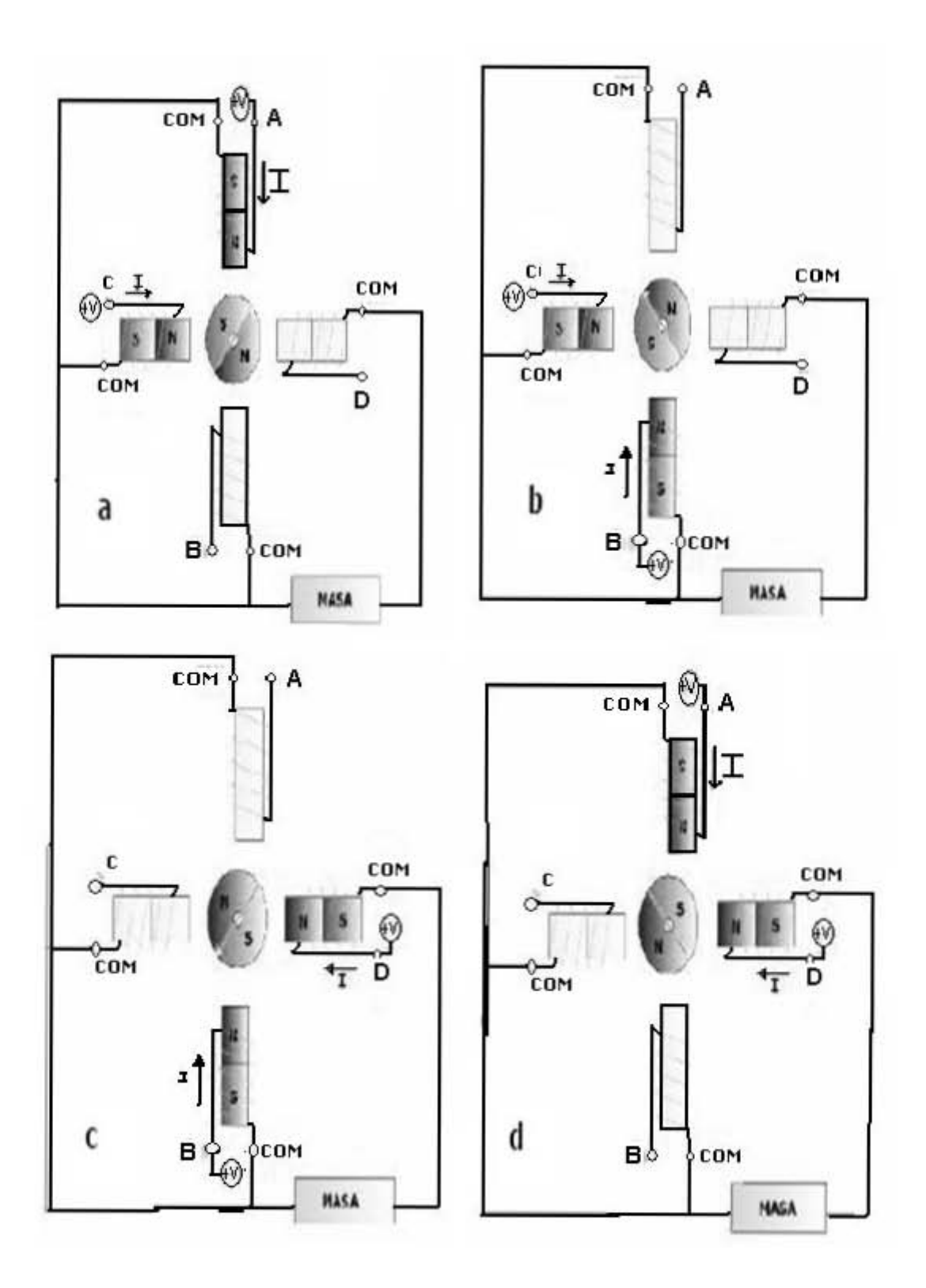

*Fig.2.11. Funcionamiento de un motor paso a paso unipolar en modo paso completo* 

## *Medio paso*

Igual que con los motores bipolares, se puede conseguir una resolución mayor si entre paso y paso dejamos una bobina sin alimentar como lo muestra la tabla 2.4 y la figura 2.12:

| <b>PASO</b>             | <b>COMUN</b> | A              | B           | $\overline{\text{C}}$ | D           |
|-------------------------|--------------|----------------|-------------|-----------------------|-------------|
| $\mathbf{1}$            | Masa         | $+V$ ó 1       | $\mathbf 0$ | $+V$ ó 1              | $\mathbf 0$ |
|                         | Masa         | $\pmb{0}$      | $\pmb{0}$   | $+V$ ó 1              | $\pmb{0}$   |
| $\overline{2}$          | Masa         | $\mathbf 0$    | $+V$ ó1     | $+V$ ó 1              | $\pmb{0}$   |
|                         | Masa         | $\overline{0}$ | $+V$ ó1     | $\mathbf 0$           | $\mathbf 0$ |
| $\overline{3}$          | Masa         | $\pmb{0}$      | $+V$ ó 1    | $\pmb{0}$             | $+V$ ó 1    |
|                         | Masa         | $\mathbf 0$    | $\pmb{0}$   | $\boldsymbol{0}$      | $+V$ ó 1    |
| $\overline{\mathbf{4}}$ | Masa         | $+V$ ó 1       | $\mathbf 0$ | $\mathbf 0$           | $+V$ ó 1    |
|                         | Masa         | $+V$ ó 1       | $\mathbf 0$ | $\mathbf 0$           | $\mathbf 0$ |
| $\mathbf 5$             | Masa         | $+V$ ó 1       | $\pmb{0}$   | $+V$ ó 1              | $\pmb{0}$   |

*Tabla.2.4. Secuencia de excitación de bobinas para el funcionamiento de un motor unipolar en modo de medio paso.* 

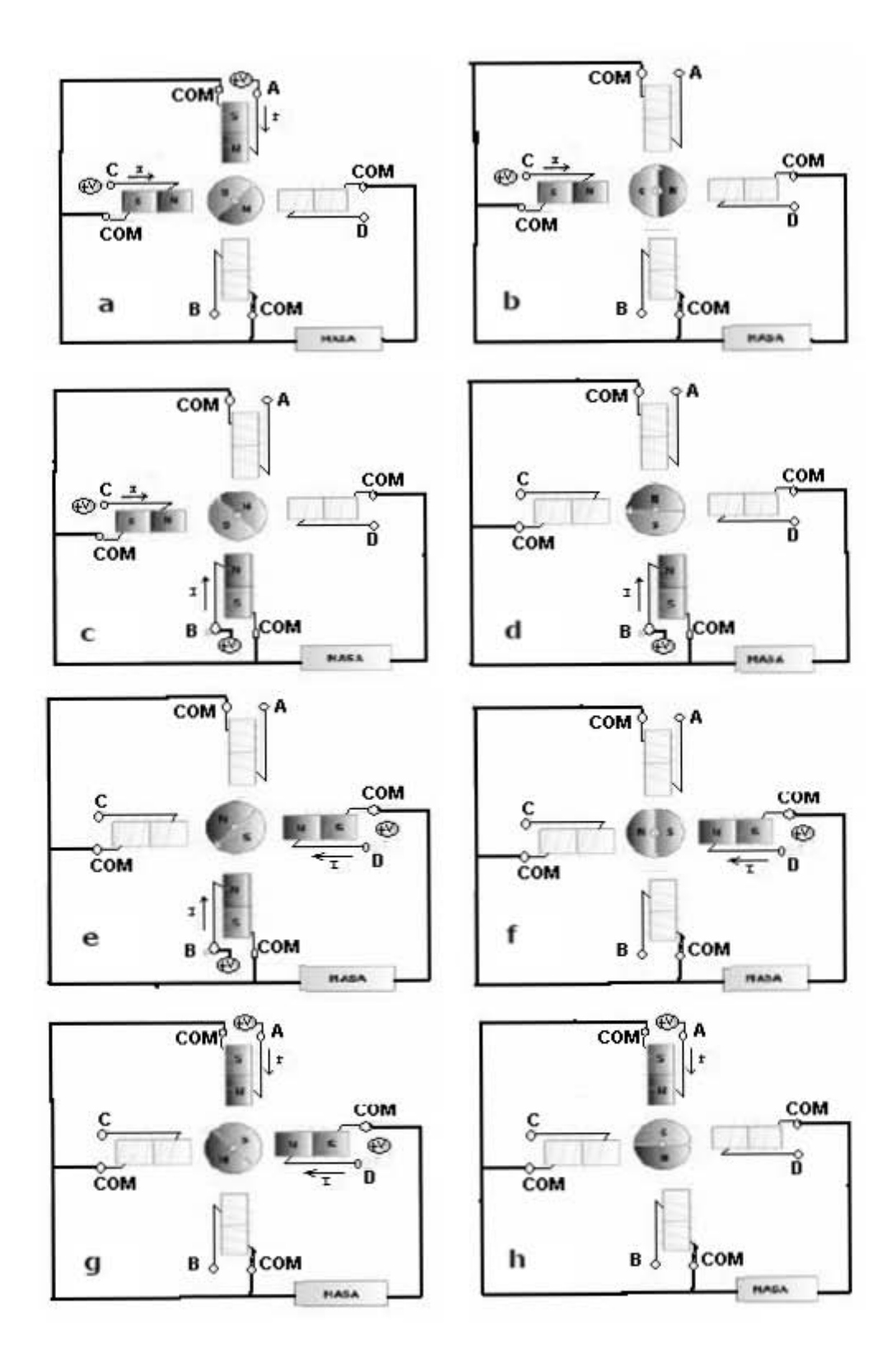

*Fig.2.12. Funcionamiento de un motor paso a paso unipolar en modo de medio paso.* 

A la vista de todo lo anterior seguimos viendo que la resolución en estos casos vistos es demasiado baja. Se puede aumentar el número de bobinas efectivas en el estator, de tal forma que para funcionar en paso completo, siempre se alimentasen de dos en dos sucesivamente. Para funcionar en paso simple, se alimentarían con la secuencia antes vista, 2 bobinas, 1 bobina, 2 bobinas y así sucesivamente.

Pero esta solución no es viable para un número de bobinas relativamente alto, ya que aumentaría en exceso el peso del motor.

Lo que se suele hacer en la práctica para aumentar realmente la resolución es aumentar ligeramente el número de bobinas, a la vez que se tallan sobre rotor y estator (en número sensiblemente distinto) una serie de dientes que van a constituir polos magnéticos que se orientarán adecuadamente en función del campo magnético existente. Con este método se pueden conseguir pasos de hasta 0,72º.

En las siguientes figuras 2.13, 2.14, 2.15, pueden apreciarse los detalles constructivos de este tipo de motores:

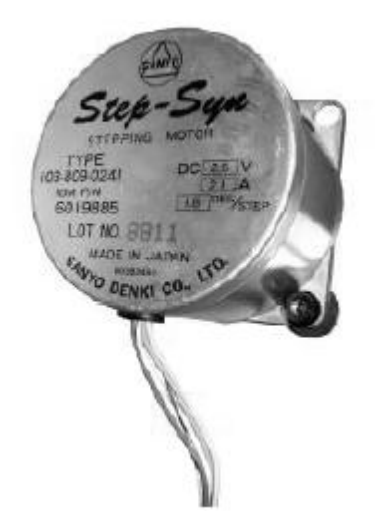

*Fig.2.13. Aspecto exterior de un motor paso a paso.* 

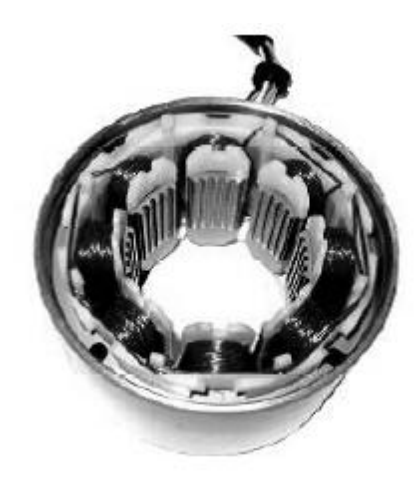

*Fig.2.14. Aspecto constructivo del estator: 8 polos y vista de los dientes interiores de cada polo.*

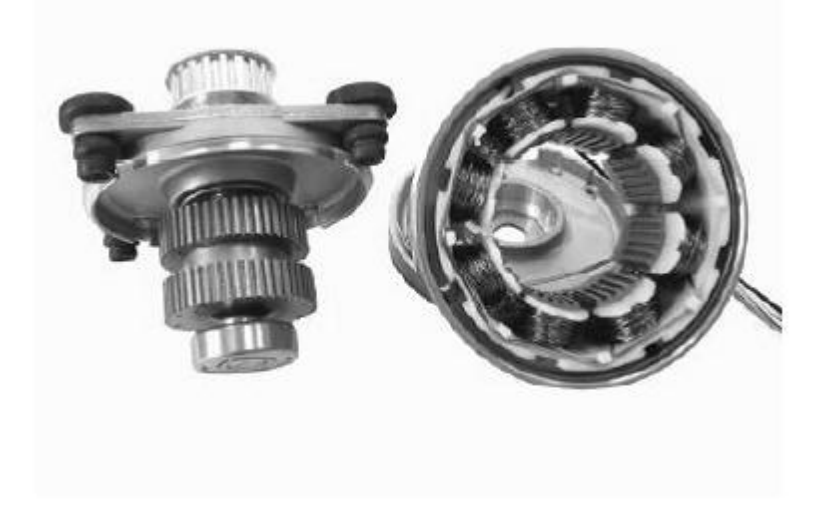

*Fig.2.15. Aspecto interior de un motor paso a paso bipolar: rotor y estator.* 

### **2.2. Introducción a los microcontroladores**

#### **2.2.1. ¿Qué es una computadora?**

Una computadora (o computador) es cualquier máquina capaz de procesar, según cierta programación, datos de entrada y transformarlos en datos de salida. Por ejemplo los surtidores de combustible que se utilizaban anteriormente a los electrónicos; estos indicaban la cantidad de litros y el importe a pagar según el precio por litro, todo ello, mediante ruedas numeradas y sistemas de engranajes; los datos de entrada: cantidad de vueltas de una turbina que atravesaba el fluido (litros) y relación entre cantidad de giros de las ruedas numeradas indicadoras de litros e importe a pagar (precio por litro); los datos de salida serán los números leídos sobre las ruedas numeradas, serán estas computadoras mecánicas; también las hay de otros tipos, además de las electrónicas digitales, las cuales nos interesan.

#### **Arquitectura básica**

Podemos encontrar computadoras electrónicas digitales, de muy diversas configuraciones, adaptadas a diferentes propósitos, pero todas tienen en común: unidad central de proceso (CPU), memoria de programa (ROM), memoria de datos (RAM) y entradas/salidas (fig.2.16).

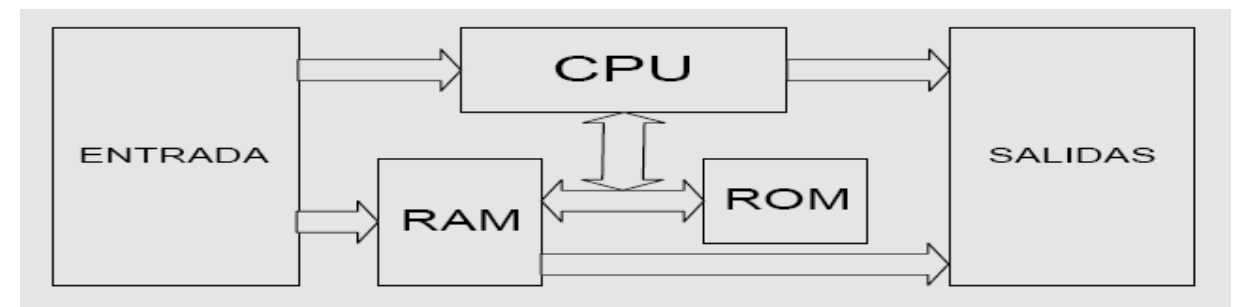

*Fig.2.16. Arquitectura básica de una computadora.*

El CPU o procesador está compuesto esencialmente por una unidad lógica aritmética (ALU), registro/s de trabajo, contador de programa, decodificador de instrucciones y algunos otros registros especiales. Si todo esto, está integrado en un solo dispositivo, se lo conoce como microprocesador (aunque dependa de algunos componentes externos para su funcionamiento como por ejemplo, generador de reloj del sistema).

La longitud (cantidad de bits) de la palabra de datos que puede manejar, es una de sus principales características y por la que se catalogan 8 bits, 16 bits, 32 bits 64 bits; otra no menos importante es la forma que se interconectan las memorias con la CPU, que pueden compartir el BUS (fig.2.17). La figura B tiene una arquitectura VON NEWMANN y la figura A es de arquitectura HARVARD, la ultima tiene las ventajas de aumentar la velocidad de proceso al tener diferentes longitudes para las palabras de instrucción y datos (menos ciclos por instrucción), pudiendo además superponer operaciones de lectura de programa con escrituras de datos (búsqueda y ejecución); dando lugar a la RISC (computadora con set de instrucciones reducido) "tecnología de última generación".

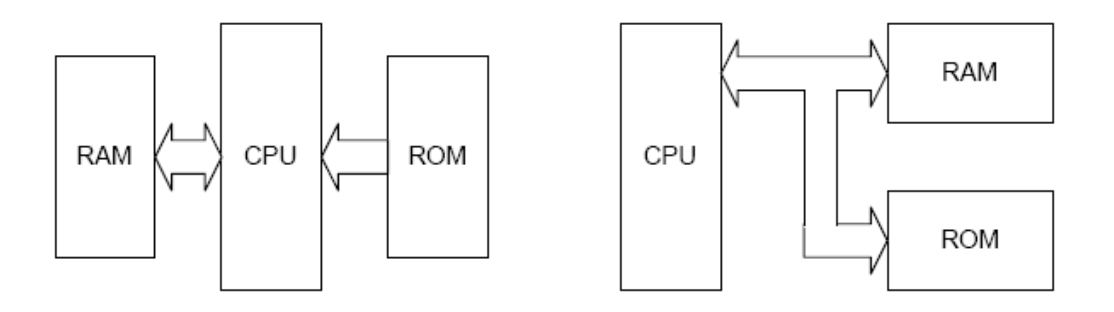

A Arquitectura HARVARD

**B Estructura VON NEWMANN** 

*Fig.2.17. Arquitecturas de un microcontrolador.* 

#### **Unidades de memoria**

Los sistemas digitales de proceso han de poseer una unidad de memoria en la que se almacenan los datos, los resultados parciales, y los resultados finales del proceso. Cuando el sistema es especializado y el número de bits a memorizar es pequeño se suele utilizar registros de entrada y salida en paralelo o en serie. Cuando la cantidad de información a memorizar es elevada y en especial cuando el sistema es programable (ha de memorizarse las instrucciones de programa además de los datos y nunca se necesita tener acceso a toda la información simultáneamente) los elementos que memorizan información se pueden agrupar en una unidad de memoria en la que sólo se puede acceder simultáneamente a cierto número de ellos. Se define por lo tanto una unidad de memoria como un conjunto de biestables agrupados de tal manera que solamente es posible introducir información o leer la que poseen simultáneamente en un grupo reducido de estos (grupo de 8 bits, un byte).

En la siguiente tabla 2.5 se muestran los distintos tipos de memorias:

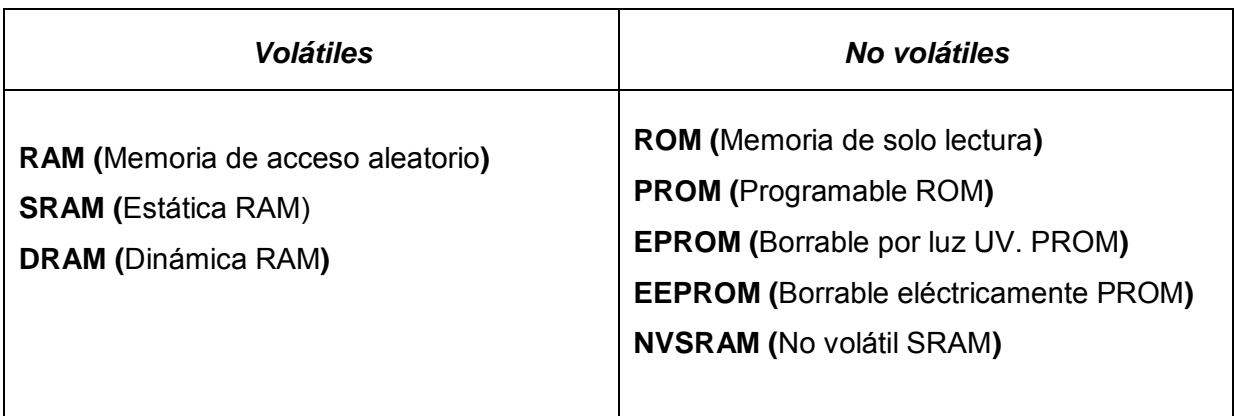

*Tabla 2.5. Tipos de memorias.* 

# *Capacidad*

Es la cantidad de información que puede almacenar. Dado que la información la almacena en el sistema binario, la capacidad se mide en la unidad de medida de información de dicho sistema, que es el bit. Pero en general, la información se almacena en grupos de bits llamados posiciones o palabras accesibles simultáneamente, por lo cual:

> cantidad de palabras =  $\frac{\text{cantidad de bits}}{\text{N}}$ N° de bits por palabra

Para aprovechar al máximo la capacidad de selección se hace que la cantidad de palabras sea una potencia de 2 y la unidad de capacidad en lo que se refiere a palabras o posiciones de memoria se considera igual a 1024 (por ser la potencia de dos más próxima a 1000) y se la denomina K.

# **2.2.2. MICROCONTROLADORES**

### **Referencia**

En el año 1971 apareció en el mercado el primer microprocesador que supuso un cambio decisivo en las técnicas de diseño de equipos de instrumentación y control. La implementación de microcomputadoras desarrolladas alrededor de un microprocesador, trajo como consecuencia la fabricación de un conjunto de circuitos integrados para resolver las necesidades de memoria, entradas / salidas, temporizadores, conversores, etcétera. Los fabricantes, pusieron a disposición de los técnicos una variedad de circuitos integrados que facilitaban la construcción de sistemas. Este conjunto de circuitos pensado por el fabricante, para cada MICRO constituye SU FAMILIA.

En el año 1976, gracias a la densidad de integración elevada, se produjo la primera computadora mono-pastilla, que integraba junto al microprocesador los sub-sistemas antes mencionados.

- Sub-sistemas integrados (aunque no siempre todos presentes)
	- CPU
	- RAM
	- ROM , EPROM o EEPROM
	- BUFFER de E/S
	- CONTADORES Y TEMPORIZADORES
	- CONVERSORES A/D , D/A
	- INTERRUPCIONES
	- UART , USART
	- GENERADOR DE RELOJ DEL SISTEMA

En una forma simple podemos decir que una computadora mono-pastilla o microcomputador diseñado para aplicaciones industriales, apto para trabajar en ambientes eléctricos adversos y capaz de manejar cierta potencia directamente en sus entradas/salidas es llamado MICROCONTROLADOR.

### *Características generales de los microcontroladores de 8 bits*

Actualmente estos microcontroladores son el estándar para aplicaciones de mediana complejidad, por su facilidad de manejo y nivel de prestaciones.

- Sus características más sobresalientes son:
- Capacidad de proceso de palabra de 8 bits
- Frecuencia de reloj de 30 Mhz. (o más)
- Múltiples puertos de entrada / salida programables
- Bajo consumo en versiones CMOS
- Alta inmunidad al ruido
- Set instrucciones muy potentes
- Instrucciones orientadas al proceso de señales bit a bit
- Circuito de reloj incorporado
- Osciladores a cristal o RC.
- Perro guardián ( watchdog ) , que vigila el optimo funcionamiento de la CPU
- Conversores integrados A/D
- Salida de modulación de ancho de pulsos (PWM) para conversión D/A
- Comparadores de tensión
- Temporizadores contadores de 16 bits
- Más de 6 niveles de interrupciones programables con niveles de prioridad
- Protección de la memoria de programa (encriptación)
- Aplicaciones

Se utilizan hoy en día para resolver problemas en diversos campos, por ejemplo:

- Informática (módem, impresoras, teclados)
- Electrodomésticos (control de calefacción, microondas, lavadoras)
- Automotriz (inyección de combustible, ABS, alarmas)
- Audio y video (videograbadoras, reproductor de CD, sintonías digitales)
- Industria (automatismo de maniobra, control de temperatura, variadores de velocidad)
- Medicina (electrocardiógrafos)
- Usos militares
- Domótica [edificios inteligentes]
- Burótica [maquinas de escribir]
- Herramientas de desarrollo

Los mismos fabricantes o terceras partes suelen ofrecer diferentes soportes para diseño de sistemas con microcontroladores, estos son, ensambladores, lenguajes de medio nivel (compiladores de C), simuladores, kit de evaluación, emuladores en tiempo real, programadores.

En la actualidad cualquiera de estas herramientas necesitan de una computadora personal (PC) para su utilización, descartando casi por completo otras formas de operación.

#### Elección

En la práctica, la decisión de construir un sistema según el método tradicional o usar un microcontrolador es un dilema que no resuelve la razón ni el corazón, sino la economía. Sus principales ventajas son: reducción de espacio, menor cantidad de componentes, menor tiempo de desarrollo, mayor flexibilidad para futuras modificaciones. Todos estos puntos se reflejan en menor costo.

Las limitaciones están dadas por la velocidad en primer término, esto es la cantidad de instrucciones que puede ejecutar en determinado tiempo y la capacidad de memoria tanto ROM como RAM, en segundo lugar.

De acuerdo a la aplicación convendrá más o menos determinado set de instrucciones, velocidad, consumo, periféricos incorporados, capacidad de memoria.

Cada fabricante de microcontroladores suele tener muchas variantes en cada familia y a su vez estas pueden ser varias (MOTOROLA M68705, M68HC11 ,.. ; NATIONAL COP800 , NS8050 ,.. ; INTEL 8048 ,805x , 80C5x ,.. ; ZILOG Z8 ; MICROCHIP PIC 16C5x , PIC 16C6x , PIC 16C7x , PIC 16C8x ,.. ; Etc..) . Además algunas firmas fabrican variantes como por ejemplo (PHILIPS 80C652) que es un 80C51 (INTEL) que incorpora 128 bytes adicionales de RAM interna y circuitería de bus IC. (Protocolo de comunicación por dos hilos para intercambio de datos en formato serie sincrónico). Esto es importante porque lo que se necesita, seguramente, esta a medida.

#### **Microcontrolador PIC**

Como se ha mencionado anteriormente un microcontrolador es un circuito integrado programable, que contiene todos los componentes necesarios para controlar el funcionamiento de una tarea determinada, como el control de una lavadora, el teclado de un ordenador, una impresora, alarmas, etc. Para esto el microcontrolador ocupa muy pocos componentes asociados.

En los últimos años han tenido gran auge los microcontroladores PIC (*Peripheral Interface Controller*), los cuales son una familia de microcontroladores que han tenido un gran desarrollo en los últimos años gracias a su bajo precio, de un consumo reducido, de un tamaño pequeño, fiabilidad y abundancia de información (fig. 2.18).

La mayoría de los microcontroladores PIC trabajan con una frecuencia máxima de 10MHz y otros más avanzados pueden llagar hasta los 20MHz.

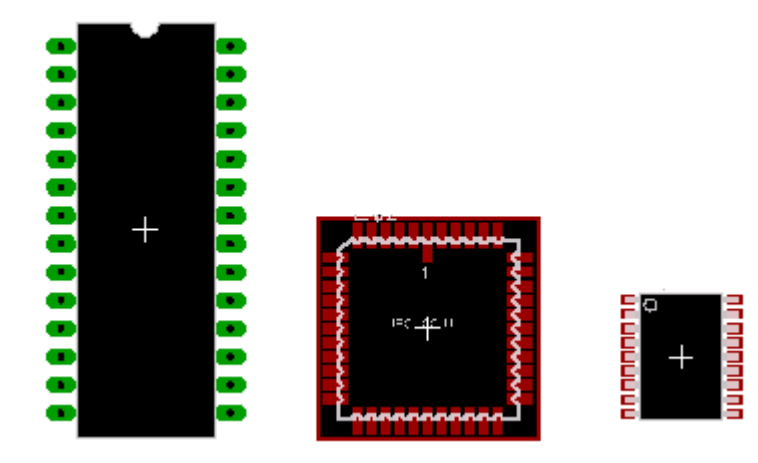

*Fig.2.18. Algunos tipos de encapsulado de microcontroladores PIC* 

# **Alimentación de un PIC**

Normalmente los microcontroladores PIC se alimentan con 5 Volts aplicados entre los pines Vdd (VCC) y Vss (GND) que son respectivamente la alimentación del chip (fig. 2.19).

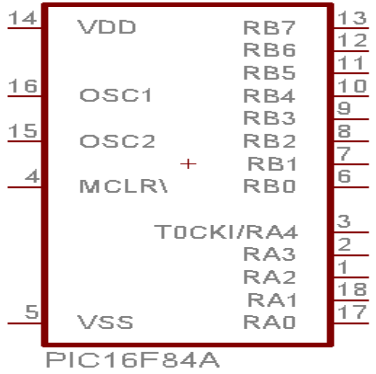

*Fig. 2.19. Puertos de Vdd (14) y Vss (5) en un PIC* 

En la figura 2.20 se muestra un circuito el cual es alimentado por una fuente de 12V y proporciona un voltaje de 5V, este circuito se basa en un regulador de tensión 7085, el condensador reduce considerablemente el rizado de entrada y de salida, a este circuito se le puede colocar un LED como indicador de encendido.

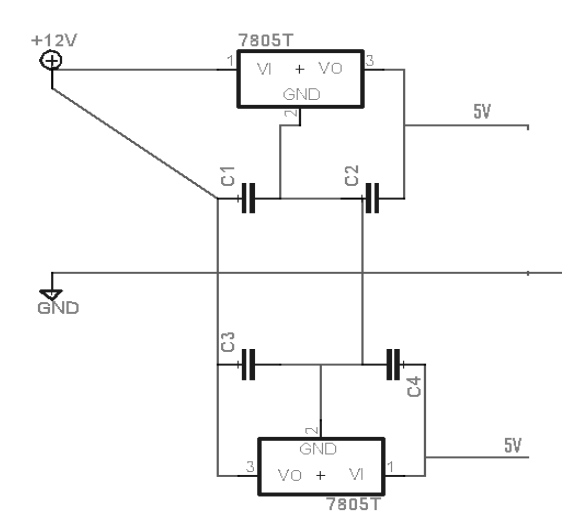

*Fig. 2.20. Fuente de alimentación.* 

El consumo de corriente de un microcontrolador depende de la tensión de alimentación, de la frecuencia de trabajo y de las cargas que soporten sus salidas, siendo del orden de unos miliamperes.

El circuito de alimentación de un microcontrolador PIC debe tratarse como el de cualquier otro dispositivo digital, debiendo conectarse un capacitor de unos 100nF lo más cerca posible a los pines de alimentación del PIC.

### **Puertos de entrada y salida**

El microcontrolador se comunica con el mundo exterior a través de los puertos, estos están constituidos por líneas digitales de entrada y salida que trabajan entre 0 y 5 V. los puertos se pueden configurar como entradas o salidas para poder manipular circuitos externos.

Dependiendo del microcontrolador que se tenga, varían los puertos de entrada y salida, por ejemplo el PIC 16F506 sólo tiene dos puerto (B, C) con 6 pines cada uno, RB0 a RB5 y RC0 a RC5 ó de igual forma esta el PIC 16F877 el cual tiene cinco puertos (A, B, C, D, E), el

puerto A con 6 pines, RA0 a RA5, los puertos B, C, D con 8 pines cada uno, RB0 a RB7 y el puerto E con 3 pines RE0 a RE2 como lo muestra la siguiente figura 2.21.

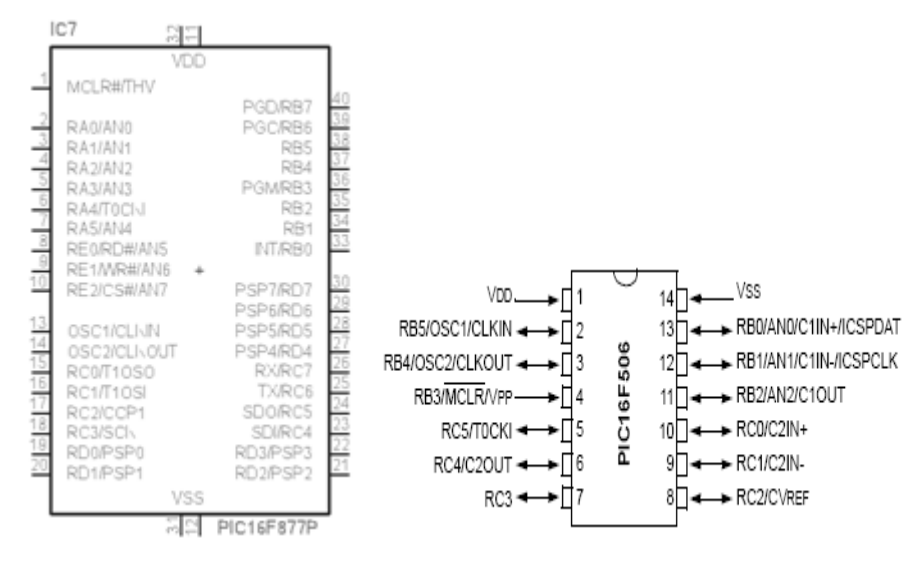

*Fig. 2.21. Pines de PIC16F877 y 16F506* 

Cada línea puede ser configurada como entrada o salida independientemente unas de otras según se programen.

### **Oscilador**

Todo microcontrolador requiere de un circuito que le indique la velocidad de trabajo, es el llamado oscilador o reloj, éste genera una onda cuadrada de alta frecuencia que se utiliza como señal que se utiliza para sincronizar todas las operaciones del sistema. Este circuito es muy simple, pero de vital importancia para el buen funcionamiento del sistema.

Generalmente todos los componentes del reloj se encuentran integrados en el propio microcontrolador y solo se requiere de unos pocos componentes externos, como un cristal de cuarzo o una red RC para definir la frecuencia de trabajo.

En un microcontrolador PIC los pines OSC1 y OSC2 son las líneas utilizadas para este fin, estos pines permiten cinco tipos de osciladores para definir la frecuencia de funcionamiento,.las cuáles son las siguientes:

XT. Cristal de cuarzo.

- RC. Oscilador con resistencia y condensador.
- HS. Cristal de alta velocidad.
- LP. Cristal para baja frecuencia y bajo consumo de potencia.
- Externa. Cuando se aplica una señal de reloj externa.

### **2.3. BATERIA**

Se le llama batería eléctrica, acumulador eléctrico o simplemente acumulador (fig. 2.22), al dispositivo que almacena [energía eléctrica](http://es.wikipedia.org/wiki/Energ%C3%ADa_el%C3%A9ctrica) usando procedimientos electroquímicos y que posteriormente la devuelve casi en su totalidad; este ciclo puede repetirse por un determinado número de veces. Se trata de un [generador eléctrico](http://es.wikipedia.org/wiki/Generador_el%C3%A9ctrico) secundario; es decir, un generador que no puede funcionar sin que se le haya suministrado electricidad previamente mediante lo que se denomina proceso de carga.

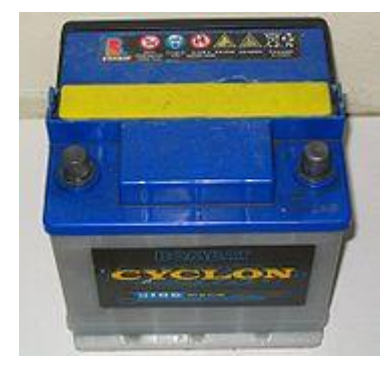

모 *Fig.2.22. Acumulador eléctrico.* 

También se le suele denominar batería, puesto que, muchas veces, se conectan varios de ellos en serie, para aumentar el voltaje suministrado. Así, la batería de un automóvil está formada internamente por 6 elementos acumuladores del tipo plomo-ácido, cada uno de los cuales suministra electricidad con una tensión de unos 2 V, por lo que el conjunto entrega los habituales 12 V, o por 12 elementos, con 24 V para los camiones.

El término pila, en castellano, denomina los generadores de electricidad no recargables. Tanto pila como batería son términos provenientes de los primeros tiempos de la electricidad, en los que se juntaban varios elementos o celdas, en el primer caso uno encima de otro, "apilados", y en el segundo, adosados lateralmente, "en batería", como se sigue haciendo actualmente, para así aumentar la magnitud de los fenómenos eléctricos y poder

estudiarlos sistemáticamente. De esta explicación se desprende que cualquiera de los dos nombres serviría para cualquier tipo, pero la costumbre ha fijado la distinción.

## **2.3.1. PRINCIPIOS DE FUNCIONAMIENTO**

El funcionamiento de un acumulador está basado esencialmente en algún tipo de proceso reversible; es decir, un proceso cuyos componentes no resulten consumidos ni se pierdan, sino que meramente se transformen en otros, que a su vez puedan retornar al estado primero en las circunstancias adecuadas. Estas circunstancias son, en el caso de los acumuladores, el cierre del circuito externo, durante el proceso de descarga, y la aplicación de una corriente, igualmente externa, durante el de carga.

Resulta que procesos de este tipo son bastante comunes, por extraño que parezca, en las relaciones entre los elementos químicos y la electricidad durante el proceso denominado [electrólisis,](http://es.wikipedia.org/wiki/Electr%C3%B3lisis) y en los generadores voltaicos [o pilas.](http://es.wikipedia.org/wiki/Pila_el%C3%A9ctrica) Los investigadores del siglo XIX dedicaron numerosos esfuerzos a observar y a esclarecer este fenómeno, que recibió el nombre de [polarización.](http://es.wikipedia.org/wiki/Polarizaci%C3%B3n_electroqu%C3%ADmica)

Un acumulador es, así, un dispositivo en el que la polarización se lleva a sus límites alcanzables, y consta, en general, de dos [electrodos,](http://es.wikipedia.org/wiki/Electrodo) del mismo o de distinto material, sumergidos en un [electrolito.](http://es.wikipedia.org/wiki/Electrolito)

### **2.3.2. TIPOS DE ACUMULADORES**

- Por lo que a sus tamaños y otras características externas se refiere, puede consultarse esta [lista,](http://es.wikipedia.org/wiki/Tipos_de_pila) ya que muchas de ellas son comunes a pilas y acumuladores y están normalizadas.
- Por lo que a su naturaleza interna se refiere, se encuentran habitualmente en el comercio acumuladores de los siguientes tipos:

### **Acumulador de plomo**

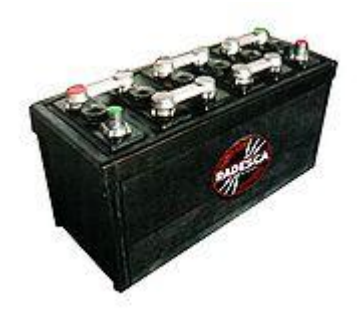

모 *Fig.2.23. Batería de ebonita con terminales expuestos.* 

Está constituido por dos electrodos de [plomo,](http://es.wikipedia.org/wiki/Plomo) de manera que, cuando el aparato está descargado, se encuentra en forma de sulfato de plomo  $(II)$  (PbSO<sub>4</sub>) incrustado en una matriz de plomo metálico (Pb); el electrolito es una disolución de [ácido sulfúrico.](http://es.wikipedia.org/wiki/%C3%81cido_sulf%C3%BArico) Este tipo de acumulador se sigue usando aún en muchas aplicaciones, entre ellas en los [automóviles](http://es.wikipedia.org/wiki/Autom%C3%B3vil) (fig. 2.23). Su funcionamiento es el siguiente:

- Durante el proceso de carga inicial, el [sulfato de plomo \(II\)](http://es.wikipedia.org/wiki/Sulfato_de_plomo_%28II%29) es reducido a plomo metal en el polo negativo, mientras que en el [ánodo](http://es.wikipedia.org/wiki/%C3%81nodo) se forma [óxido de plomo \(IV\)](http://es.wikipedia.org/w/index.php?title=%C3%93xido_de_plomo_%28IV%29&action=edit&redlink=1) (Pb  $O<sub>2</sub>$ ). Por lo tanto, se trata de un proceso de [dismutación.](http://es.wikipedia.org/wiki/Dismutaci%C3%B3n) No se libera hidrógeno, ya que la reducción de los protones a hidrógeno elemental está cinéticamente impedida en una superficie de plomo, característica favorable que se refuerza incorporando a los electrodos pequeñas cantidades de plata. El desprendimiento de hidrógeno provocaría la lenta degradación del electrodo, ayudando a que se desmoronasen mecánicamente partes del mismo, alteraciones irreversibles que acortarían la duración del acumulador.
- Durante la descarga se invierten los procesos de la carga. El [óxido de plomo \(IV\)](http://es.wikipedia.org/w/index.php?title=%C3%93xido_de_plomo_%28IV%29&action=edit&redlink=1) es reducido a [sulfato de plomo \(II\),](http://es.wikipedia.org/wiki/Sulfato_de_plomo_%28II%29) mientras que el plomo elemental es oxidado para dar igualmente [sulfato de plomo \(II\).](http://es.wikipedia.org/wiki/Sulfato_de_plomo_%28II%29) Los electrones intercambiados se aprovechan en forma de corriente eléctrica por un circuito externo. Se trata, por lo tanto, de una conmutación. Los procesos elementales que trascurren son los siguientes:

 $PbO_2 + 2 H_2SO_4 + 2 e^- \rightarrow 2 H_2O + PbSO_4 + SO_4^2$  $Pb + SO<sub>4</sub><sup>2-</sup>$  ->  $PbSO<sub>4</sub> + 2e<sub>-</sub>$ 

En la descarga baja la concentración del ácido sulfúrico, porque se crea sulfato de plomo (II) y aumenta la cantidad de agua liberada en la reacción. Como el ácido sulfúrico concentrado tiene una densidad superior a la del ácido sulfúrico diluido, la densidad del ácido puede servir de indicador para el estado de carga del dispositivo.

No obstante, este proceso no se puede repetir indefinidamente, porque, cuando el sulfato de plomo (II) forma cristales muy grandes, ya no responden bien a los procesos indicados, con lo que se pierde la característica esencial de la reversibilidad. Se dice entonces que el acumulador se ha sulfatado y es necesario sustituirlo por otro nuevo.

Los acumuladores de este tipo que se venden actualmente utilizan un electrolito en pasta, que no se evapora y hace mucho más segura y cómoda su utilización.

## **Batería alcalina**

También denominada de ferroníquel, sus electrodos son láminas de acero en forma de rejilla con panales rellenos de óxido niqueloso (NiO), que constituyen el electrodo positivo, y de óxido ferroso (FeO), el negativo, estando formado el electrolito por una disolución de potasa cáustica (KOH). Durante la carga se produce un proceso de oxidación [anódica](http://es.wikipedia.org/wiki/%C3%81nodo) y otro de reducción [catódica,](http://es.wikipedia.org/wiki/C%C3%A1todo) transformándose el óxido niqueloso en niquélico y el óxido ferroso en hierro metálico. Esta reacción se produce en sentido inverso durante la descarga.

En 1866, George Leclanché inventa en Francia la "pila seca" (Zinc-Dióxido de Manganeso), sistema que aún domina el mercado mundial de las baterías primarias. Las pilas alcalinas (de "alta potencia" o "larga vida") son similares a las de Leclanché, pero, en vez de cloruro de amonio, llevan cloruro de sodio o de potasio. Duran más porque el zinc no está expuesto a un ambiente ácido como el que provocan los iones amonio en la pila convencional. Como los iones se mueven más fácilmente a través del electrolito, produce más potencia y una corriente más estable.

Su mayor costo se deriva de la dificultad de sellar las pilas contra las fugas de hidróxido. Casi todas vienen blindadas, lo que impide el derramamiento de los constituyentes. Sin embargo, este blindaje no tiene duración ilimitada. Las celdas secas alcalinas son similares a las celdas secas comunes, con las excepciones siguientes:

- 1. El electrolito es básico (alcalino), porque contiene KOH
- 2. La superficie interior del recipiente de Zn es áspera; esto proporciona un área de contacto mayor.

Las baterías alcalinas tienen una vida media mayor que las de las celdas secas comunes y resisten mejor el uso constante.

El voltaje de una pila alcalina es cercano a 1,5 v. Durante la descarga, las reacciones en la celda seca alcalina son:

- Anodo: Zn  $(S)$  + 2 OH- (ac)  $\rightarrow$  Zn (OH)2(s) +2 e-
- Cátodo: 2 MnO2 (S) + 2 H2 O (I) + 2 e- → 2MnO (OH) (s) + 2 OH-(ac)
- Global: Zn (s) +2 MnO2 (s)  $2H2O(1) \rightarrow Zn$  (OH) $2(ac) + 2MnO$  (OH) (s)

El ánodo está compuesto de una pasta de zinc amalgamado con mercurio (total 1%), carbono o grafito.

Se utilizan para aparatos complejos y de elevado consumo energético. En sus versiones de 1,5 Volts, 6 Volts y 12 Volts se emplean, por ejemplo, en mandos a distancia (control remoto) y alarmas.

### **Baterías alcalinas de manganeso**

Con un contenido de [mercurio](http://es.wikipedia.org/wiki/Mercurio_%28elemento%29) que ronda el 0,1% de su peso total, es una versión mejorada de la pila anterior, en la que se ha sustituido el conductor iónico cloruro de amonio por hidróxido potásico (de ahí su nombre de alcalina). El recipiente de la pila es de acero, y la disposición del zinc y del óxido de manganeso (IV) es la contraria, situándose el zinc, ahora en polvo, en el centro. La cantidad de mercurio empleada para regularizar la descarga es mayor. Esto le confiere mayor duración, más constancia en el tiempo y mejor rendimiento. Por el contrario, su precio es más elevado. También suministra una fuerza electromotriz de 1,5 V. Se utiliza en aparatos de mayor consumo como: grabadoras portátiles, juguetes con motor, flashes electrónicos.

El ánodo es de zinc amalgamado y el cátodo es un material polarizador que es en base a dióxido de manganeso, óxido mercúrico mezclado íntimamente con grafito, y en casos extraños óxido de plata Ag2O (estos dos últimos son de uso muy costoso, peligrosos y tóxicos), a fin de reducir su resistividad eléctrica. El electrolito es una solución de hidróxido potásico (KOH), el cual presenta una resistencia interna bajísima, lo que permite que no se tengan descargas internas y la energía pueda ser acumulada durante mucho tiempo. Este electrolito, en las pilas comerciales es endurecido con gelatinas o derivados de la celulosa.

Este tipo de pila se fabrica en dos formas. En una, el ánodo consta de una tira de zinc corrugada, devanada en espiral de 0.051 a 0.13 mm de espesor, que se amalgama después de armarla. Hay dos tiras de papel absorbente resistente a los álcalis interdevanadas con la tira de papel de zinc, de modo que el zinc sobresalga por la parte superior y el papel por la parte inferior. El ánodo está aislado de la caja metálica con un manguito de poliestireno. La parte superior de la pila es de cobre y hace contacto con la tira de zinc para formar la terminal negativa de la pila. La pila está sellada con un ojillo o anillo aislante hecho de neopreno. La envoltura de la pila es químicamente inerte a los ingredientes y forma el electrodo positivo.

### **Alcalinas**

- Zinc 14% (ánodo) Juguetes, tocacintas, cámaras fotográficas, grabadoras
- Dióxido de Manganeso 22% (cátodo)
- Carbón: 2%
- Mercurio: 0.5 a 1% (ánodo)
- Hidróxido de Potasio (electrolito)
- Plástico y lámina 42%

Contiene un compuesto alcalino, llamado Hidróxido de Potasio. Su duración es seis veces mayor que la de las de zinc-carbono. Está compuesta por Dióxido de Manganeso, Hidróxido de Potasio, pasta de Zinc amalgamada con Mercurio (en total 1%), Carbón o Grafito. Según la Directiva Europea del 18 de marzo de 1991, este tipo de pilas no pueden superar la cantidad de 0.025% de mercurio.

Este tipo de baterías presenta algunas contras:

- Una pila alcalina puede contaminar 175.000 litros de agua, que llega a ser el consumo promedio de agua de toda la vida de seis personas.
- Una pila común, también llamada de zinc-carbono, puede contaminar 3.000 litros de agua.
- Zinc, Manganeso, Bismuto, Cobre y Plata: Son sustancias tóxicas, que producen diversas alteraciones en la salud humana. El Zinc, Manganeso y Cobre son esenciales para la vida, en cantidades mínimas, tóxico en altas dosis. El Bismuto y la Plata no son esenciales para la vida.

## **Baterías de níquel-hidruro metálico (Ni-MH)**

Utilizan un ánodo de hidróxido de [níquel](http://es.wikipedia.org/wiki/N%C3%ADquel) y un cátodo de una aleación de hidruro metálico. Cada célula de Ni-MH puede proporcionar un voltaje de 1,2 V y una capacidad entre 0,8 y 2,3 Ah. Su densidad de energía llega a los 80 Wh/kg. Este tipo de baterías se encuentran afectadas por el llamado efecto memoria, en el que en cada recarga se limita el voltaje o la capacidad (a causa de un tiempo largo, una alta temperatura, o una corriente elevada), imposibilitando el uso de toda su energía.

### **Baterías de níquel-cadmio (Ni-Cd)**

Utilizan un ánodo de hidróxido de níquel y un cátodo de un compuesto de [cadmio.](http://es.wikipedia.org/wiki/Cadmio) El electrolito es de hidróxido de [potasio.](http://es.wikipedia.org/wiki/Potasio) Esta configuración de materiales permite recargar la batería una vez está agotada, para su reutilización. Cada célula de NiCd puede proporcionar un voltaje de 1,2 V y una capacidad entre 0,5 y 2,3 Ah. Sin embargo, su densidad de energía es de tan sólo 50 Wh<sup>1</sup>/kg, lo que hace que tengan que ser recargadas cada poco tiempo. También se ven afectadas por el efecto memoria.

# **Baterías de iones de litio (Li-ion)**

Las [baterías de iones de litio \(Li-ion\)](http://es.wikipedia.org/wiki/Bater%C3%ADa_de_iones_de_litio) utilizan un ánodo de [grafito](http://es.wikipedia.org/wiki/Grafito) y un cátodo de óxido de cobalto, trifilina (LiFePO4) u óxido de manganeso. Su desarrollo es más reciente, y permite llegar a densidades del orden de 115 Wh/kg. Además, no sufren el [efecto memoria.](http://es.wikipedia.org/wiki/Efecto_memoria)

 $\overline{a}$ 

<sup>&</sup>lt;sup>1</sup> Hectovatio que equivale a  $10^2$  W

## **Baterías de polímero de litio (Li-poli)**

Son una variación de las [baterías de iones de litio \(Li-ion\).](http://es.wikipedia.org/wiki/Bater%C3%ADa_de_iones_de_litio) Sus características son muy similares, pero permiten una mayor densidad de energía, así como una tasa de descarga bastante superior. Estas baterías tienen un tamaño más reducido respecto a las de otros componentes su tamaño y peso las hace muy útiles para equipos pequeños que requieran potencia y duración, como manos libres [bluetooth.](http://es.wikipedia.org/wiki/Bluetooth)

## **Pilas de combustible**

La [pila de combustible](http://es.wikipedia.org/wiki/Pila_de_combustible) no se trata de un acumulador propiamente dicho, aunque sí convierte energía química en energía eléctrica y es recargable. Funciona con [hidrógeno.](http://es.wikipedia.org/wiki/Hidr%C3%B3geno) (Otros combustibles como el [metano](http://es.wikipedia.org/wiki/Metano) o el [metanol](http://es.wikipedia.org/wiki/Metanol) son usados para obtener el hidrógeno).

### **Capacitor de alta capacidad**

Aunque los [condensadores de alta capacidad](http://es.wikipedia.org/wiki/Condensador_de_alta_capacidad) no sean acumuladores electroquímicos en sentido estricto, en la actualidad se están consiguiendo capacidades lo suficientemente grandes (varios [faradios,](http://es.wikipedia.org/wiki/Faradio) F) como para que se los pueda utilizar como batería cuando las potencias a suministrar sean pequeñas, en relación a su capacidad de almacenamiento de energía. Por ello se usan como batería en algunos relojes de pulsera, que recogen la energía en forma de luz a través de células fotovoltaicas, o mediante un pequeño generador accionado mecánicamente por el muelle de la cuerda del reloj.

Aunque funcionan como acumuladores se les suele llamar "condensadores", ya que condensan o almacenan la corriente eléctrica aunque esta fluctúe en el circuito.

### **2.3.3. Parámetros de un acumulador**

La [tensión](http://es.wikipedia.org/wiki/Tensi%C3%B3n_el%C3%A9ctrica) o potencial en [Volts](http://es.wikipedia.org/wiki/Voltio) (V) es el primer parámetro a considerar, pues es el que suele determinar si el acumulador conviene al uso a que se le destina. Viene fijado por el [potencial de reducción](http://es.wikipedia.org/wiki/Potencial_de_reducci%C3%B3n) del par [redox](http://es.wikipedia.org/wiki/Redox) utilizado; suele estar entre 1 V y 4 V por elemento.

- La corriente que puede suministrar el elemento, medida en [ampere](http://es.wikipedia.org/wiki/Ampere) (A), es el segundo factor a considerar. Especial importancia tiene en algunos casos la corriente máxima obtenible; p. ej., los motores de arranque de los automóviles exigen esfuerzos muy grandes de la batería cuando se ponen en funcionamiento (decenas de A), por lo que deben actuar durante poco tiempo.
- La capacidad eléctrica se mide en la práctica por referencia a los tiempos de carga y de descarga en Ah. La unidad [SI](http://es.wikipedia.org/wiki/Sistema_internacional_de_unidades) es el [coulomb](http://es.wikipedia.org/wiki/Coulomb) (C).

1 Ah = 1000 mAh = 3600 C; 1 C = 1 Ah/3600 = 0,278 mAh.

Téngase en cuenta, sin embargo, que, cuando le den indicaciones en el cuerpo de las baterías o en sus envases, como Cárguese a C/10 durante 12 horas, la letra C no se refiere al coulomb, sino a la carga máxima que puede recibir el acumulador, de modo que en el caso anterior, si la capacidad del acumulador fuesen 1200 mAh, se le debería aplicar una corriente de carga de 1200/10 = 120 mA durante el número de horas indicado.

La energía almacenada se mide habitualmente en [Wh](http://es.wikipedia.org/w/index.php?title=Vatio-hora&action=edit&redlink=1) (vatios-hora); la unidad SI es el [julio.](http://es.wikipedia.org/wiki/Julio_%28unidad%29)

1 Wh =  $3600$  J =  $3.6$  kJ; 1 J = 0,278 mWh

- La resistencia de los acumuladores es muy inferior a la de las pilas, lo que les permite suministrar cargas mucho más intensas que las de éstas, sobre todo de forma transitoria. Por ejemplo, la resistencia interna de un acumulador de plomoácido es de 0,006 [ohm,](http://es.wikipedia.org/wiki/Ohm) y la de otro de Ni-Cd, de 0,009 ohm.
- Otra de las características importantes de un acumulador es su masa o su peso, y la relación entre ella y la capacidad eléctrica (Ah/kg) o la energía (Wh/kg) que puede restituir. En algunos casos puede ser también importante el volumen que ocupe (en  $\mathsf{m}^3$  o en litros).
- El rendimiento es la relación porcentual entre la energía eléctrica recibida en el proceso de carga y la que el acumulador entrega durante la descarga. El acumulador de plomo-ácido tiene un rendimiento de más del 90%.

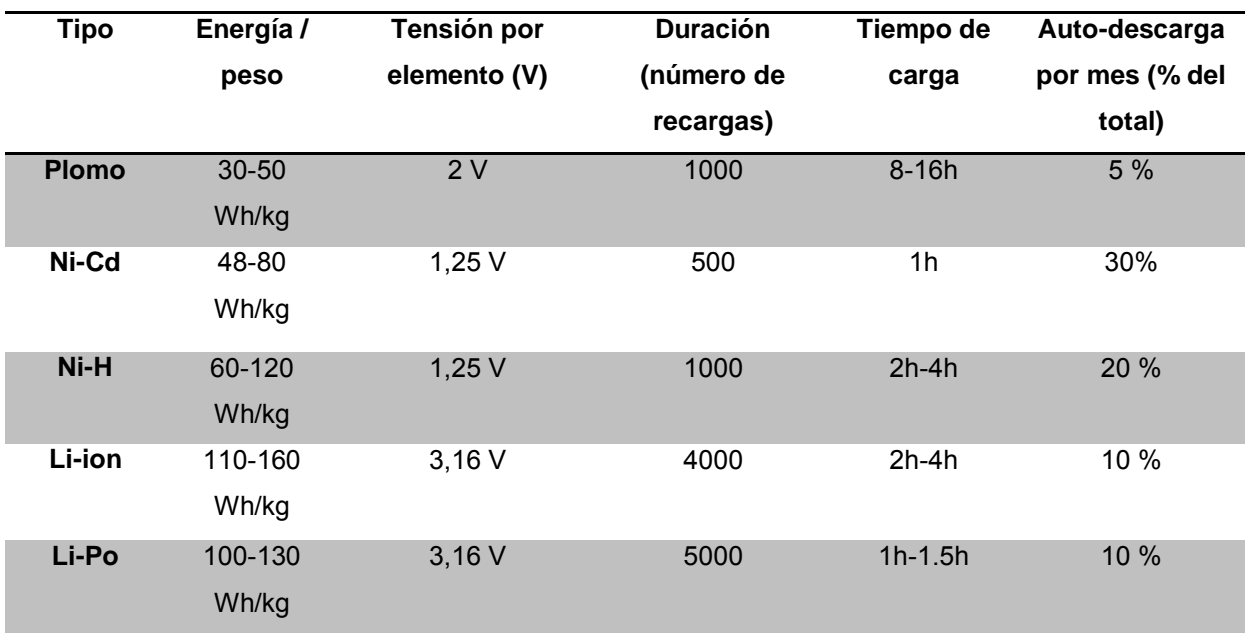

En la tabla 2.5 se puede apreciar un comparativo entre las baterías mencionadas.

*Tabla 2.5. Comparativa de los diferentes tipos de acumulador* 

En este proyecto la batería que se utilizara es la de plomo de la cual se explica más detalladamente en el apartado 3.1.4.

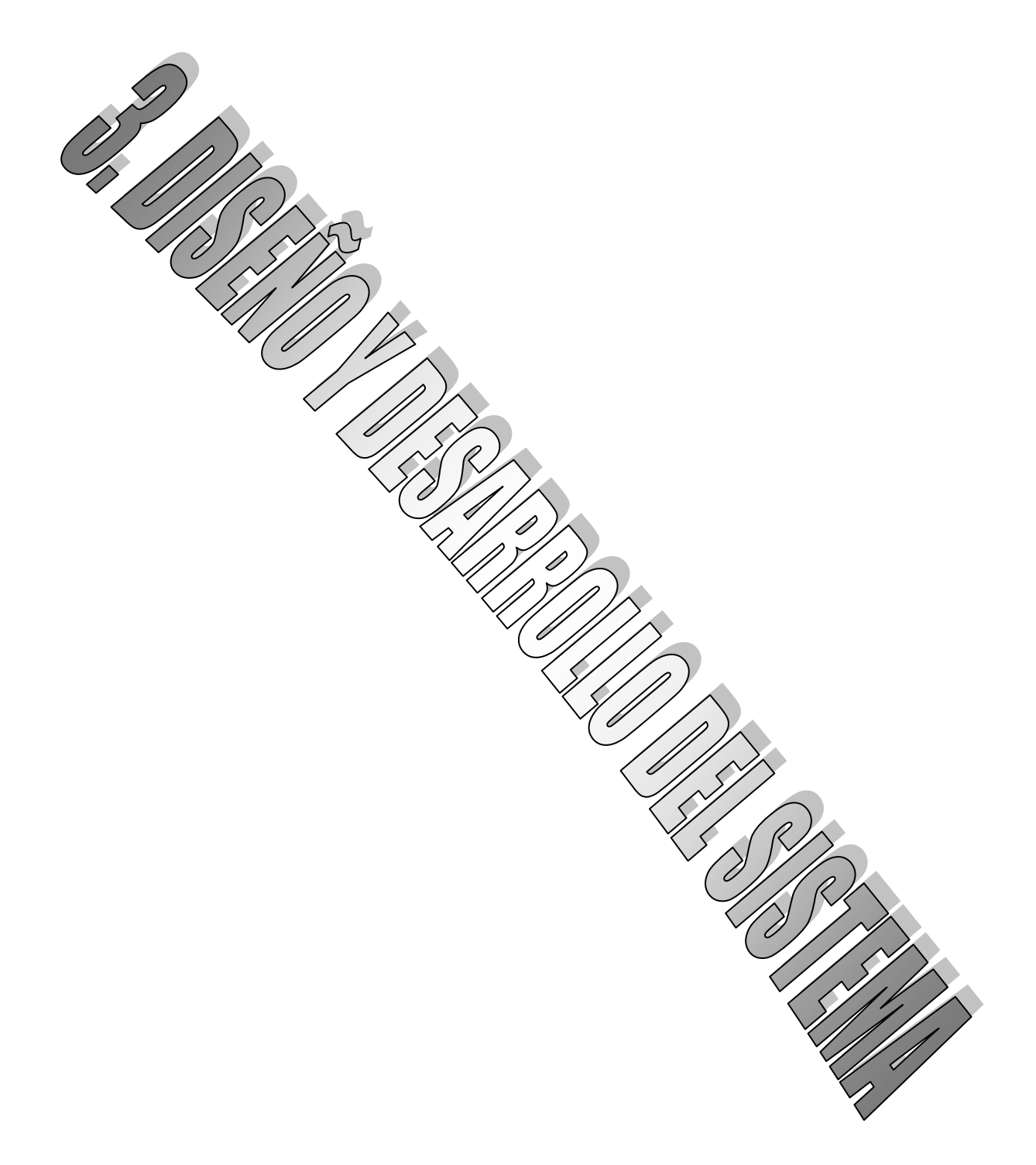

En este tercer capítulo hablaremos del hardware y software del sistema. Se describirán los motores que se van a emplear, el microcontrolador PIC seleccionado: su número de serie, sus especificaciones, instrucciones, fuente de alimentación, entre otros.

### **3.1. Hardware del sistema.**

#### **3.1.1. Motores empleados.**

En este sistema se utilizaran 3 motores a 12V y 2 motores a 5V de CD, como se ha mencionado en el capitulo anterior, existen dos tipos de motores: de CD y AC. Los motores de CD como se analizaron anteriormente, presentan varias ventajas inherentes respecto a los motores de AC. Alguna de las desventajas de los motores de CD es que es necesario tener una fuente de CD, por lo regular en todas las instalaciones residenciales, comerciales e industriales sólo cuentan con AC la cual es abastecida por la compañía de luz local.

Para proporcionar CD se puede recurrir a tres métodos:

- 1. Batería: casi siempre se dispone de baterías con voltajes de 1.5, 6, 12, y 24 volts (V), se utilizan para dispositivos portátiles o para aplicaciones móviles. La energía es CD siempre, pero el voltaje varia con el transcurso del tiempo a medida que se descarga la batería. Lo voluminoso, el peso y la vida útil perecedera de esos aditamentos representan una desventaja.
- 2. Generadores: impulsados por motores eléctricos de AC, motores de combustión interna, motores de turbina, dispositivos que recurren al viento como fuerza motriz, turbinas hidráulicas y demás, los generadores de CD producen CD siempre. Los voltajes comunes son 115 y 130 V. En algunas industrias se mantienen generadores como estos para distribuir CD a toda la planta.
- 3. Rectificadores: rectificación es el proceso de convertir energía de AC con su variación de voltaje sinusoidal con el transcurso del tiempo a energía CD que en su forma ideal no registra variaciones. Un dispositivo cuyo uso está muy difundido es el rectificador controlado de silicio (SCR *Silicio Control Rectification* por sus siglas en

inglés). Una dificultad que se presenta en la rectificación de energía de AC para producir CD es que siempre existe "fluctuación" en alguna u otra medida, una variación mínima de voltaje como función del tiempo. La fluctuación excesiva es susceptible de provocar sobrecalentamiento del motor de CD. Casi todos los dispositivos SCR disponibles en el mercado producen corriente directa con una fluctuación razonable baja.

#### **Ventajas**

Las ventajas de los motores que operan con corriente directa se resumen a continuación:

- La velocidad puede ajustarse si se utiliza reóstato siempre para ajustar el voltaje que se aplica al motor.
- El sentido de rotación es reversible si se invierte la polaridad del voltaje que se aplica al motor.
- El control automático de la velocidad es simple para que se adapte a las velocidades de dos o más motores, o bien, para programar una variación de la velocidad como función del tiempo.
- La aceleración y la desaceleración puede controlarse para proporcionar el tiempo de respuesta que se presente o para disminuir el jaloneo.
- El torque puede controlarse variando la corriente que se aplica al motor. Esto es recomendable en aplicaciones en que es necesario controlar la tensión, como enrollar película en un carrete.
- El frenado dinámico se puede obtener invirtiendo la polaridad de la energía mientras gira el motor. El torque invertido efectivo disminuye la velocidad del motor sin tener que recurrir al freno mecánico.
- Los motores de CD casi siempre responden rápido. La aceleración es rápida cuando se cambia el voltaje, debido a que tiene un diámetro de rotor pequeño que les da una alta relación torque a inercia.

Los motores de CD tienen devanado en el rotor, cada bobina tiene dos conexiones al conmutador que se encuentra en la flecha, el conmutador consta de una serie de segmentos de cobre mediante los cuales la corriente eléctrica es transmitida hacia el rotor.

La trayectoria de la corriente desde la parte fija del motor hacia el conmutador se realiza a través de un par de escobillas, por lo regular de carbón, que se mantiene en contacto con el conmutador mediante bobinas ligeras o resortes de hoja, el mantenimiento de las escobillas es una de las desventajas de los motores de CD.

## **Tipos de motores de CD**

Hay cuatro tipos de motores de CD principales los cuales son:

- Bobinado en derivación
- Bobinado en serie

 $\overline{a}$ 

- Bobinado compuesto
- Imán permanente o magneto

Las características de los motores de CD se describen en términos de sus curvas velocidad/ torque de una manera similar al que se utiliza para motores de AC, una diferencia en este caso es que el eje de velocidad se expresa en porcentaje de velocidad especificada con carga directa, en lugar de un porcentaje de velocidad sincrónica, ya que ese término no se aplica a los motores de CD.

### **Motores de CD bobinado en derivación.**

El campo electromagnético se conecta en paralelo con la armadura giratoria, como se observa en la figura 3.1, la curva velocidad/torque muestra una regulación de velocidad buena en alguna medida hasta aproximadamente dos veces el torque con carga total, después de ese punto se registra una caída rápida. La velocidad sin carga es solo un poco más alta que la velocidad con carga total. Los motores bobinados en derivación se utilizan sobre todo para ventilaciones y ventiladores con tolva<sup>1</sup> pequeños.

<sup>&</sup>lt;sup>1</sup> Es un dispositivo destinado a depósito y canalización de materiales granulares o pulverizados. En muchos casos, se monta sobre un chasis que permite el transporte.

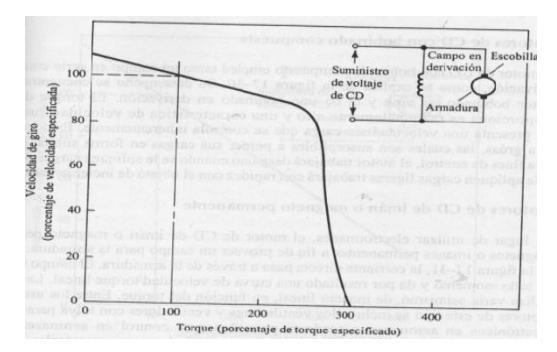

*Fig.3.1. Curva de rendimiento de un motor de CD devanado en derivación*  **Motores de CD bobinado en serie.**

El campo electromagnético está conectado en serie con la armadura giratoria, como se muestra en la figura 3.2, la curva velocidad/torque es muy pronunciada, lo que le da al motor un rendimiento suave que es adecuado en grúas, malacates e impulsares de tracción para vehículos. El torque de arranque es muy alto, tanto como 800% de torque especificado con carga total, sin embargo una dificultad con motores bobinados en serie es que, en teoría la velocidad sin carga es ilimitada. En motor puede alcanzar una velocidad peligrosa si la carga se desconectara en forma accidental. Se sugiere utilizar dispositivos de seguridad, por ejemplo detectores de velocidad excesiva, que apagan el motor.

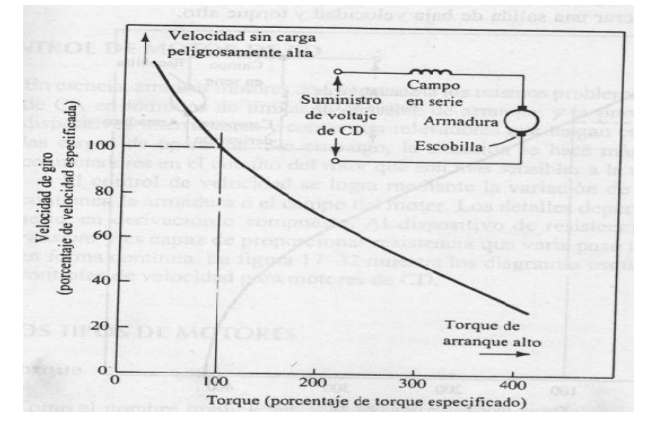

*Fig. 3.2. Curva de rendimiento de un motor CD bobinado en serie.* 

#### **Motores de CD con bobinado compuesto.**

El motor de CD con bobinado compuesto emplea tanto un campo en serie como un campo en derivación, como se muestra en la figura 3.3, su desempeño se encuentra entre el de un motor bobinado en serie y el de un bobinado en derivación. El torque de arranque que proporciona es razonablemente alto y una característica de velocidad sin carga que se controla inherentemente. Esto lo hace adecuado para grúas, las cuales son susceptibles a perder sus cargas en forma súbita, por seguridad y para fines de control, el motor trabajará despacio cuando se le aplique cargas pesadas y cuando se le apliquen cargas ligeras trabajará con rapidez con el objeto de incrementar la productividad.

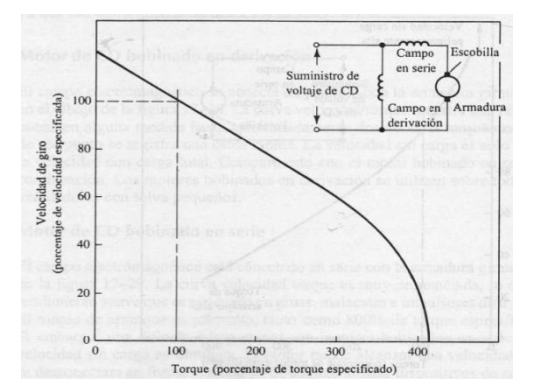

*Fig.3.3. Curva de rendimiento de un motor de CD con bobinado compuesto.* 

#### **Motor de CD de imán o magneto permanente**

En lugar de utilizar electro imanes, el motor de CD de imán o magneto permanente utiliza magnetos o imanes permanentes a fin de proveer un campo para la armadura, como se muestra en la figura 3.4, la corriente directa pasa a través de la armadura, el campo es casi constante en todo momento y da por resultado una curva de velocidad/torque lineal.

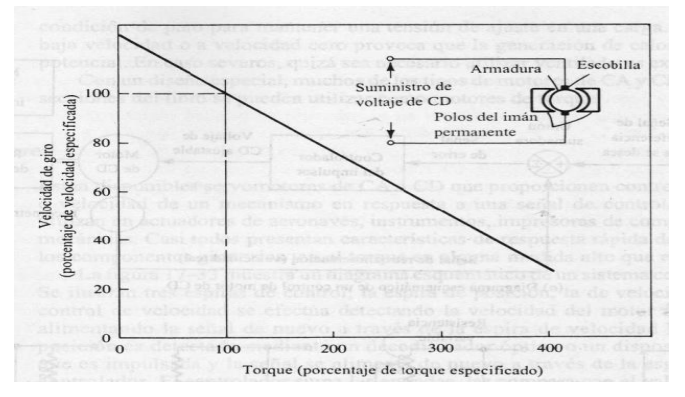

*Fig.3.4. Curva de rendimiento de un motor de CD con magneto o imán permanente* 

 La corriente que se utiliza varía asimismo, de manera lineal, en función del torque. Entre los usos que se le da a motores de este tipo se incluye los ventiladores y ventiladores con tolva para enfriar partes electrónicas en aeronaves, actuadores pequeños para control de aeronaves, con energía automotriz de apoyo para ventanas y asientos y ventiladores en

automóviles para calefacción y aire acondicionado. Estos motores suelen tener integrados reductores de velocidad tipo engrane para generar una salida de baja velocidad y torque alto.

### **Control de motores de CD**

En esencia, arrancar un motor de CD en términos de limitar la corriente de arranque y la prevención en cuanto a disponer de dispositivos interruptores y contar con relevadores que tengan capacidad suficiente para manejar las cargas de operación, se hace más severa por la presencia de los conmutadores en el circuito del rotor que son más sensibles a la corriente externa.

El control de velocidad se logra mediante la variación de la resistencia en las líneas que con tienen la armadura o el campo del motor, los detalles dependen de si el motor es de tipo en serie, en derivación o compuesto.

Al dispositivo de resistencia variable a veces se le llama reóstato y es capaz de proporcionar resistencia que varía paso a paso o resistencia que cambia de forma continua, en la figura 3.5 se muestran los diagramas esquemáticos para diversos tipos de controles de velocidad para motores de CD.

En nuestro caso se ocupara el driver L293 para el control de los motores CD, del cual se mencionan sus características en el apartado 3.1.3.

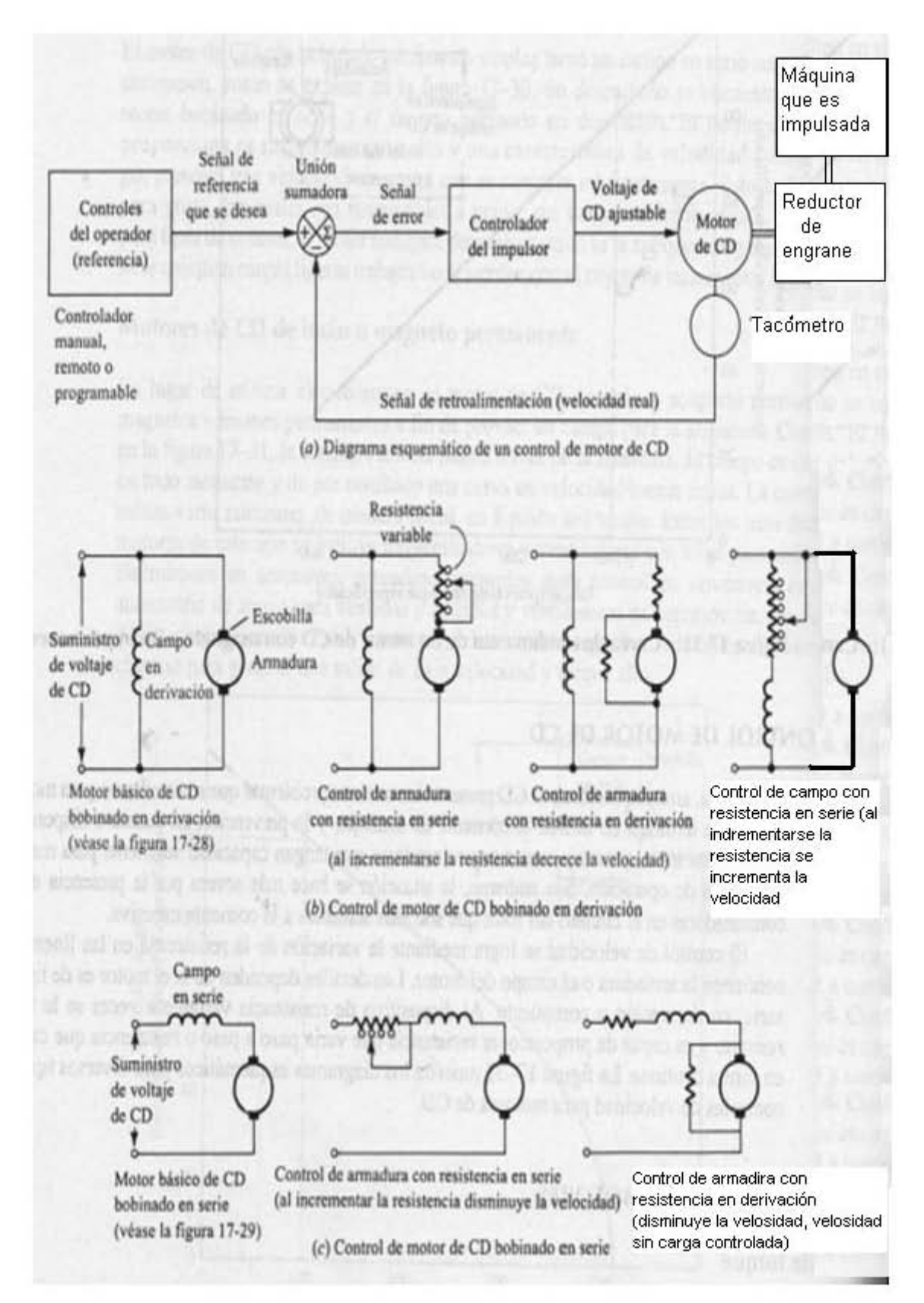

*Fig.3.5. Control de un motor de CD*
## **3.1.2. Microcontrolador seleccionado.**

## **El microcontrolador PIC 16F84 (**MICROCHIP**)**

El microcontrolador seleccionado para la implementación es el PIC 16F84 fabricado por la firma MICROCHIP, reúne las siguientes ventajas, a saber:

- 1. Fabricado en tecnología CMOS (bajo consumo)
- 2. Uno de los encapsulados más pequeños del mercado (18 pines)
- 3. Arquitectura HARVARD
- 4. Set de instrucciones reducido, solo 35 instrucciones (RISC like)
- 5. Todas las instrucciones de un solo ciclo (excepto las de bifurcación)
- 6. Velocidad desde DC. Hasta 10 Mhz.
- 7. Alimentación de 2 a 6 VCC.
- 8. Todos los puertos son de entrada o salida programables bit a bit
- 9. Capacidad de corriente por pin hasta 25mA.
- 10. Timer contador incorporado
- 11. Manejo de interrupciones
- 12. Memoria de programa EEPROM
- 13. Sistema de programación serie (vía dos pines)
- 14. Costo muy bajo

### **Configuración y arquitectura PIC16F84**

En la siguiente figura 3.6 se muestra el encapsulado del PIC 16F84 y sus terminales.

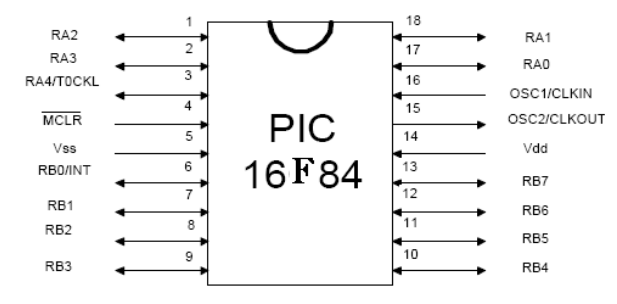

*Fig.3.6. Pines del PIC* 

# **Configuración de las terminales**.

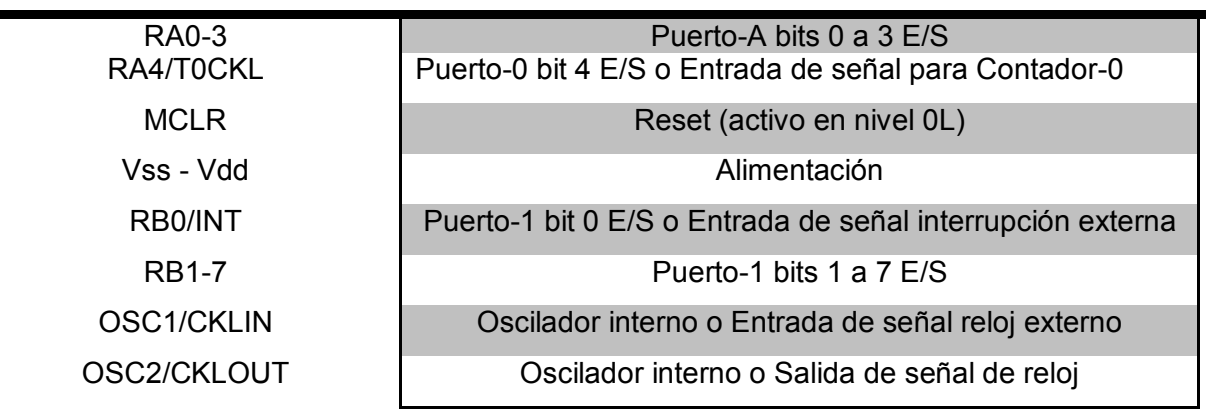

En la siguiente tabla 3.1 se muerta la configuración de pines del PIC 16F84.

*Tabla 3.1. Configuración de pines del PIC 16F84* 

## **Circuitos osciladores**

Este es el encargado de generar las señales necesarias para el funcionamiento del microcontrolador, particularmente en el PIC, consta de cuatro pulsos por ciclo, llamados fase, por lo tanto la frecuencia de funcionamiento es  $\frac{1}{4}$  de la frecuencia de oscilación del cristal o el circuito RC. ; en el caso de este último, la terminal 15 no se utiliza y entrega una señal fosc/4, que puede utilizarse con algún fin (fig.3.7)

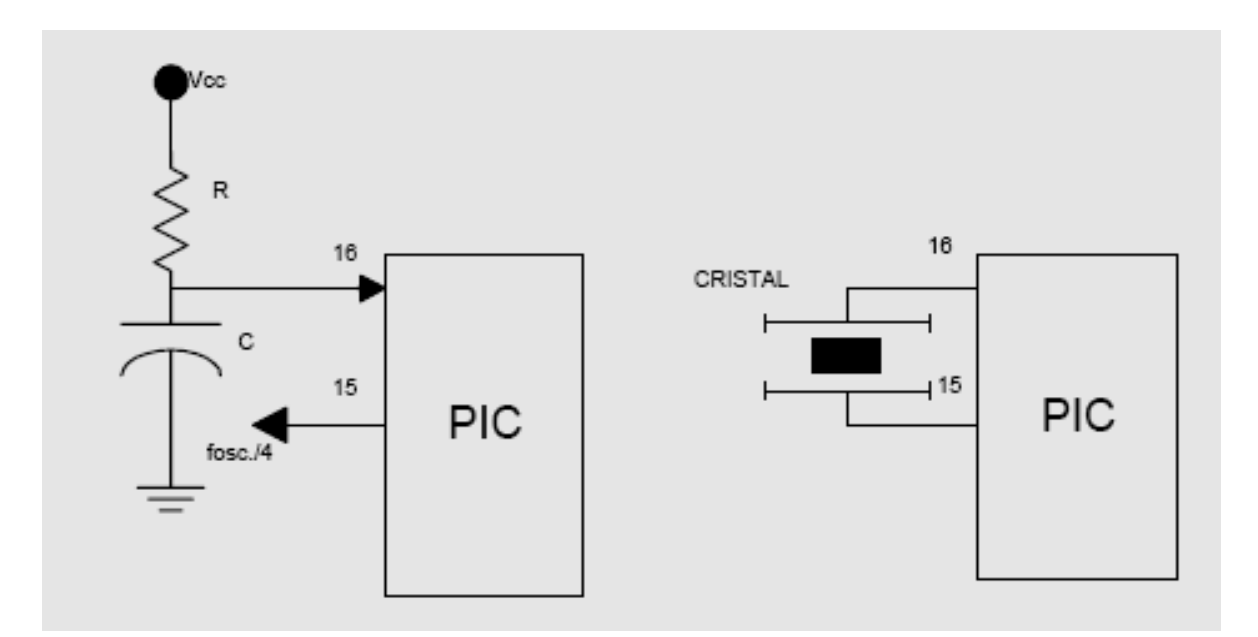

*Fig.3.7. Circuitos osciladores.* 

# **Arquitectura**

La siguiente figura 3.8 muestra la arquitectura del microcontrolador 16F84

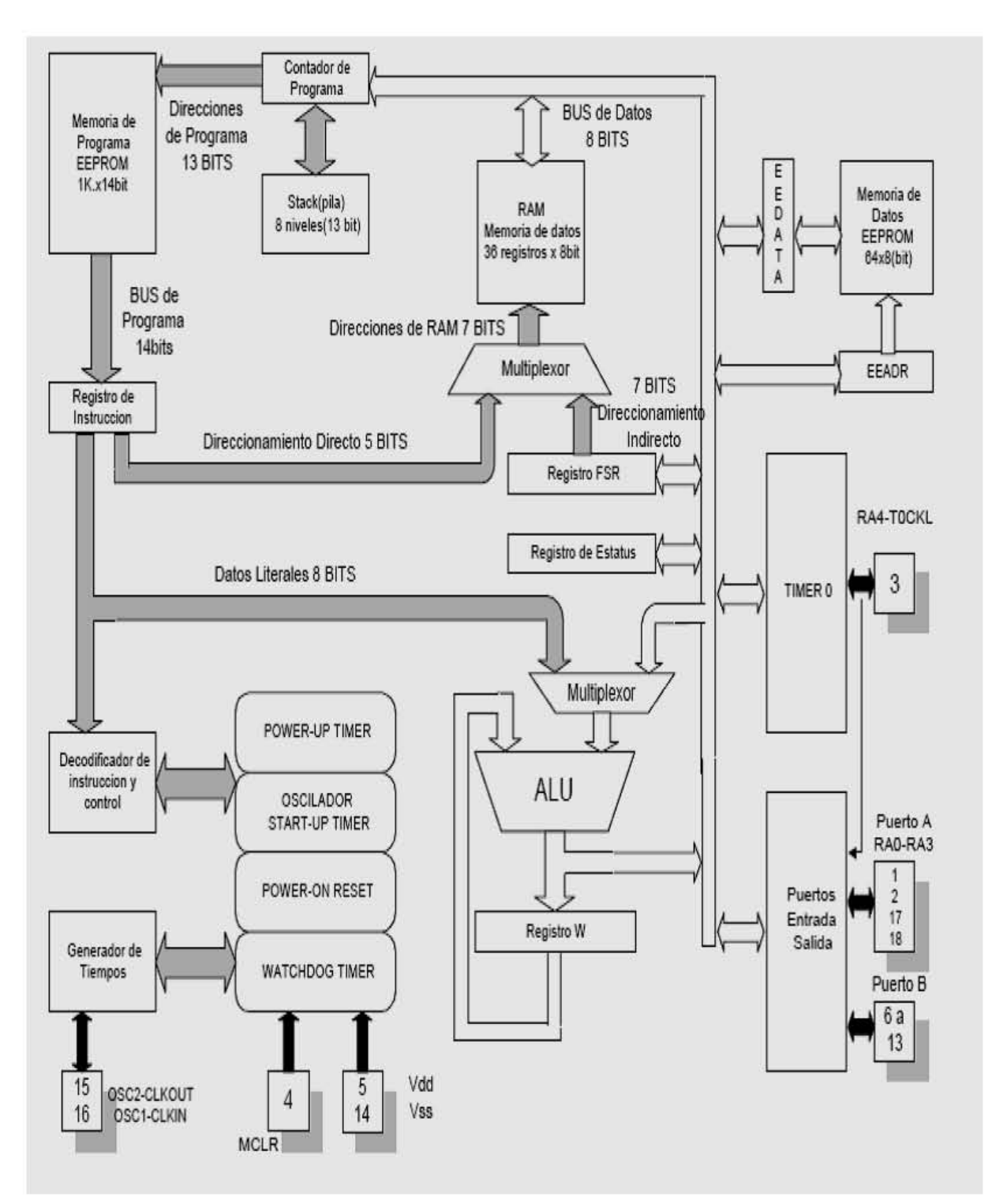

*Fig.3.8. diagrama de bloques del PIC.* 

## **Mapa de memoria y pila (stack)**

Se refiere al almacenamiento de las instrucciones del programa de control el cual se muestra en la figura 3.9.

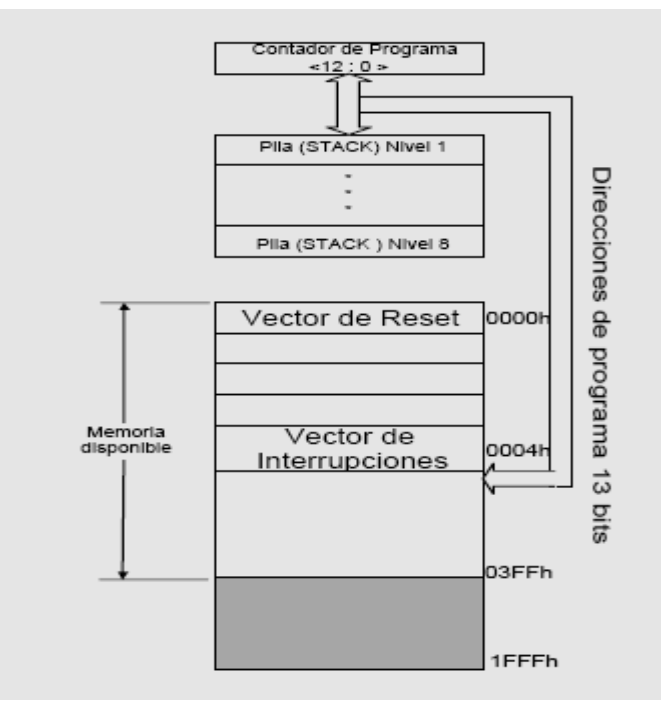

*Fig. 3.9. diagrama de mapa de memoria y pila.* 

## **Mapa de memoria de datos y registros especiales**

Estos se emplean para el control del microcontrolador (fig. 3.10).

| <b>OO</b>      | Dir. Indirecto $(*)$ | Dir. Indirecto $(*)$ | 80             |
|----------------|----------------------|----------------------|----------------|
| 01             | TMR0                 | OPTION               | 81             |
| 02             | PCL                  | PCL.                 | 82             |
| 03             | STATUS               | STATUS               | 83             |
| 04             | FSR                  | FSR                  | 84             |
| 05             | PORT A               | TRIS A               | 85             |
| 06             | PORT B               | TRIS B               | 86             |
| 07             |                      |                      | 87             |
| 08             | EEDATA               | EECON1               | 88             |
| 09             | EEADR                | $EECON2(*)$          | 89             |
| 0A             | PCLATH               | PCLATH               | 8A             |
| 0 <sub>B</sub> | <b>INTCON</b>        | INTCON               | 8B             |
| OC             | 36                   |                      | 8C             |
|                | <b>REGISTROS</b>     | <b>MAPEADO</b>       |                |
| 2F             | <b>DISPONIBLES</b>   | EN Pag. 0            | AF             |
| 30             |                      |                      | B <sub>0</sub> |
|                | <b>NO</b>            | <b>NO</b>            |                |
|                | <b>IMPLEMENTADA</b>  | <b>IMPLEMENTADA</b>  |                |
| 7F             |                      |                      | FF             |
|                | Pagina o Banco 0     | Pagina o Banco 1     |                |

*Fig. 3.10 diagrama de datos y registros.* 

(\*) NO ES UN REGISTRO FISICO

## **Set de instrucciones**

Está compuesto por 35 instrucciones que pueden ser agrupadas en:

- Instrucciones de carga.
- Instrucciones aritméticas.
- **·** Instrucciones lógicas.
- Instrucciones de bit.
- Instrucciones de salto.
- Instrucciones para manejo de subrutinas.
- Instrucciones especiales.

Las principales características de las instrucciones son:

- Es un juego reducido a 35 instrucciones simples y rápidas (tabla 3.2 a y b).
- La mayoría de las instrucciones se ejecutan en 4 ciclos de reloj, con excepción de las de salto, las cuales requieren 8 ciclos.
- Las instrucciones son ortogonales. Casi todas las instrucciones pueden usar cualquier operando.
- Todas las instrucciones tienen la misma longitud, 14 bits y todos los datos son de 8 bits.

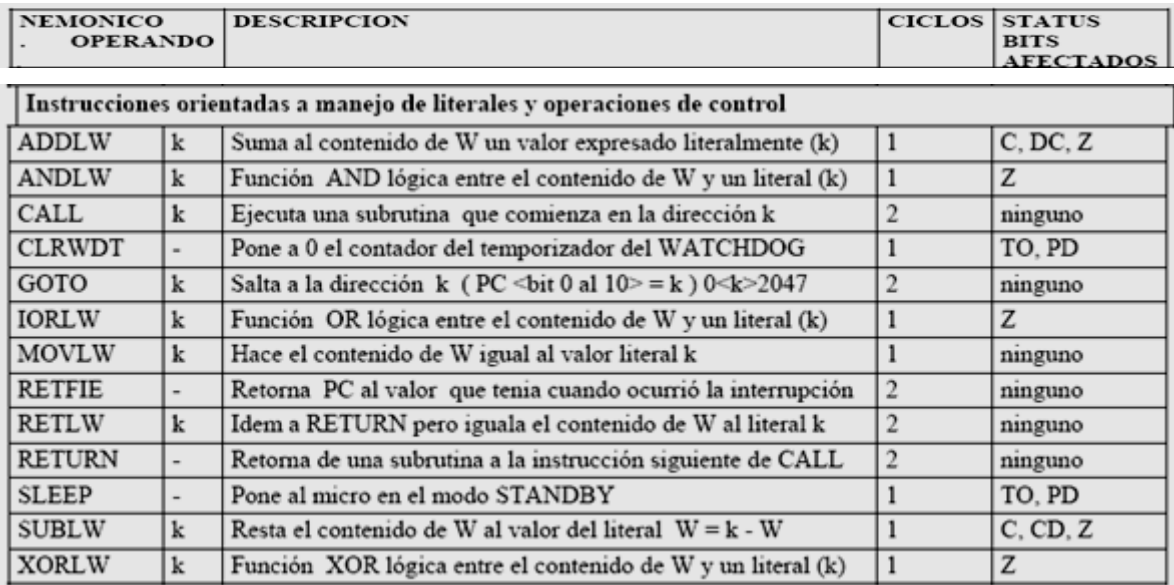

*Tabla 3.2(a). Set de instrucciones.* 

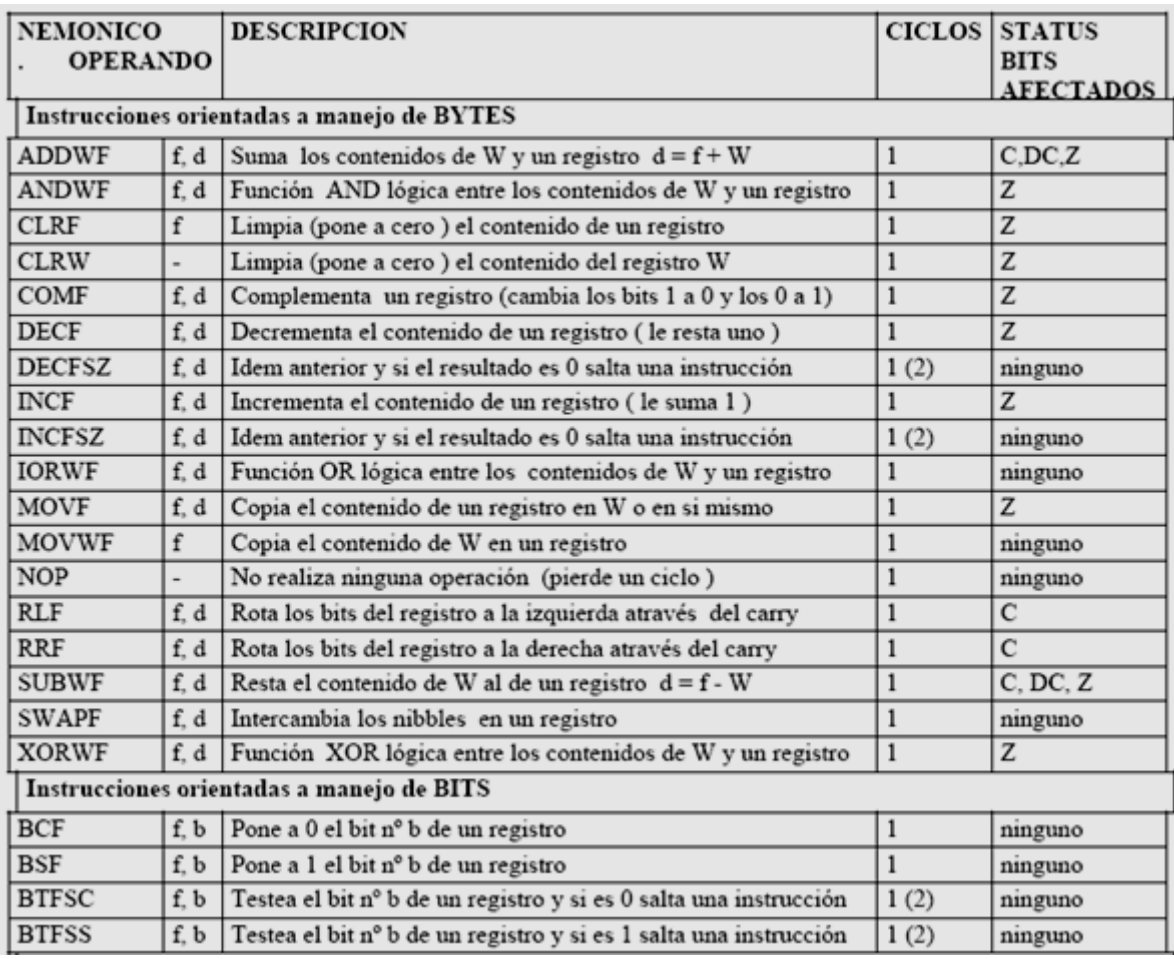

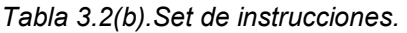

La interpretación de literales es la siguiente:

- f = dirección del registro implicado en la instrucción
- d = 0 ó 1 ; destino donde se almacena el resultado (si 0 en W, si 1 en f )
- b = 0 a 7 ; posición del bit implicado en la instrucción
- k = un valor (constante) literalmente expresado

Las instrucciones que efectúan saltos [DECFSZ, INCFSZ, BTFSC, BTFSS] se ejecutan en un ciclo si no saltan, si lo hacen, saltan a la instrucción siguiente (el microcontrolador en lugar de ejecutar la instrucción que correspondía ejecuta una NOP) y consume 2 ciclos. Estas instrucciones junto a la de salto incondicional GOTO son la manera de realizar las estructuras de control (REPETITIVAS Y SELECTIVAS).

La instrucción MOVF si se usa MOVF Registro, 1 copia el registro implicado sobre sí mismo, esto tiene como finalidad un salto de este registro, ya que modifica según su condición el bit Z (cero) del registro de STATUS.

En la instrucción INCFSZ, que incrementa el contenido de un registro (le suma 1) y si el resultado es 0 salta a la siguiente instrucción, esto es posible porque cuando el contenido de un registro es el número 255 (todos los bit a 1, máxima cuenta con 8 bits) y se incrementa, ocurre un desbordamiento (resultado 256) solo se tiene en cuenta los 8 bits menos significativos que resultan 0 (cero).

Vale destacar que el registro W puede ser accedido solamente por direccionamiento implícito, es decir por las instrucciones que a él refieren.

Selección de banco de registros.

Los registros especiales y de uso general se encuentran mapeados en dos bancos o páginas, designadas 0 y 1; para poder acceder a estos se debe seleccionar primero el banco sobre el que se va a trabajar, lo cual se realiza limpiando (poniendo a 0) o (poniendo a 1) el bit RP0 [bit 5 del registro de STATUS] según se elija el banco 0 o el banco 1 respectivamente.

Para acceder a los registros que se encuentran mapeados en ambos bancos es indiferente cuál de estos se encuentra seleccionado. En el siguiente ejemplo se muestra como se selecciona el banco 1 y el banco 0.

 $E_jmp.$ :

BSF status, 5 ; selecciona banco 1 CLRF trisb ; pone a cero el contenido del registro trisb BCF status, 5 ; selecciona banco 0

#### **Llamado a sub-rutinas**

Una sub-rutina es un segmento de programa que se necesita ejecutar en diferentes ocasiones y para evitar repetir su código, se lo puede ubicar a partir de una determinada posición de memoria y acceder a éste desde diferentes puntos, refiriendo a dicha dirección (los ensambladores permiten el uso de etiquetas para este fin). En la práctica esto es posible mediante el uso de un par de instrucciones que facilitan la tarea; cada vez que se ejecuta una instrucción CALL seguida por una dirección de memoria o una etiqueta que la represente, el actual contenido del registro PCL (los ocho bits de menos peso del contador de programa ) es copiado en el STACK (memoria de pila) y reemplazado por el valor que seguía a CALL , por lo cual la ejecución del programa continúa a partir de dicha dirección hasta que se encuentre una instrucción RETURN, la que provoca que el contenido del registro PCL sea restaurado con el valor guardado en el STACK y por lo tanto retornar la ejecución del programa donde se había interrumpido, como se muestra en el siguiente ejemplo.

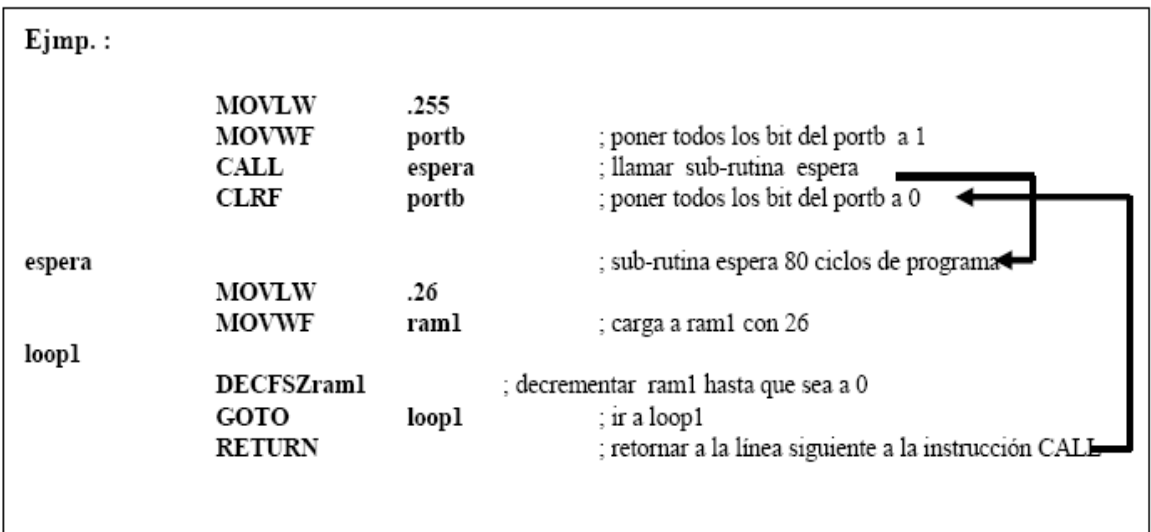

Se debe destacar que la instrucción RETLW, cumple la misma función que RETURN, pero además antes de retornar copia en el registro W el valor literalmente expresado a continuación de la instrucción; característica que la destina a ser usada particularmente en el manejo de tablas.

### **Saltos incondicionales**

A diferencia de las instrucciones anteriores, el uso la instrucción GOTO modifica el contenido del registro PCL (sólo los 8 bits de menos peso del contador de programa) ; por lo que solo puede saltar dentro de las 256 posiciones próximas a la dirección de la instrucción, misma página de memoria de programa.

### **Timer contador**

Este microcontrolador cuenta con un contador de ocho bits del tipo, carrera libre; esto significa que no puede inhibirse su funcionamiento. Dicho contador se incrementa en cada transición de una señal externa conectada al pin 3 T0CLK (uso como contador) o en cada ciclo de programa, con una frecuencia igual a ¼ de la de oscilador (uso como timer). Esto es decidido por el estado del bit 5 (RTS) del registro OPTION; tomando como fuente de señal, sí está en 0, los ciclos de programa y sí está en 1, las transiciones sobre el pin 3; además en este último caso puede elegirse el flanco de la señal (ascendente o descendente), en el cual ocurre el incremento, según el estado del bit 4 (RTE) del mismo registro sí 0 flanco ascendente, sí 1 flanco descendente. El valor de este contador puede ser leído o modificado en cualquier momento; es el contenido del registro TMR0. Cada vez que la cuenta se desborda (pasa de 255 a 0 ) un bit que actúa como FLAG (indicador ) RTIF [bit 2 del registro INTCON ] es puesto a uno por el microcontrolador y debe ser reseteado, puesto a 0, por software; además si se encuentra habilitada la interrupción del TIMER, es producida en este mismo instante.

Se puede incrementar la capacidad de cuenta intercalando un divisor (prescaler), esto se logra poniendo a 0 (cero) el bit PSA 3 del registro OPTION y seleccionando el factor de división según el estado de sus bits 0, 1 y 2 (PS0, PS1, PS2) en acuerdo a la siguiente descripción de la tabla 3.3.

| PS2            | PS1 | P <sub>S0</sub> | Factor |
|----------------|-----|-----------------|--------|
| 0              | 0   | 0               | 1:2    |
| $\Omega$       | 0   | 1               | 1:4    |
| $\overline{0}$ | 1   | 0               | 1:8    |
| $\overline{0}$ | 1   | 1               | 1:16   |
| 1              | 0   | 0               | 1:32   |
| 1              | 0   | 1               | 1:64   |
|                |     | 0               | 1:128  |
|                |     |                 | :256   |

*Tabla. 3.3. Bits de selección del pre escalador.* 

## **Puerto de entrada y salida**

El microcontrolador se comunica al mundo exterior a través de los puertos de entrada/salida (fig.3.11 y 3.12) los cuales trabajan de 0 a 5 V. Los puertos se pueden conectar como entradas para recibir datos o como salida para gobernar dispositivos externos.

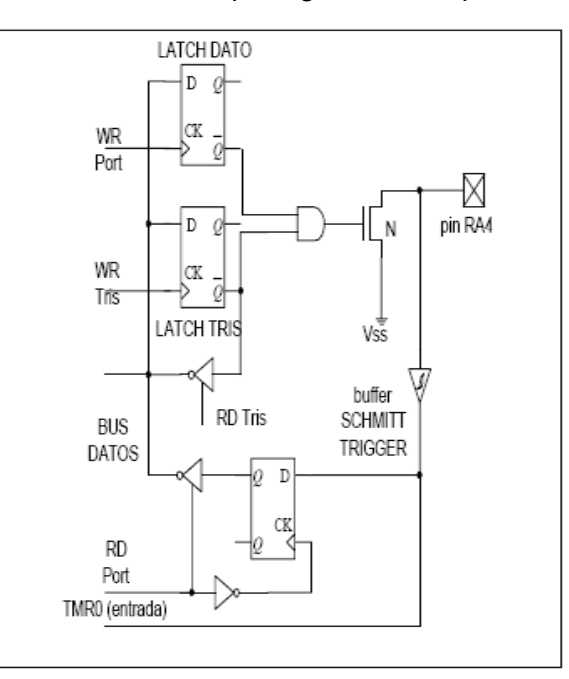

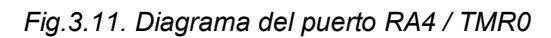

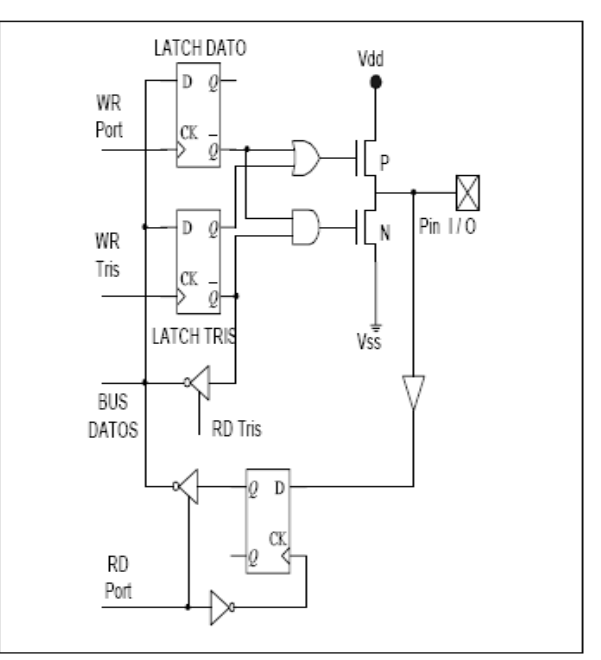

*Fig.3.12. Diagrama de los puertos RA0 al RA3* 

#### **3.1.3. Driver L293**

El L293B es un driver de 4 canales capaz de proporcionar una corriente de salida de hasta 1 A por canal. Cada canal es controlado por señales de entrada compatibles TTL y cada pareja de canales dispone de una señal de habilitación que desconecta las salidas de los mismos. La figura 3.13 y la tabla 3.4 describen cada una de las patillas de las que dispone el L293B y el encapsulado de 16 pines

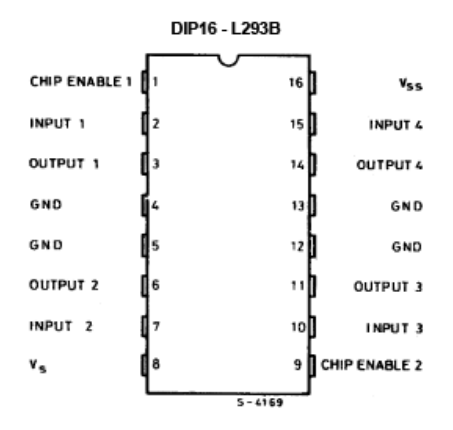

*Fig.3.13 Distribución de terminales del driver L293B* 

| Pin            | Nombre                         | Descripción                        |  |
|----------------|--------------------------------|------------------------------------|--|
| 1              | <b>Chip Enable</b>             | Habilitación de los<br>canales 1y2 |  |
| 2              | Input 1                        | Entrada del canal 1                |  |
| 3              | Output 1<br>Salida del canal 1 |                                    |  |
| 4,5            | <b>GND</b>                     | Masa alimentación                  |  |
| 6              | Output 2                       | Salida del canal 2                 |  |
| $\overline{7}$ | Input 2                        | Entrada del Canal 2                |  |
| 8              | Vs                             | Alimentación de las                |  |
|                |                                | cargas                             |  |
| 9              | <b>Chip Enable</b><br>2        | Habilitación de los<br>canales 3y4 |  |
| 10             | Input 3                        | Entrada del canal 3                |  |
| 11             | Output 3                       | Salida del canal 3                 |  |
| 12,1<br>3      | <b>GND</b>                     | Masa alimentación                  |  |
| 14             | Output 4                       | Salida del Canal 4                 |  |
| 15             | Input 4                        | Entrada del canal 4                |  |
| 16             | Vss                            | Alimentación del<br>chip           |  |

*Tab.3.4 funciones de las terminales del driver L293B*

Dispone de una terminal para la alimentación de las cargas que se están controlando  $(V_s)$  de manera que dicha alimentación es independiente de la lógica de control. La figura 3.14 representa el diagrama de bloques del L293B. La señal de control EN1 activa o desactiva la pareja de canales formada por los drivers 1 y 2. La señal EN2 controla la pareja de drivers 3 y 4. Las salidas OUT se asocian con las correspondientes IN. La tabla de dicha figura detalla el funcionamiento para cada uno de los drivers (fig.3.14).

L 293

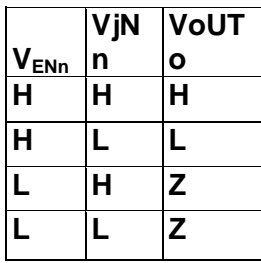

Donde:

- $H =$  Nivel alto "1"
- L = Nivel bajo "O"
- Z = Alta impedancia

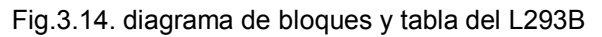

La tabla 3.5 informa sobre los máximos valores admisibles.

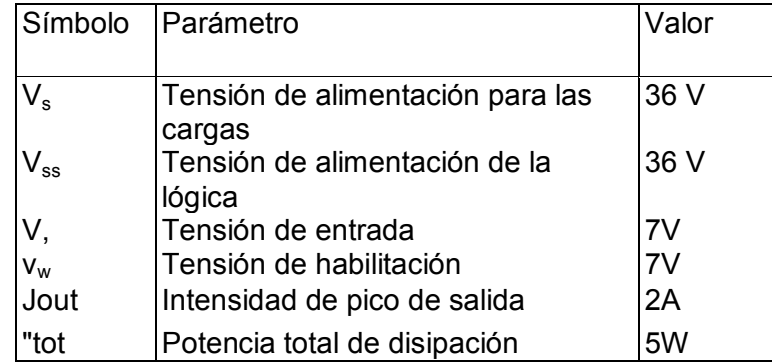

*Tab.3.5 Rangos absolutos de voltaje del driver L293B*

También se fabrica el modelo L293D, cuya principal diferencia respecto del L293B es que proporciona una corriente máxima de 600 mA.

Veamos a continuación algunas formas de conectar los motores de corriente continua a este driver.

# **Giro en un único sentido**

La figura 3.15 muestra el modo de funcionamiento de dos motores de corriente continua que giran en un único sentido, suponiendo que la Vinh = 5 V:

- El motor M1 se pone en marcha al poner a nivel bajo la entrada de control A y se detiene con un nivel alto de entrada.
- El motor M2 se pone en marcha al poner a nivel alto la entrada de control B y se detiene con un nivel bajo de entrada.

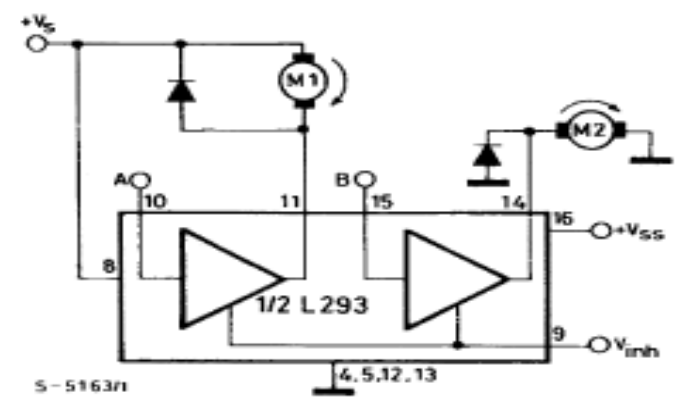

*Fig.3.15. Conexión de dos motores DC.* 

La Tabla 3.6 muestra el modo de funcionamiento del circuito.

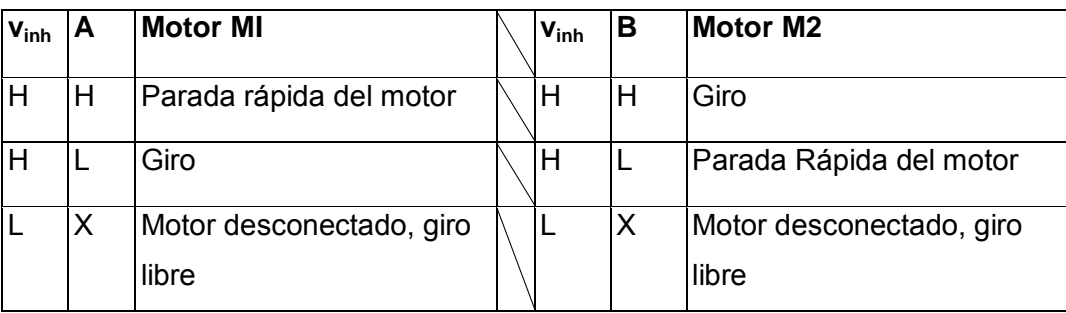

*Tabla 3.6 Modo de funcionamiento del circuito de la figura 3.15.*

Es indispensable conectar los diodos D1 y D2 en paralelo con los devanados de los motores tal como muestra la figura, como protección frente a los picos de fuerza contra electromotriz producidos por la carga inductiva de la bobina en el momento de la conmutación.

## **Giro en los dos sentidos**

El circuito de la figura 3.16 permite controlar el doble sentido de giro del motor:

- Cuando la entrada C está a nivel bajo y la D a nivel alto, el motor gira en un sentido.
- Cambiando la entrada C a nivel alto y la D a nivel bajo se cambia el sentido de giro del motor al contrario.

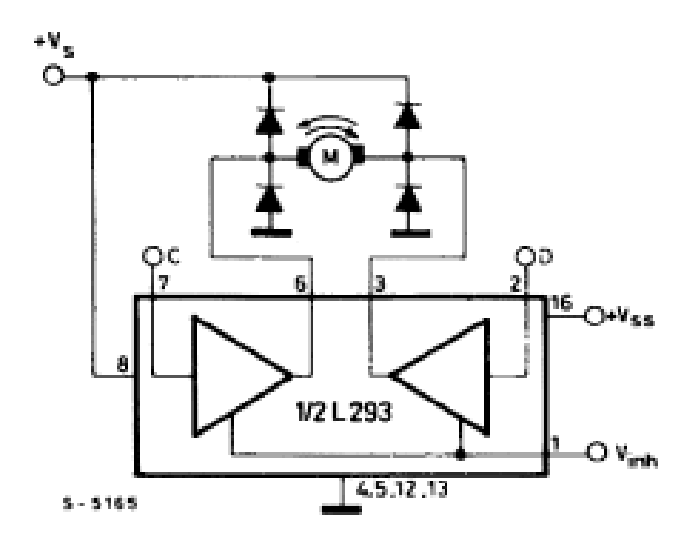

*Fig.3.16. Circuito de control para el doble giro de un motor de DC.* 

Los diodos de protección se pueden conectar según se muestra en la figura 3.17.

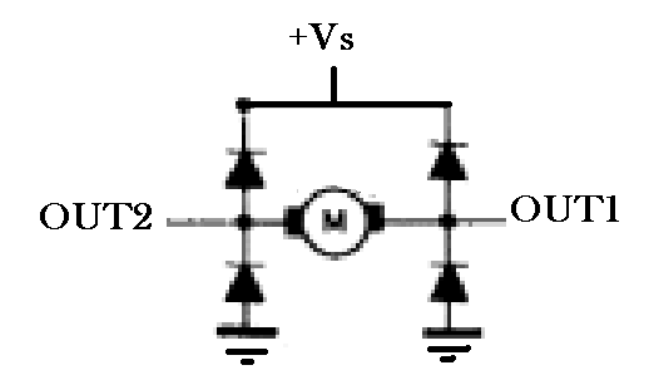

*Fig.3.17. Conexión de diodos de protección.* 

### **3.1.4. Batería utilizada.**

 $\overline{a}$ 

Como se menciono anteriormente en el capítulo 2.3. existen varios tipos de pilas o baterías, la que utilizaremos en nuestro proyecto es una batería de plomo o acumulador de plomo.

#### **Características de la batería**

Este tipo de baterías utiliza avanzadas técnicas de sellado para garantizar la estanqueidad<sup>2</sup> durante las operaciones normales, operaciones libres de mantenimiento ya que estas baterías se encuentran selladas.

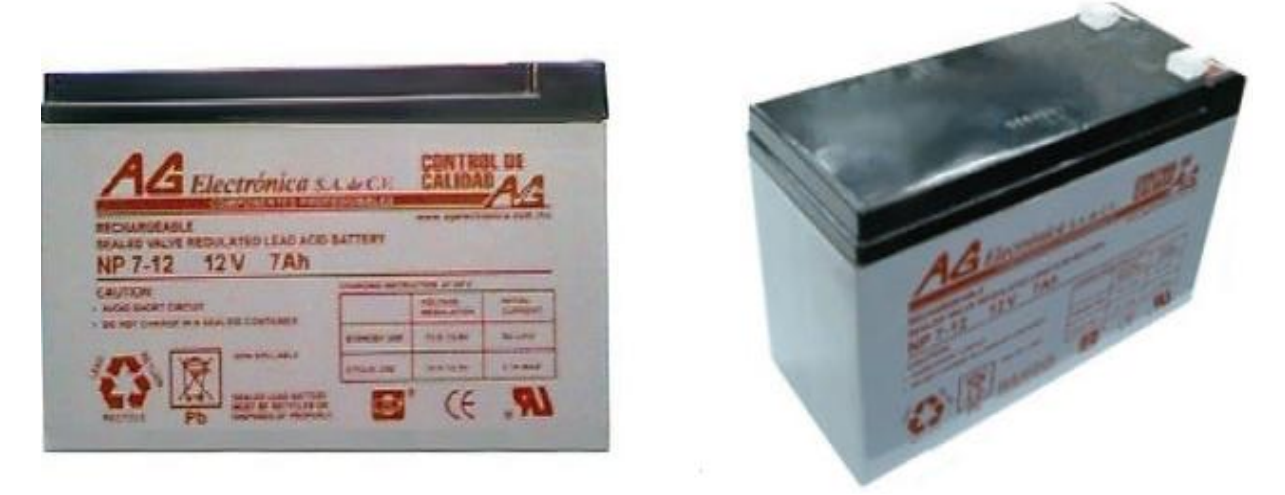

*Fig.3.18. Batería recargable sellada.* 

Estas baterías pueden ser utilizadas en cualquier tipo de posición gracias a su forma y sellado de la batería, la batería con la innovadora tecnología permite que la descarga de la batería pueda llegar al 3% de la capacidad nominal por mes. la batería permite más de 1000 ciclos de carga y descarga, en la serie NP su servicio es de 3 a 5 años y GM puede servir de 10 a 15 años. También permite mejorar el diseño de la batería para tener una mejor recuperación después de varias descargas profundas. El rango de temperatura de funcionamiento de toda la batería puede funcionar en una amplia gama de temperaturas ambientales.

<sup>&</sup>lt;sup>2</sup> Son componentes de material adaptable que sirve para sellar bien la unión de las caras mecanizadas de los elementos de cierre de las [cajas q](http://es.wikipedia.org/wiki/Caja_de_cambios)ue llevan algún liquido en su interior para evitar que haya fuga de liquido hacia el exterior

En la siguiente tabla 3.7 muestra las instrucciones de recarga a 20ºC.

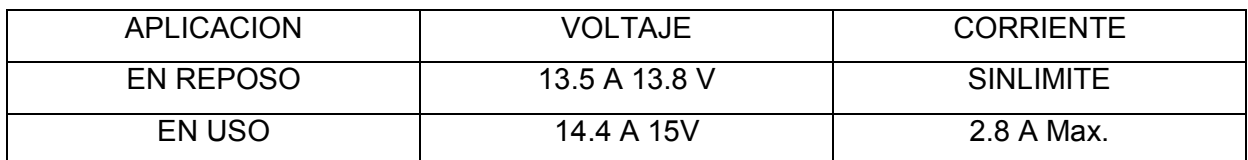

#### *Tabla. 3.7. instrucciones de recarga*

Con instrucciones nos referimos al voltaje que puede ser aplicado, de acuerdo a las condiciones de operación de la batería.

## **Aplicaciones**

Las baterías están diseñadas para ser usadas en una amplia gama de productos. Se pueden clasificar, bien como modo de espera o ciclo de aplicaciones. Aquí están algunos ejemplos de las aplicaciones comunes.

Ciclo de uso.

- Linternas recargables.
- Herramientas eléctricas, cortadoras de césped.
- Audio y Video Portátil.
- Equipos informáticos portátiles.
- Eléctricos impulsados por bicicleta o silla de ruedas
- La electrónica de consumo
- Dispositivos de energía solar
- Automóvil.
- Alimentación de sistema de iluminación de emergencia del sistema de seguridad y de alarma contra incendios de telecomunicaciones.
- Sistemas de comunicación
- Equipo médico

# **Construcción de la batería**

El diagrama de la figura 3.19 muestra los bloques que componen una batería de plomo.

- 1. Terminal
- 2. Cubrir
- 3. Válvula de la cubierta
- 4. Válvula de seguridad
- 5. Entre las células del conector
- 6. Electrodo negativo
- 7. Separador AGM
- 8. Electrodo positivo
- 9. Contenedor de ABS

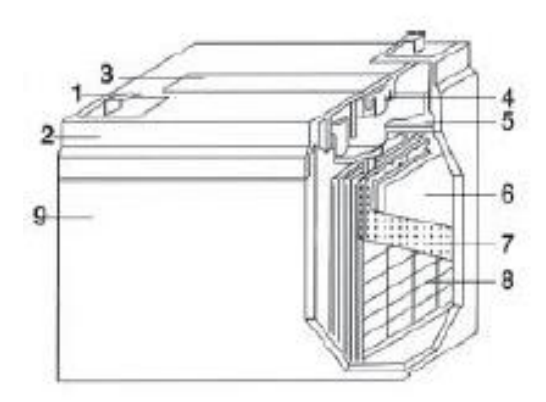

*Fig.3.19. construcción de la batería.*

## **3.2. Software del sistema.**

### **3.2.1. Diagrama de flujo**

Los diagramas de flujo están constituidos por una serie de símbolos que contienen los pasos del algoritmo (fig. 3.20). Estos símbolos van unidos entre sí por flechas que indican el sentido de la evolución del programa. Sobre ellos se pueden hacer las anotaciones que se consideren pertinentes. Los símbolos más importantes empleados en la presentación de los diagramas de flujo se muestran a continuación.

 $\bullet$  Inicio o Fin: un óvalo o elipse representa el inicio o el fin de la operación.

- Proceso: un rectángulo representa una operación de proceso, que son la mayor parte de las operaciones realizadas en un programa.
- Decisión: un rombo representa una decisión que da lugar a una transferencia condicional de control. Produce una bifurcación entre dos caminos posibles, dependiendo de que la respuesta a la pregunta realizada sea SI o NO.
- Subrutinas: este símbolo representa un conjunto de operaciones cuyo empleo se repite varias veces durante el programa.
- Conectores: indican el camino que sigue el programa muy largo que no cabe en una hoja. Como es muy importante mantener la claridad y el orden en los diagramas de flujo, estos conectores indican los puntos de ruptura y reanudación de la trayectoria de flujo, con el fin de evitar el cruce de líneas o permitir la continuación del diagrama en una hoja distinta. Los conectores se suelen representar con círculos identificados mediante un número o carácter, que sirve para identificar los conectores que enlazan una misma trayectoria de flujo.
- Líneas y flechas: los símbolos están conectados por líneas sólidas con puntas de flecha que indican el camino seguido por un programa. Nunca se deben de cortar estas líneas.

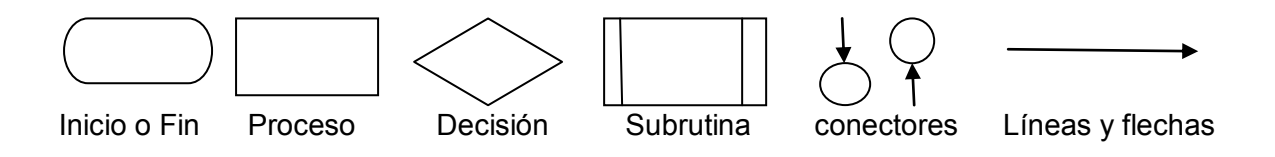

*Fig.3.20. Símbolos básicos en los diagramas de flujo.* 

Las condiciones, de operación planteadas para el robot serán las siguientes:

- El robot limpiara un área de dos metros cuadrados, el área deberá estar libre de obstáculos.
- El robot tendrá un inicio en la parte externa del área para terminar en el interior.

A continuación se muestran los diagramas de flujo del sistema (figs.3.21, 3.22, 3.23, 3.24, 3.25)

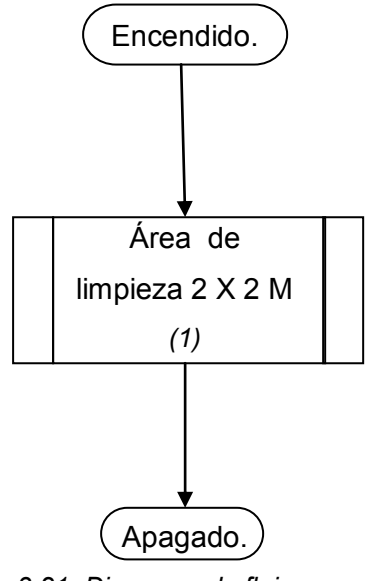

*Fig.3.21. Diagrama de flujo general.* 

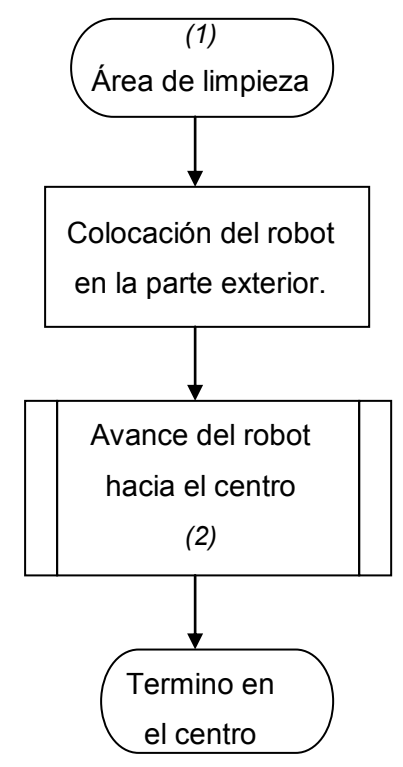

*Fig. 3.22. Diagrama de flujo del área de limpieza.* 

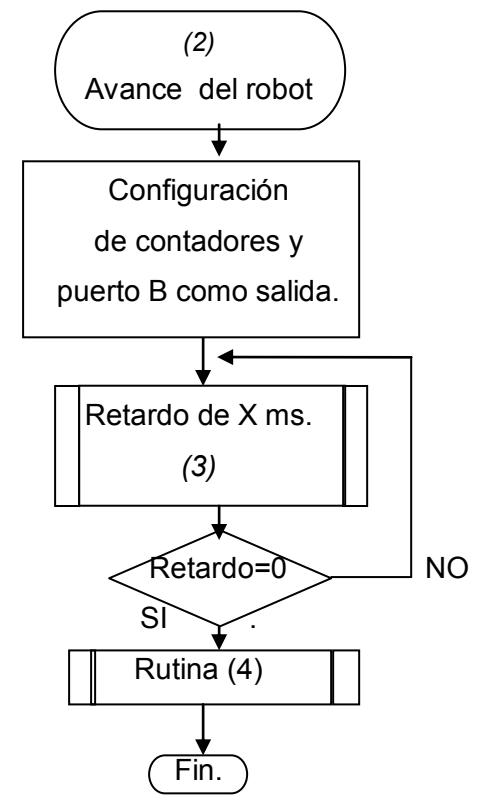

*Fig. 3.23. Diagrama de flujo de programa.* 

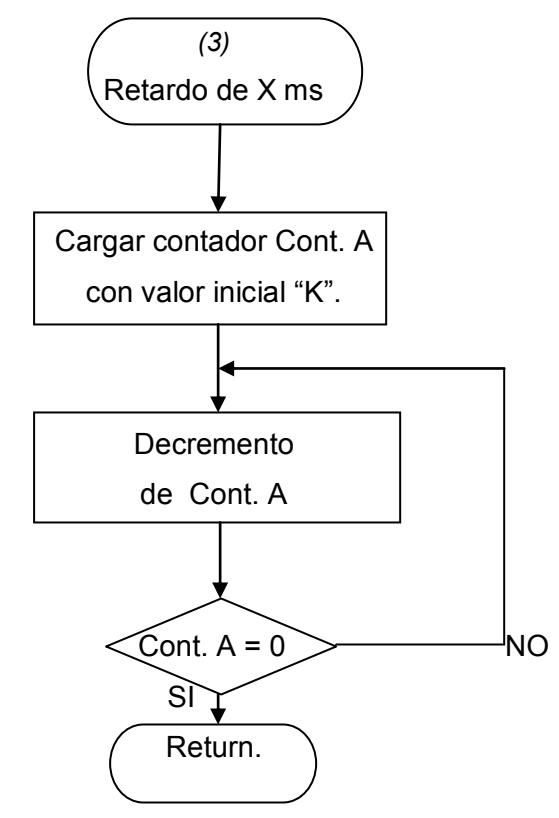

*Fig. 3.24.Diagrama de flujo de subrutina de retardo.* 

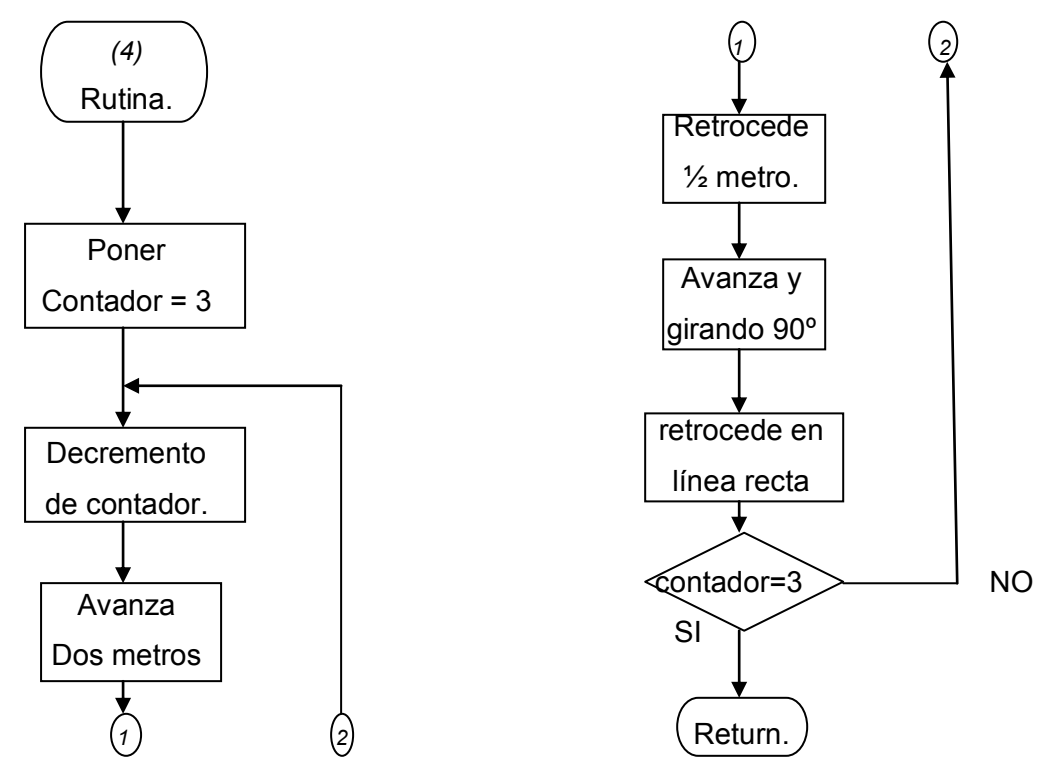

*Fig.3.25. Diagrama de flujo de subrutina de las rutinas.* 

En el diagrama de flujo de la figura 3.25, se muestra la rutina que deberá de llevar a cabo el robot de limpieza, pero esta rutina solo es para el perímetro del área que se va a limpiar. Como el robot está programado con respecto a tiempos, estos tiempos se van ir reduciendo para poder llegar al centro del área de limpieza. Por lo cual las demás rutinas son similares al diagrama de flujo de rutina ya que lo único que cambia son los retardos del programa.

#### **3.2.2. Descripción de la rutina**

En las rutinas de la programación del robot en primera instancia encontramos la configuración de los contadores y puertos e/s, en este proyecto se ocupa el puerto B (PORTB), el cual controla los motores para avanzar, retroceder, girar a la derecha e izquierda, los contadores se utilizarán en las subrutinas de retardo, para comprender mejor estas subrutinas de retardo tenemos que ver los ciclos de máquina.

## **Ciclo máquina.**

El tiempo que se tarda en ejecutarse un programa depende de la frecuencia del oscilador conectado al microcontrolador y el número de ciclos máquina ejecutados (fig. 3.26). Un ciclo máquina es la unidad básica de tiempo que utiliza el microcontrolador para llevar a cabo una instrucción. Para el PIC 16F84 el ciclo máquina utiliza cuatro ciclos de reloj por lo tanto un ciclo máquina es igual a cuatro periodos del oscilador.

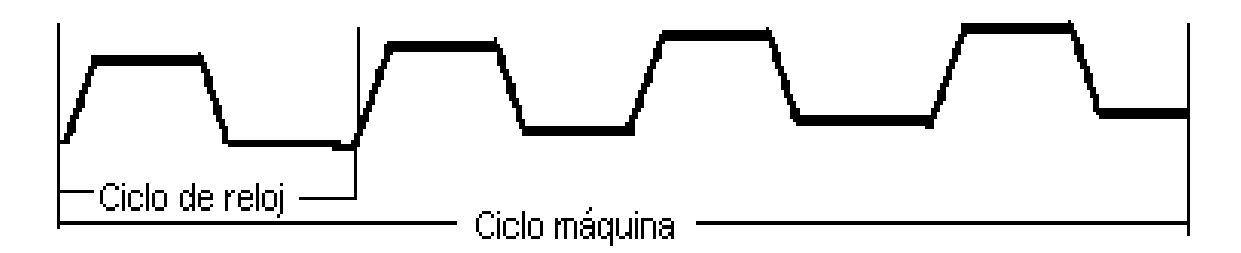

*Fig.3.26. Ciclo de máquina para el microcontrolador.* 

Como ya hemos mencionado el microcontrolador necesita un ciclo máquina para realizar una instrucción, con excepción de saltos (goto, call, btfss, return, etc.) las cuales necesitan dos ciclos máquina.

El tiempo que tarda el microcontrolador en ejecutar una tarea viene fijado por la siguiente fórmula:

**Ti**emp<sub>0</sub> = 
$$
4\frac{1}{f}
$$
 cm ..........(3.1)

Siendo:

- f la frecuencia del oscilador.
- cm, el numero de ciclos máquina que tarda en ejecutar la tareas.

Para comprender lo expuesto analizaremos los siguientes ejemplos:

**Ejemplo**: Calcular el valor de un ciclo máquina para el microcontrolador que utiliza un cristal de cuarzo de 4MHz.

Aplicando la fórmula 3.1.

$$
Tiempo = 4 \cdot \frac{1}{4MHz} \quad 1 = 1 \mu s
$$

Así para un sistema con un oscilador de cuarzo de 4MHz el ciclo de máquina dura 1µs.

La siguiente fórmula se utiliza para sacar una constante "k" con valor para la carga de un contador, esta será en µs:

Tiempo = 5 + 4K ⇒ K = 
$$
\frac{\text{Tiempo - 5}}{4}
$$
 .................(3.2)

**Ejemplo**: Calcular el valor de K, para obtener una subrutina de retardo de 500µs.

Aplicando la fórmula 3.2.

$$
K = \frac{\text{Tiempo - 5}}{4} = \frac{500 - 5}{4} = 123.7
$$

Así pues se elije K= 123, obteniéndose un tiempo real de:

$$
Tiempo = 5 + 4K = 5 + 4 X 123 = 497 \mu s
$$

Como se observa en el resultado faltan 3µs para obtener los 500µs, para obtener los 500µs exactos se le aumentan 3 instrucciones de nop.

En la configuración de los contadores que se utilizan para la subrutina de los retardos se coloca el número de la constante "K", como se explicó en el ejercicio anterior. Esto nos sirve para poder retardar una instrucción de entrada o salida.

En nuestro caso se tomarán los contadores para un retardo de espera inicial y retardos para que lleve a cabo las rutinas de avance, retroceso y giros del robot, todo esto se repite, tomando los tiempos para cubrir el área de dos metros por dos metros.

### **3.2.3. Software empleado.**

El software empleado para la realización del proyecto es MPLAB. El MPLAB IDE es un software de "Entorno de Desarrollo Integrado" *(Integrated Development Environment, IDE)*  que se ejecuta bajo Windows. Con este entorno se pueden desarrollar aplicaciones para los microcontroladores PIC.

El MPLAB incluye todas las utilidades necesarias para la realización de proyectos con microcontroladores PIC, permite editar el archivo fuente del proyecto, además de ensamblarlo y simularlo en pantalla para comprobar cómo evolucionan tanto la memoria de datos RAM, como la de programa ROM, los registros especiales, etc., según progresa la ejecución del programa.

El MPLAB incluye:

- Un editor de texto.
- Un ensamblador llamado MPASM.
- Un simulador llamado MPLAB SIM.
- Un organizador de proyectos.

Este programa es gratuito. Se puede bajar en la dirección de Internet del fabricante www.microchip.com. Su instalación es muy sencilla y similar a cualquier otro programa para el sistema operativo Windows.

### **Pasos de trabajo con MPLAB.**

Una vez que está instalado, los primeros pasos a seguir para trabajar con el MPLAB IDE® son los descritos a continuación:

1. Con el Explorador de Windows crear una nueva carpeta en el directorio raíz llamada PIC16F84 (u otro nombre), donde se irán guardando todos los programas que se vayan diseñando. La trayectoria absoluta o *path* del fichero no puede superar la longitud máxima de 62 caracteres, esto es importante tenerlo en cuenta si se trabaja en Windows 2000 o XP donde *los path* absolutos suelen ser bastante largos. Así

pues, el subdirectorio donde se guardarán los ejercicios será del tipo C:\PIC16F84 o similar.

2. **IN** Iniciar el programa actuando sobre el icono correspondiente a MPLAB® situado en el escritorio. Se entrará en una pantalla similar a la figura 3.27.

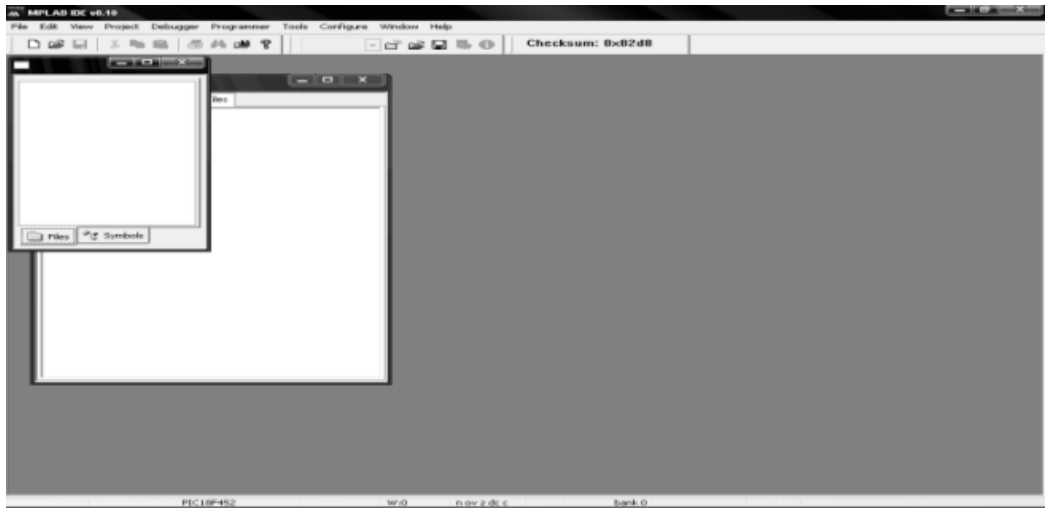

*Fig.3.27. pantalla de inicio de MPLAB.* 

A continuación se entra en la pantalla de edición, que al maximizar la hoja de trabajo queda como la figura 3.28.

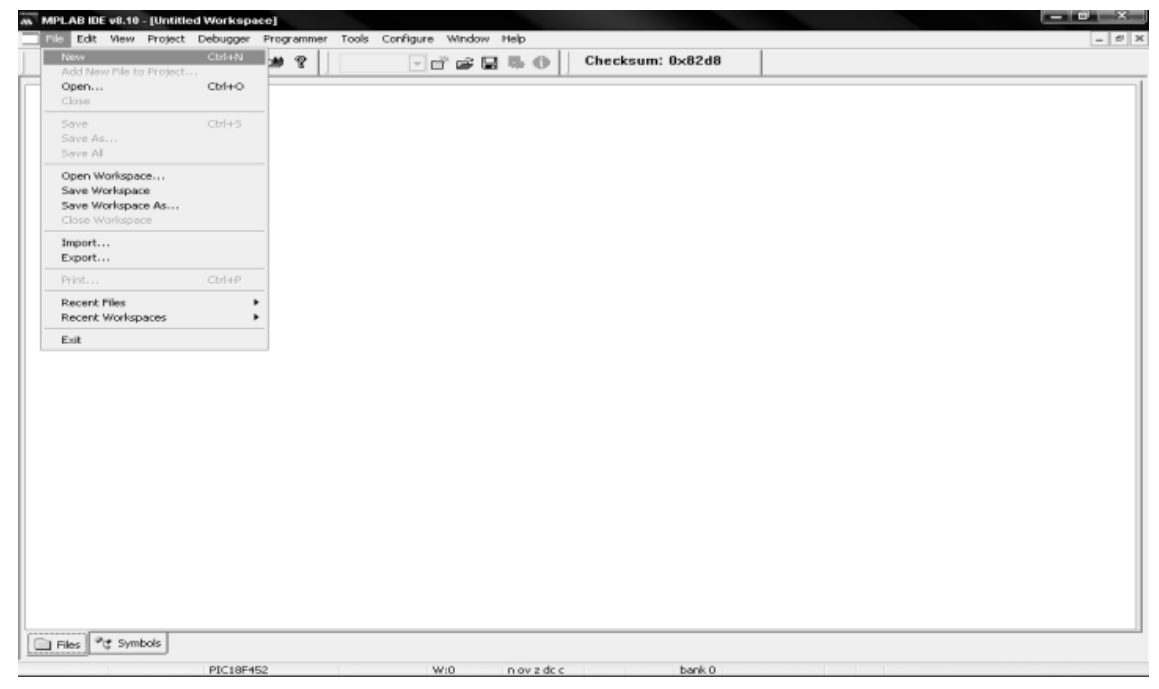

*Fig.3.28. pantalla de edición de programa.* 

3. Elegir el tipo de microcontrolador. Para ello acceder al menú *Configure > Select Device* y seleccionar el *PIC que se va a utilizar,* tal como se muestra en la figura 3.29.

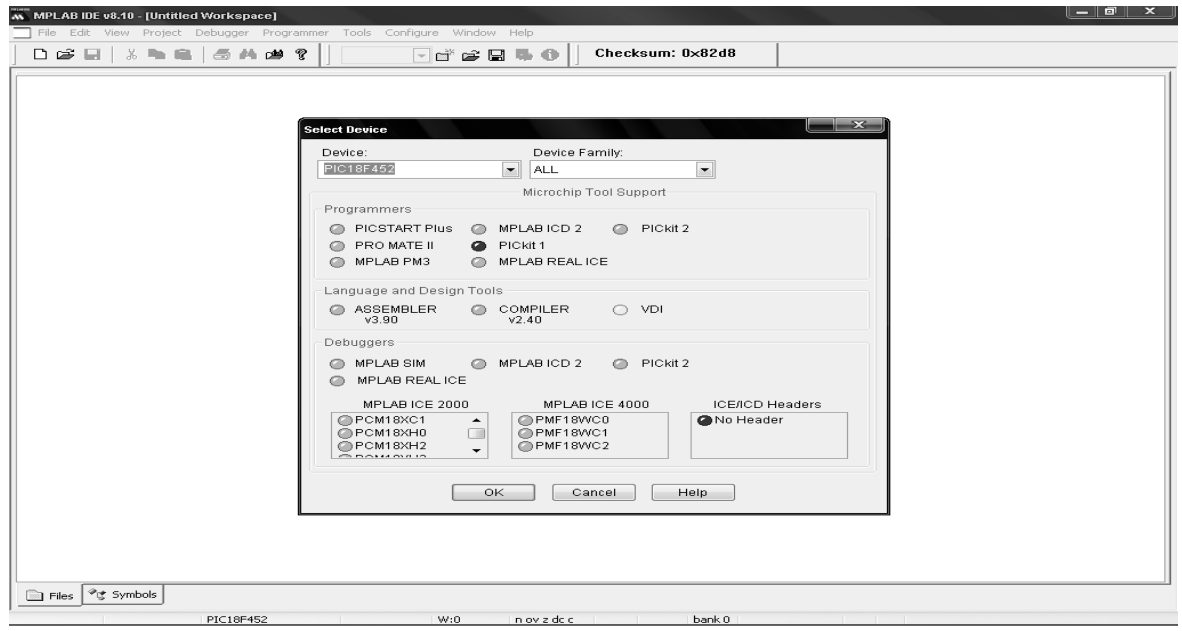

*Fig.3.29. selección del microcontrolador.*

4. A continuación es conveniente seleccionar el simulador, para ello activar el menú *Debugger > Select Tool > MPLAB SIM* (figura 3.30)

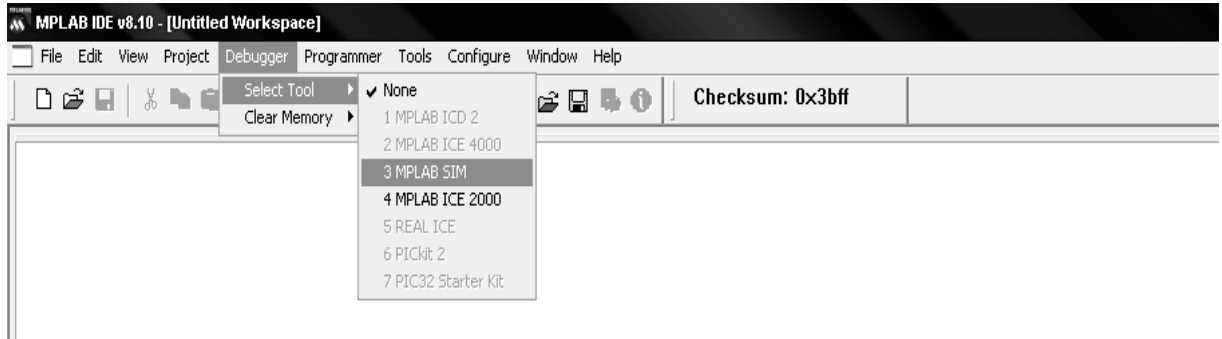

*Fig.3.30. Selección de simulador.*

5. La frecuencia de trabajo del MPLAB SIM™ debe coincidir con la del circuito a simular. Para seleccionarlo acceder a *Debugger > Settings > Clock* y después comprobar que está a 4 MHz (figura 3.31.).

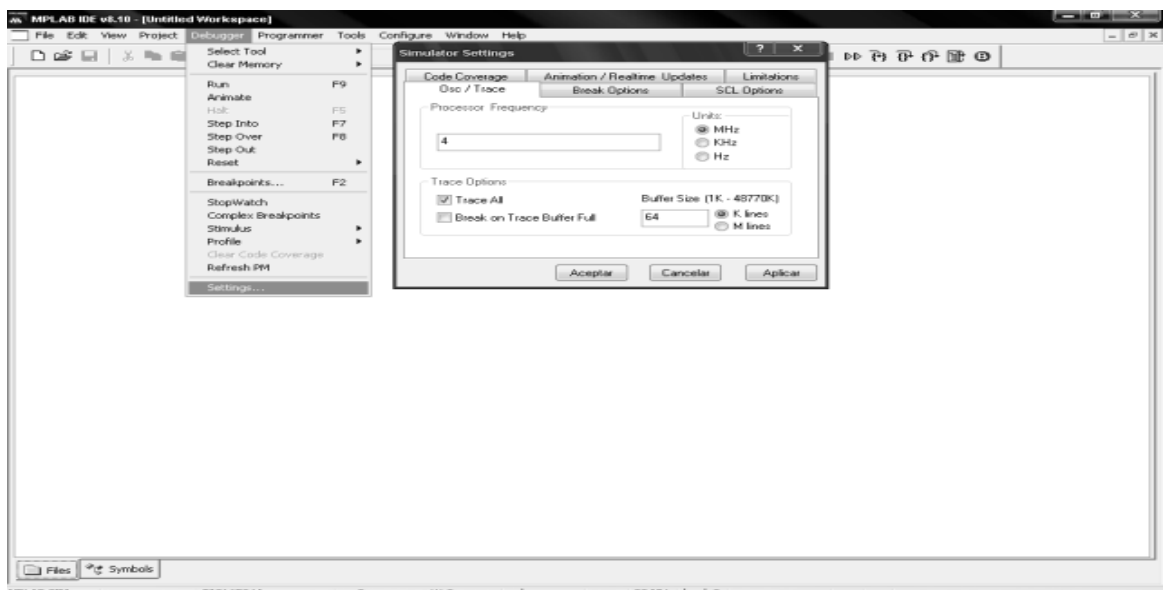

*Fig.3.31 Selección de la frecuencia de simulación.*

- 6. Crear un nuevo archivo fuente, para ello ir al menú *File > New* (ver figura 3.28). Se entra en la pantalla de edición en blanco donde se puede escribir el primer programa.
- 7. A continuación se da nombre al archivo fuente accediendo al menú *File > Save As....*  Aparece un cuadro de diálogo que solicita el nombre del archivo. Se puede nombrar por ejemplo "Ensam.asm" y se guarda en la carpeta C:\PIC16F84, creada anteriormente, o en aquella otra que se haya determinado.
- 8. En la pantalla de edición se puede escribir. El programa queda como la figura 3.32.

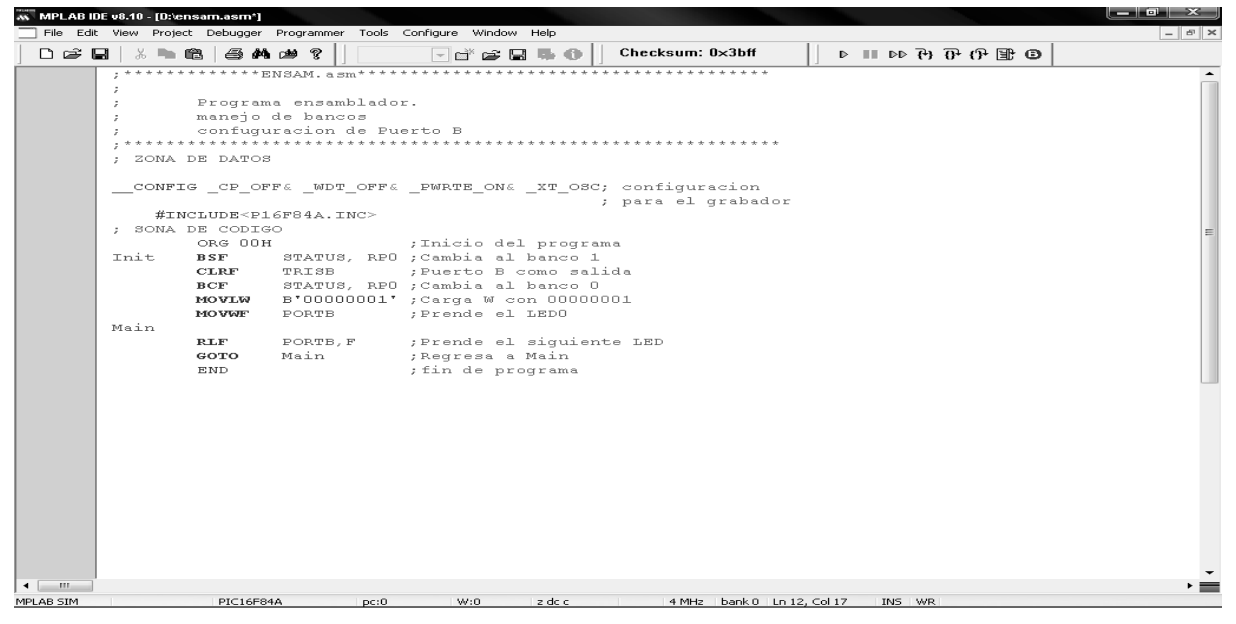

*Fig.3.32. Programa completamente editado.*

9. Mientras el programa es editado sin salvar el nombre del mismo aparece terminado en "\*" (asterisco). Una vez que el programa es grabado en disco duro este asterisco desaparece, esta diferencia se aprecia en la figura 3.33.

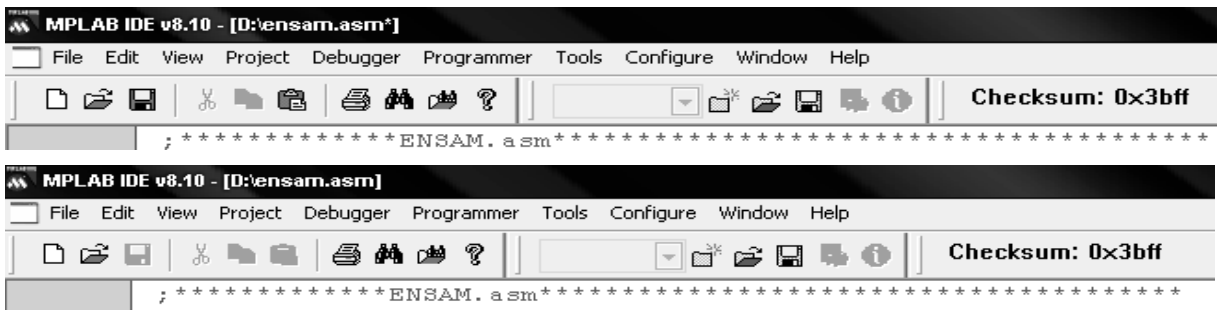

*Fig.3.33. identificación de programa no guardado en disco.*

- 10. A continuación el programa se ensambla y simula.
- 11. Una vez simulado el programa y corregidos todos los errores se puede salir del MPLAB por el método habitual de Windows, para ello en el menú *File > Exit*.

## **Ensamblado del programa.**

Una vez terminada la edición del programa se procede a ensamblar el archivo fuente "Ensam.asm", para ello se selecciona en el menú *Project > Quickbuild Ensam.asm,* o abreviando con las teclas Alt+F10 figura 3.34. En esta etapa se realiza automáticamente el ensamblado del archivo fuente y el traspasó de éste a la memoria de simulación.

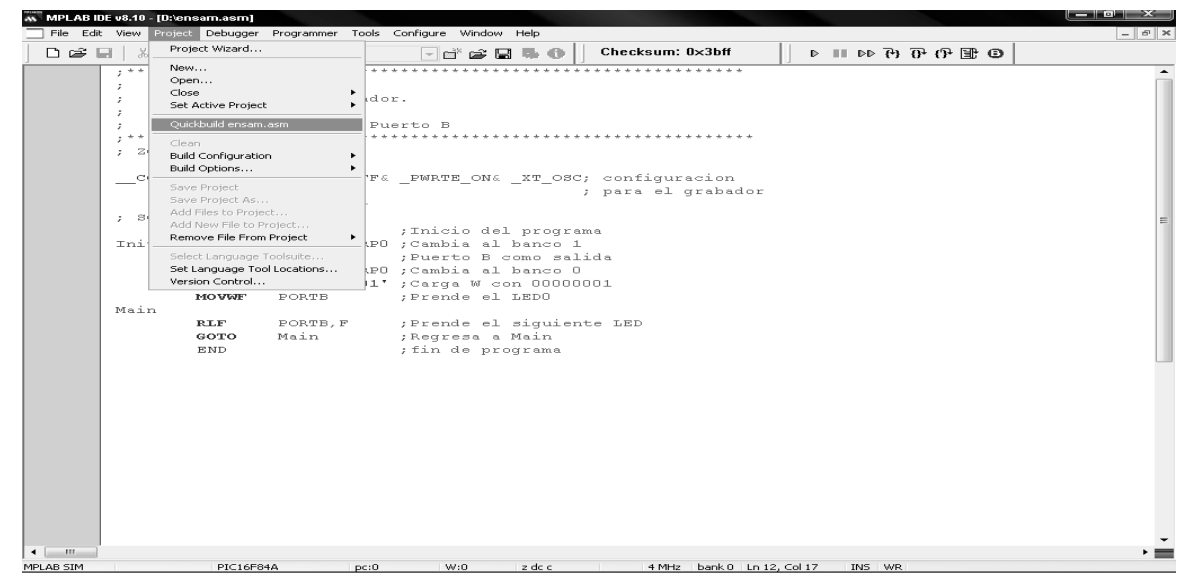

*Fig. 3.34. Ensamblar archivo fuente.*

Momentáneamente aparece una ventana indicando el proceso de ensamblado. Al terminar el ensamblado, aparece una pantalla *MPLAB – [Output]* tal como se muestra en la figura

3.35.

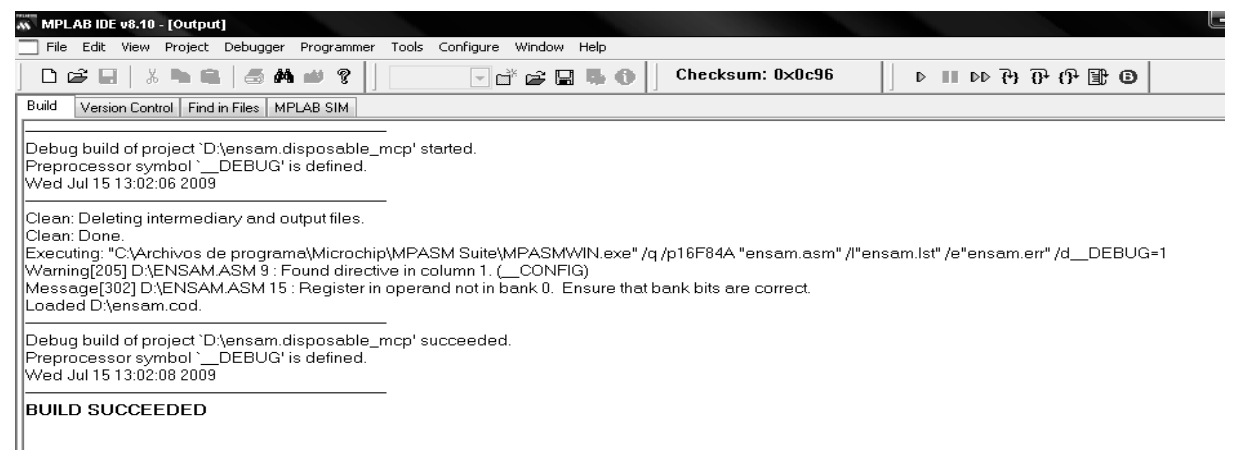

*Fig.3.35. Pantalla final de proceso ensamblado con éxito.* 

En la cual indica la ocurrencia de uno de los dos siguientes casos:

- Si al final de esta pantalla "*BUILD SUCCEDED*" se confirma que el ensamblador se ha producido con éxito, por tanto, ya está en condiciones de pasar a la simulación. En esta pantalla puede aparecer algunos mensajes de aviso *Message*, que llama la atención sobre simulaciones a tener en cuenta y que podrían ocasionar un error en el programa pero que no impiden el correcto ensamblado. Por ejemplo en la figura 3.35 llaman la atención en la línea 15 que utiliza el registro TRISB que no trabajan en el banco 0 y hay que asegurarse que se ha programado correctamente.
- Si al final de la pantalla indica "*BUILD FAILED*" se advierte de la ocurrencia de error, el proceso de ensamblado genera un archivo de errores con descripción de los mismos. Si se hace doble clic sobre la línea que muestra el error el cursor saltará directamente a la línea de código donde se encuentra éste. Una vez subsanados los errores hay que volver a ensamblar el archivo fuente.

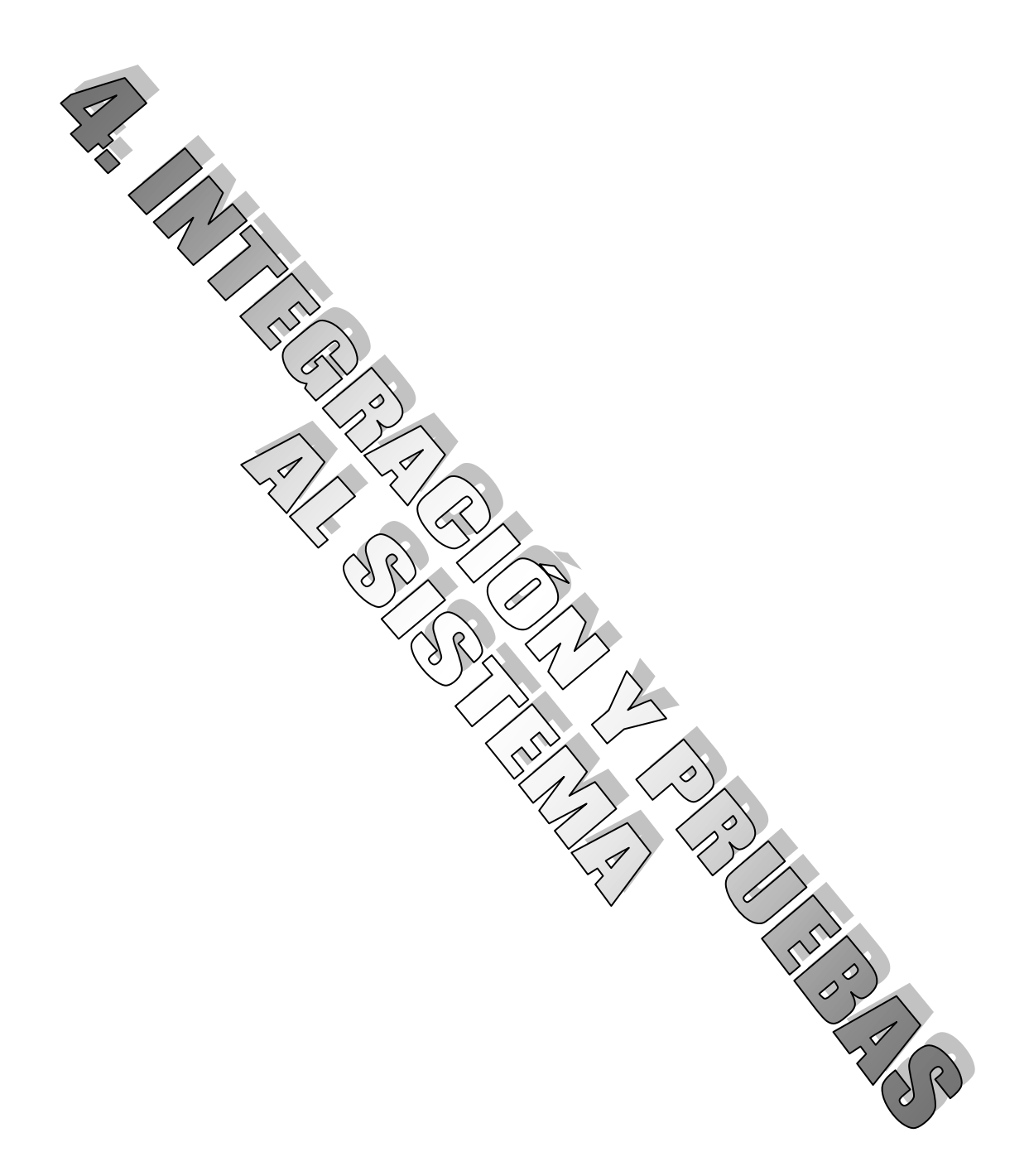

En este capítulo hablaremos de las pruebas que se le realizaron al sistema, tanto al software como al hardware.

## **4.1. Hardware.**

En las pruebas realizadas en el hardware, se tomó como referencia un carro de juguete a control remoto, ya que este tipo de carros poseen un avance, retroceso y un direccionamiento delantero.

Con la parte inferior del carro se realizó la primera prueba: calculando el peso superior a dos kilos con los motores de CD a 5 Volts que trae originalmente el carro (figura 4.1.) no tenía un avance ya que es demasiado el peso para que pueda avanzar.

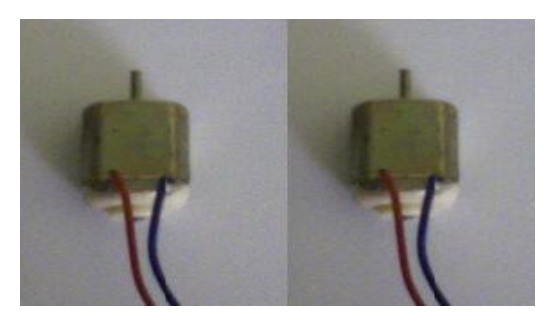

*Fig.4.1. Motores a 5 volts.* 

Para solucionar este problema se cambió el motor trasero por un motoreductor (figura 4.2.) ya que éste por tener un engranaje interno posee una mayor fuerza.

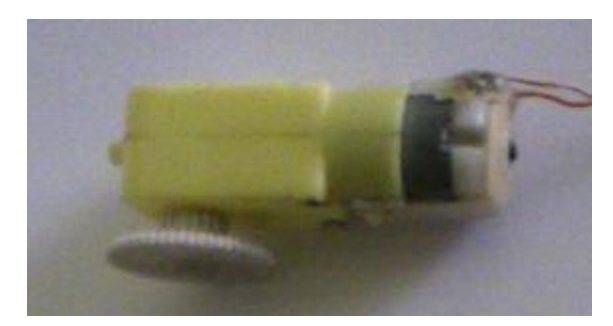

*Fig.4.2. Motoreductor.* 

Como se mencionó anteriormente este motoreductor posee una mayor fuerza de giro, así el carro tiene una mayor tracción en las llantas traseras, y así puede avanzar con una carga de dos a tres kilos.

Como se muestra en la figura 4.3 las llantas traseras poseen un sistema de engranaje para su funcionamiento, esto nos ayuda para tener una mejor tracción en las llantas y un menor esfuerzo para el motor.

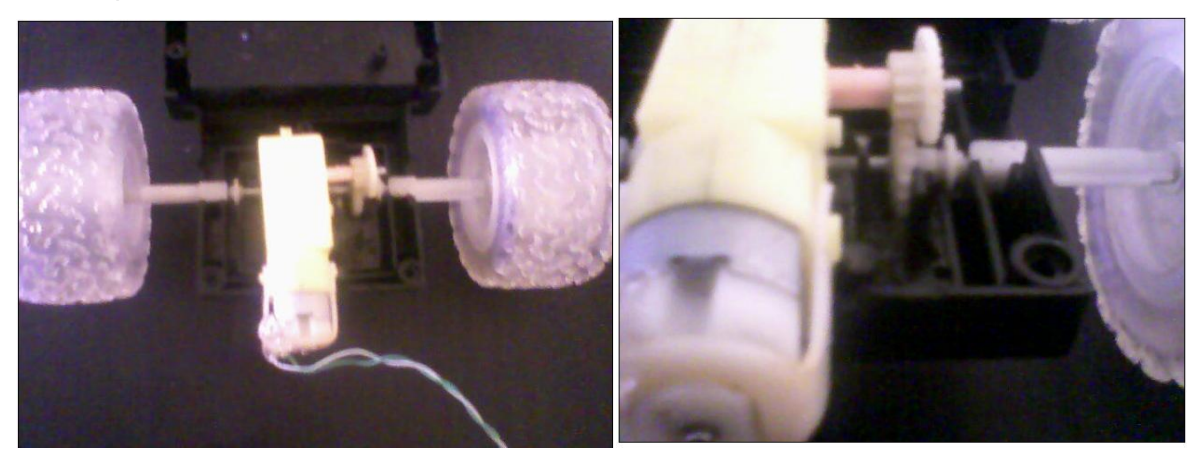

*Fig.4.3. Llantas traseras del carro.* 

En la parte frontal del carro se tiene otro sistema de engranaje para el giro de direccionamiento y un pequeño resorte para poder regresarlo a la posición original como se muestra en la figura 4.4, en este sistema se utiliza el motor de juguete.

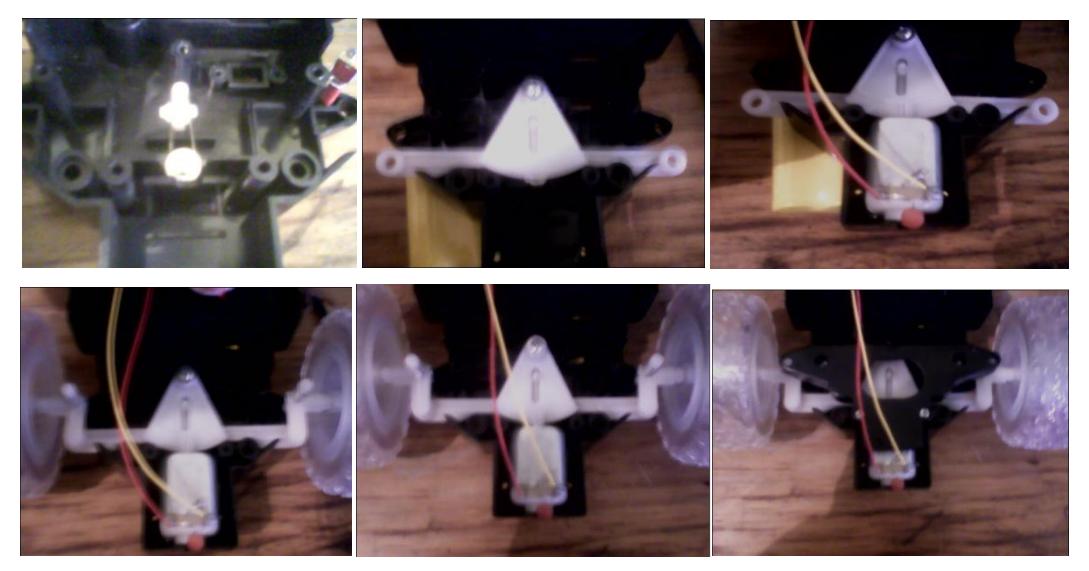

*Fig.4.4. Sistema frontal del carro.* 

Con los dos motores internos colocados correctamente como se muestra en la figura 4.5 continuamos con la parte superior del carro.

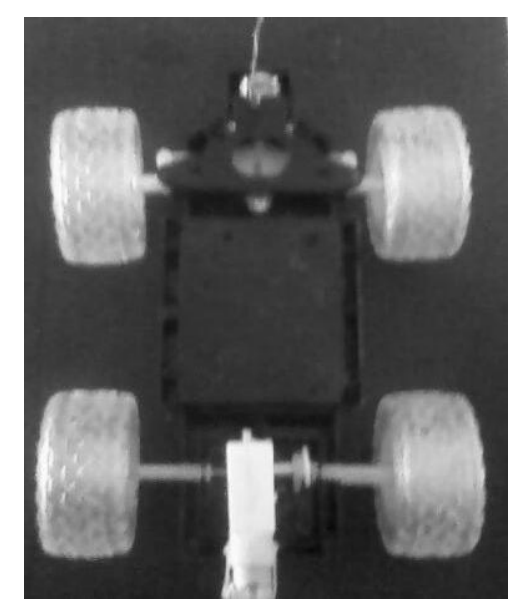

*Fig4.5. Ensamblado de llantas con los motores.* 

En la parte superior del carro se le colocó una lámina, en la cual se colocan en la parte trasera dos motores de CD a 12 Volts los cuales realizarán la función de pulido al piso, estos motores en la parte de su eje tienen colocados unos discos pulidores (figura 4.6.).

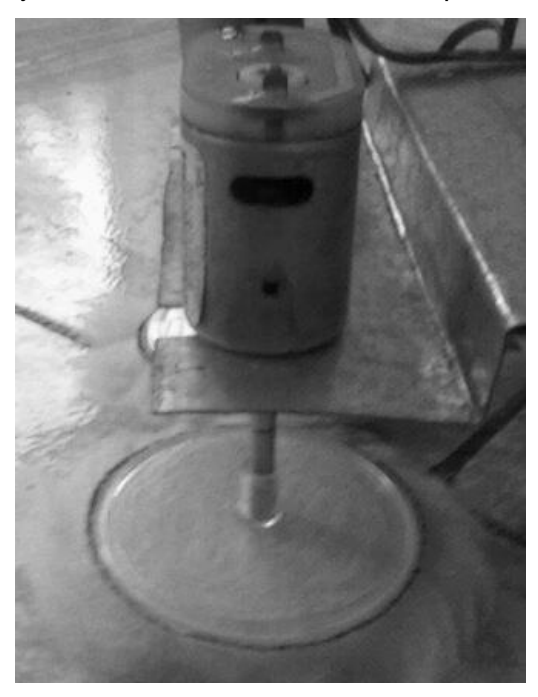

*Fig.4.6. Motor con disco pulidor.* 

En la parte frontal del carro se coloca la aspiradora (fig. 4.7), la cual tiene un motor de CD a 12 Volts, esta aspiradora está colocada con otro pedazo de lámina que está fijada a la lámina del carro, esta lámina posee un ángulo de 55º.

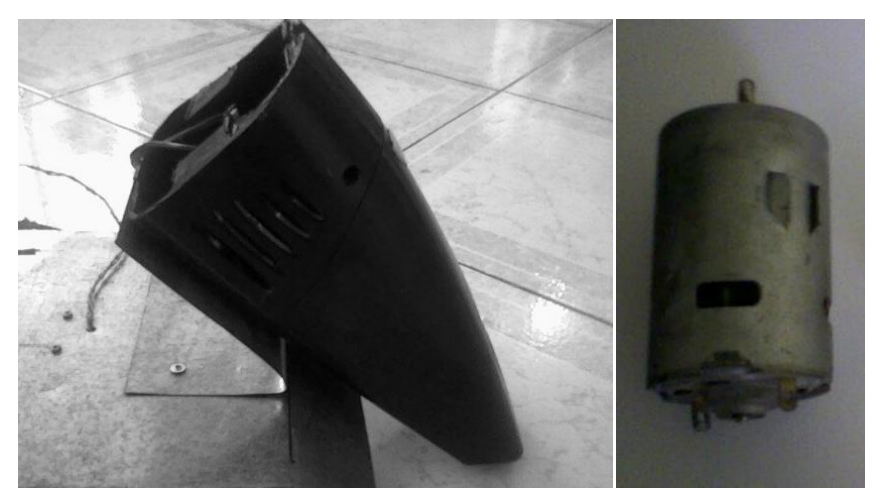

*Fig.4.7. Aspiradora y motor que utiliza.* 

La batería va colocada en la parte posterior de la aspiradora figura 4.8. Esto a causa de su peso y tracción en las llantas delanteras, ya que si es colocada en la parte trasera la tracción es en las llantas traseras y al mandar la instrucción de vuelta no la realiza ya que no posee el peso para una tracción en las llantas delanteras, estas se barren y el carro se sigue de frente.

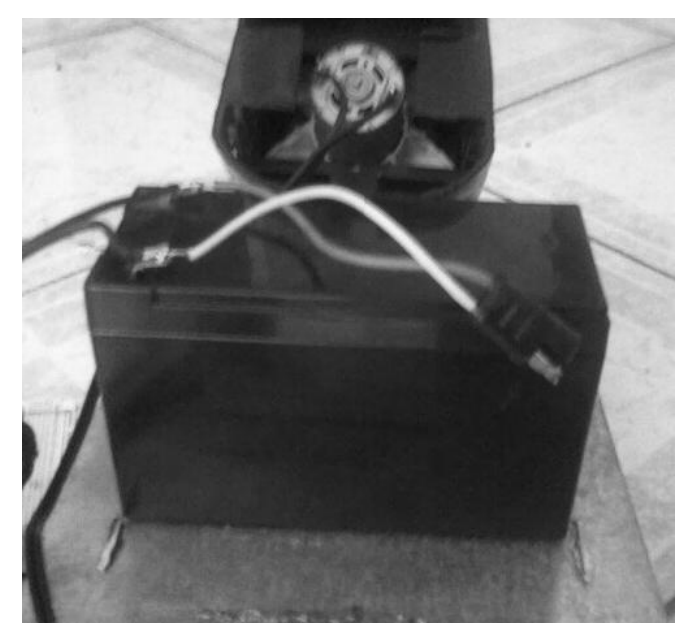

*Fig.4.8. Colocación de la batería.* 

La placa impresa de los circuitos quedaría en la parte trasera. Con un pequeño espacio entre la lamina del carro y la placa para que ésta no llegue a provocar un corto circuito. En la siguiente figura 4.9 se muestran los circuitos en una tabla de pruebas.

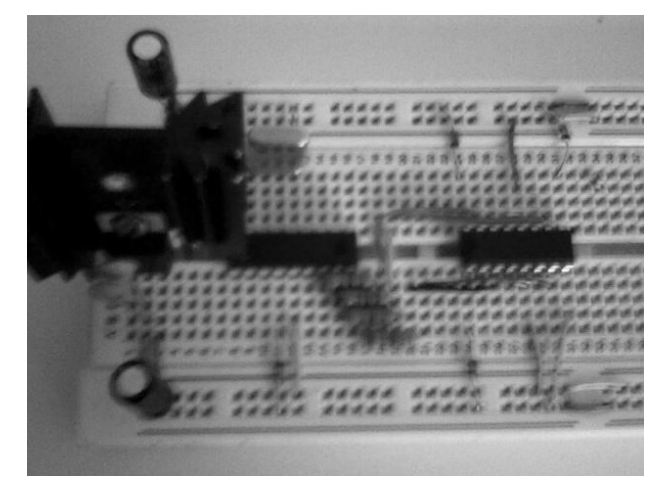

*Fig.4.9. Tabla de pruebas* 

De igual forma quedarían los circuitos en una placa como se muestra en la siguiente figura 4.10.

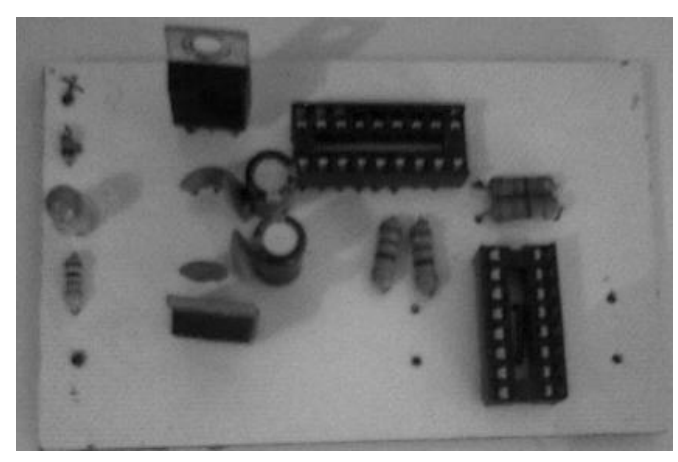

*Fig.4.10. Placa impresa.* 

En el transistor del circuito se le coloca un disipador de calor ya que éste se sobrecalienta con el funcionamiento de los motores, de igual forma el circuito que mueve los motores (L293) empieza a tener un mínimo calentamiento soportado por el circuito y no causa mal funcionamiento al sistema, al contrario que en el transistor como éste se llega a calentar demasiado, deja de funcionar correctamente y tiene que ser sustituido, por esa situación se le coloco un disipador de calor.

Ya teniendo todas las piezas del sistema colocadas correctamente y unidas entre sí (figura 4.11), para el funcionamiento del robot de limpieza se continuará con el software

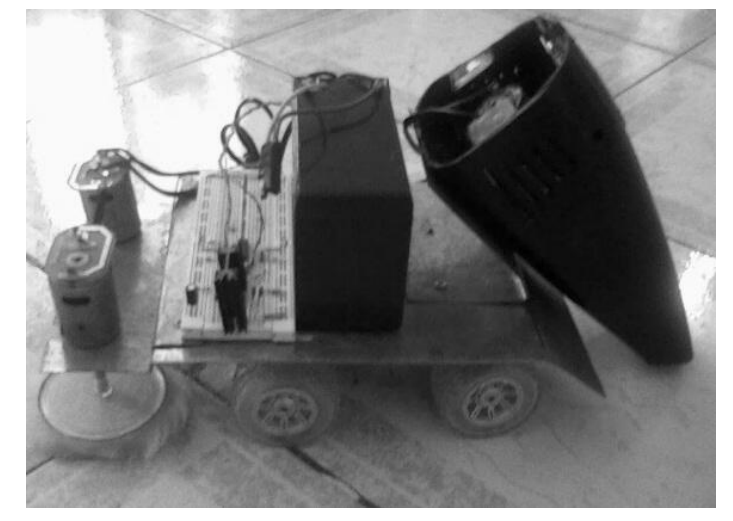

*Fig.4.11. Robot de limpieza.* 

## **4.2. Software.**

Como se comento en el apartado 3.2, se lleva a cabo en primera instancia el diagrama de flujo para posteriormente continuar con el código fuente del proyecto, el cual se realiza en el programa MPLAB.

El código fuente que se realizó para tres diferentes retardos, el primero de 2.6 segundos el segundo de 1 segundo y el tercero de 201.2 µ segundos, los cuales se utilizan para aumentar el tiempo de las instrucciones que se mandan en algunos de los procesos del programa.

Código de retardo:

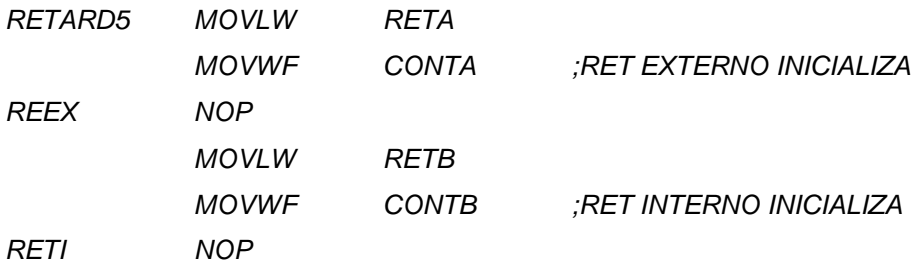
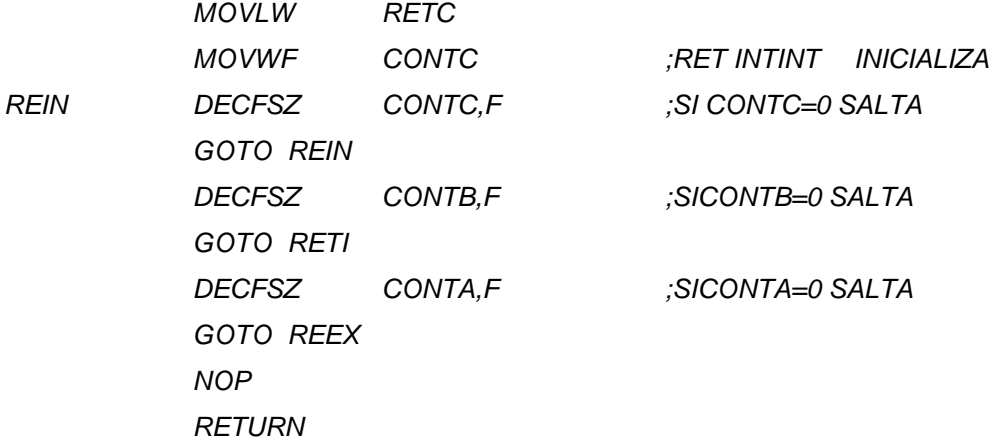

Este código es el mismo en los demás retardos lo único que se sustituye en el código son los registros RETA, RETB y RETC por otros ya que estos están previamente definidos con un número decimal como se muestra a continuación:

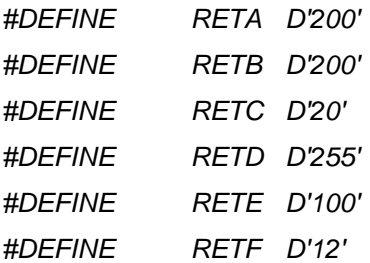

Para estos retardos se tuvieron que calcular con respecto al avance del robot, la distancia que recorría en un retardo de 201.2 µ segundos, de 1 segundo y de 2.6 segundos. De esa forma para cubrir la distancia de dos metros.

El primer estado del robot de limpieza, como se mencionó en el apartado 3.2, el recorrido empieza en una esquina del cuadro a limpiar, siguiendo una línea recta de dos metros. El siguiente código muestra la etapa lineal de los dos metros y un retroceso.

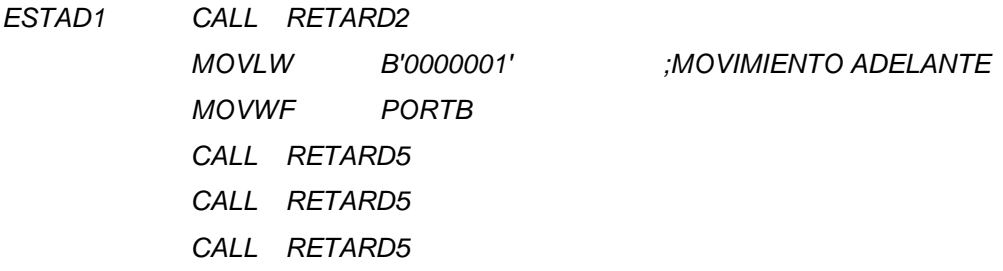

 *CLRF PORTB MOVLW B'00000010' ;MOVIMIENTO ATRÁS MOVWF PORTB CALL RETARD5 CALL RETARD2 CALL RETARD2 CALL RETARD2 CALL RETARD2 CLRF PORTB RETURN* 

En la última instrucción que se le manda para tener un movimiento de retroceso, éste se da para que el robot pueda dar un giro de 90º. La siguiente rutina del robot es dar la vuelta hacia la izquierda, esto se realiza con el siguiente código:

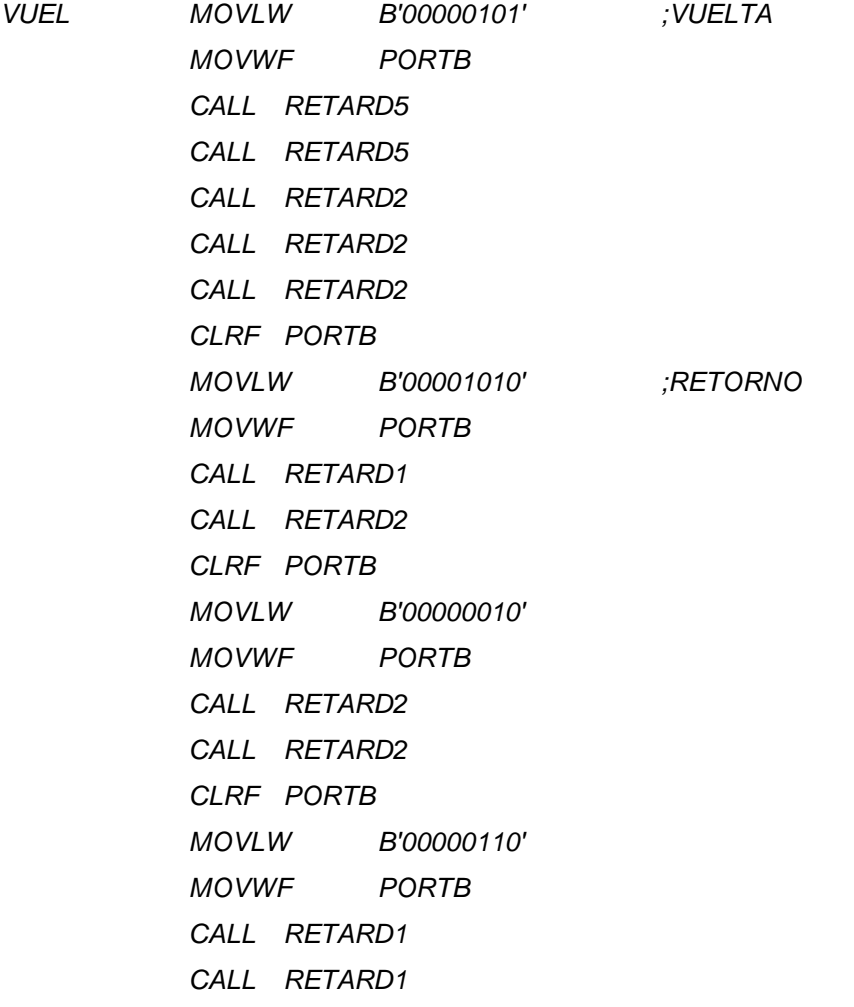

 *MOVLW B'00001010' MOVWF PORTB CALL RETARD2 MOVLW B'00000100' MOVWF PORTB CALL RETARD2 MOVLW B'00000001' MOVWF PORTB CALL RETARD2 NOP NOP RETURN*

En la anterior rutina de vuelta se tiene una instrucción de retorno, la cual funciona para que el robot quede en una posición correcta en la esquina y pueda continuar con el siguiente lado.

Estas tres rutinas se guardan por separado como se comento anteriormente en el apartado 3.2.3, con la diferencia que se guardan con extensión .INC (se le da el nombre al archivo seguido por un punto y las iníciales INC). Esto nos permite reducir espacio en el código principal ya que este se dedica a realizar las llamadas a esas rutinas, identificar la subrutina más rápidamente por si se tiene que modificar.

Una vez guardados los archivos con la extensión .INC se hace la llamada en el programa principal, como se muestra a continuación.

*#INCLUDE<P16F84A.INC> CONTA EQU 0CH CONTB EQU 0DH CONTC EQU 0EH CONTD EQU 0FH #DEFINE RETA D'200' #DEFINE RETB D'200' #DEFINE RETC D'20' #DEFINE RETD D'255' #DEFINE RETE D'100'* 

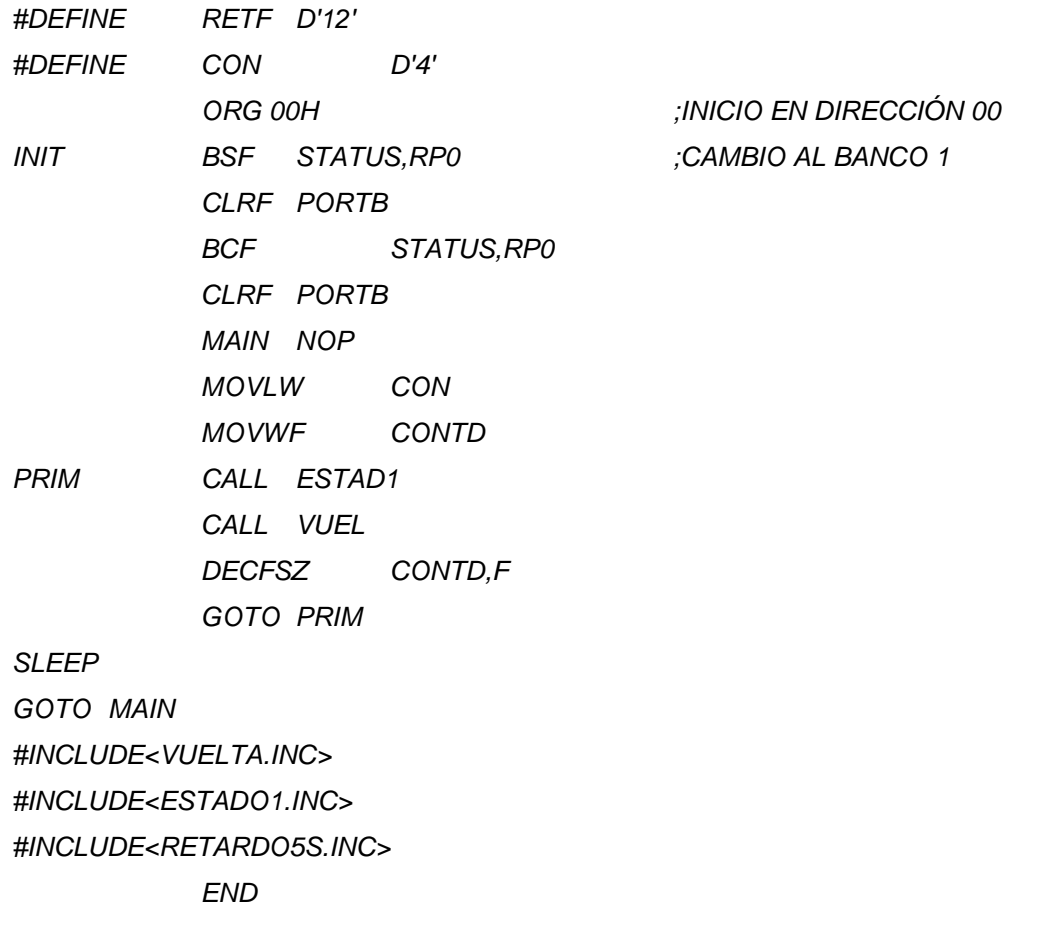

Como se observa en el programa anterior en la etiqueta PRIM se mandan a llamar las subrutinas de ESTAD1 y VUEL, pero estas subrutinas no se podrían llevar a cabo si antes del END no se coloca la directiva del archivo a utilizar, por eso se colocan las directivas:

*#INCLUDE<VUELTA.INC> #INCLUDE<ESTADO1.INC> #INCLUDE<RETARDO5S.INC>* 

De la misma forma se tiene un contador de cuatro repeticiones, para que estas subrutinas se repitan cuatro veces, que son los lados del área de limpieza. La subrutina de ESTD1 es la única que se modifica en sus retardos para que avance el robot hacia el centro del cuadro de limpieza.

#### **4.3. Análisis de costos**

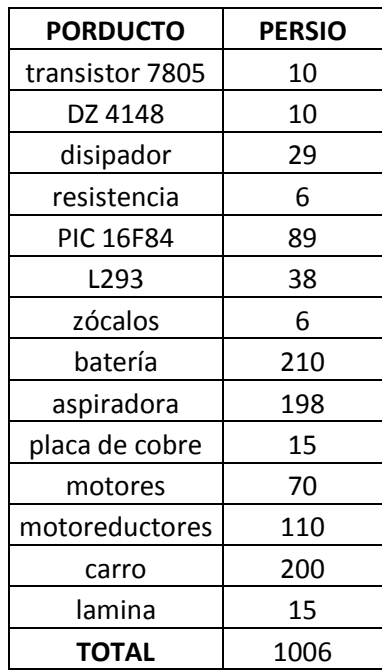

Una cotización en los materiales empleados en este proyecto son los siguientes:

Teniendo un total de \$1006.00. Si se vendería el robot de limpieza se tendría que sacar un presupuesto tanto del material, programación, mano de obra y las ganancias sacando un aproximado de \$2000.00. Este presupuesto se ésta tomando solo por una pieza ya que si se fabricara en serie reduciría su costo.

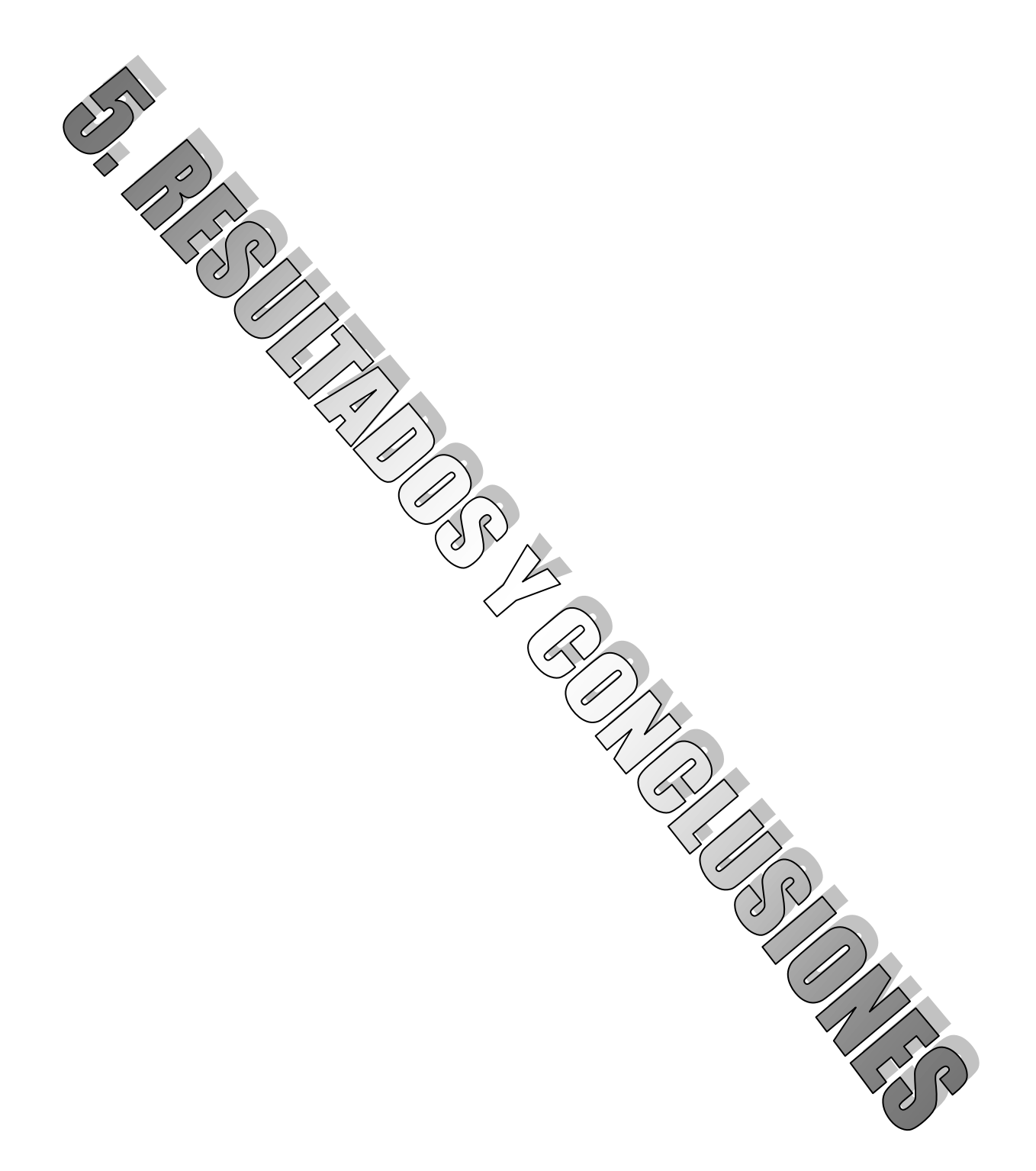

Como se mencionó en la metodología, este proyecto se realizó para ayudar en la limpieza de pisos, de igual forma para el conocimiento de motores, microcontroladores y otros circuitos, como fue el L293 y la fuente de alimentación.

En este proyecto se tomaron en cuenta dos categorías de un proyecto, las cuales fueron: la teoría y la práctica. En la parte teórica se tomó en cuenta la investigación, de cada circuito que se podía utilizar, y la redacción de cada uno de estos circuitos empleados en el proyecto. En la parte práctica tanto en el diseño del robot (hardware) como la programación (software).

En cuanto al hardware, se describieron los motores de CD y AC, de estos dos tipos de motores se eligieron los de CD a 12 y 5 Volts y motoreductores, de igual forma se describe el funcionamiento de los microcontroladores, del que se eligió el microcontrolador PIC 16F84, también la batería y el circuito L293.

Después de seleccionadas e identificadas las piezas, del hardware se realizó el ensamblado de las piezas para construir el robot y continuar con la parte del software.

En la parte del software se describió el programa que se utilizó para la captura de código, el cual de igual forma se describe. Antes del código se llevaron a cabo los diagramas de flujo del sistema los cuales nos sirvieron para ubicar el funcionamiento de las tareas que tiene que realizar el robot. Una vez ubicadas todas las tareas se procedió a la búsqueda del conjunto de registros de instrucciones para saber que instrucciones se utilizan en el código que se va a emplear. Ya teniendo los diagramas de flujo y las instrucciones a utilizar, se procedió a la captura del código fuente, el cual como se vio anteriormente se separó en subrutinas.

Teniendo el hardware y software ensamblados se llevaron a cabo las pruebas a todo el sistema, en este caso al inicio del proyecto se tuvieron algunas fallas tanto en la programación como en lo mecánico, las cuales se fueron corrigieron conforme se verificaba que realizaba las tareas asignadas, hasta llegar al término del programa asignado, el cual tenía que limpiar un área de dos metros cuadrados.

Teniendo el área libre de obstáculos y la batería en una carga completa podemos decir que el sistema tiene un alto grado de confiabilidad ya que los circuitos y el programa están adecuados para realizar las funciones asignadas.

Tomando en cuenta la investigación, sobre los materiales utilizados en el proyecto como son los circuitos (PIC, L293), motores y batería, se concluye que se tiene una infinidad de circuitos que se pueden utilizar para este proyecto, el cual puede tener mejoras ya sea limpiando un área más amplia, modificando el código fuente, limpiando el mismo espacio pero con obstáculos, lo cual se puede llevar a cabo poniéndole sensores de acercamiento u otro tipo de sensor, o cambiar el circuito por una tarjeta inteligente la cual nos permitirá almacenar los datos que ubicaran paredes, escalones o cualquier otro objeto.

Durante el proceso de la redacción se trataron temas como la historia de la robótica en la cual se habló sobre, los inicios de la robótica, sus campos de aplicaciones, las clasificaciones de los robots, los tipos de configuraciones que tienen y sus sistemas de impulso. De la misma forma se abarcaron conceptos básicos como fueron los motores, microcontroladores y baterías.

Después de plantear los conceptos básicos, se llevó a cabo el diseño y desarrollo de nuestro robot de limpieza, donde se toma el hardware y software que se utilizó en nuestro sistema, llevando de esa forma a la integración del hardware y software, y las pruebas a los mismos.

Teniendo la integración del hardware y software, se realizaron las pruebas que en un inicio fueron fallidas, ya que el código fuente tenía errores con las cuales no realizaba las tareas asignadas, esto causo que algunos engranes se barrieran, o despegaran de su eje, llevando de esa forma a tener más errores en la parte del hardware; de igual forma con la batería a mitad de carga, los movimientos realizados por el robot eran más lentos o erróneos.

Estos errores en el hardware fueron arreglados cambiando los engranes dañados y fijándolos perfectamente bien en su eje, de igual manera teniendo la batería en su carga completa para evitar errores en las tareas a realizar.

Teniendo solucionada la parte del hardware, arreglamos los errores del código fuente del programa, ya que se tenía todo el código en una sola rutina, esto se complicaba para poder revisar los errores que tenía el código, por lo tanto se optó por crear subrutinas para poder localizar más fácilmente los errores y de esa forma poder modificarlo, estas subrutinas se realizaron en primera instancia para los retardos, ya que se ocupan con mayor frecuencia en todo el programa, de esa misma forma se separan las instrucciones para los cuadros a limpiar, el externo, los intermedios y el centro, teniendo así la limpieza del piso con un área de dos metros cuadrados.

Como se mencionó anteriormente, la batería deberá tener una carga completa, contando con esta carga, el robot puede realizar la tarea asignada dos veces, después de esto, la batería tiene una carga menor, por lo cual los motores disminuyen su velocidad y los circuitos empiezan a tener un funcionamiento erróneo, teniendo una inestabilidad en el robot.

Teniendo el hardware y software sin ningún error, el sistema es totalmente confiable al realizar las tareas asignadas, por lo cual el objetivo planteado en este trabajo se cumplió favorablemente.

Concluyendo que este proyecto nos ayudo a conocer el funcionamiento de motores, microcontroladores, circuitos como el L293 y las baterías, de la misma forma a la utilización del programa MPLAB, la utilización de los operadores del código fuente, y poder conjuntar el hardware y software para realizar el robot de limpieza.

## **BIBLIOGRAFÍA**

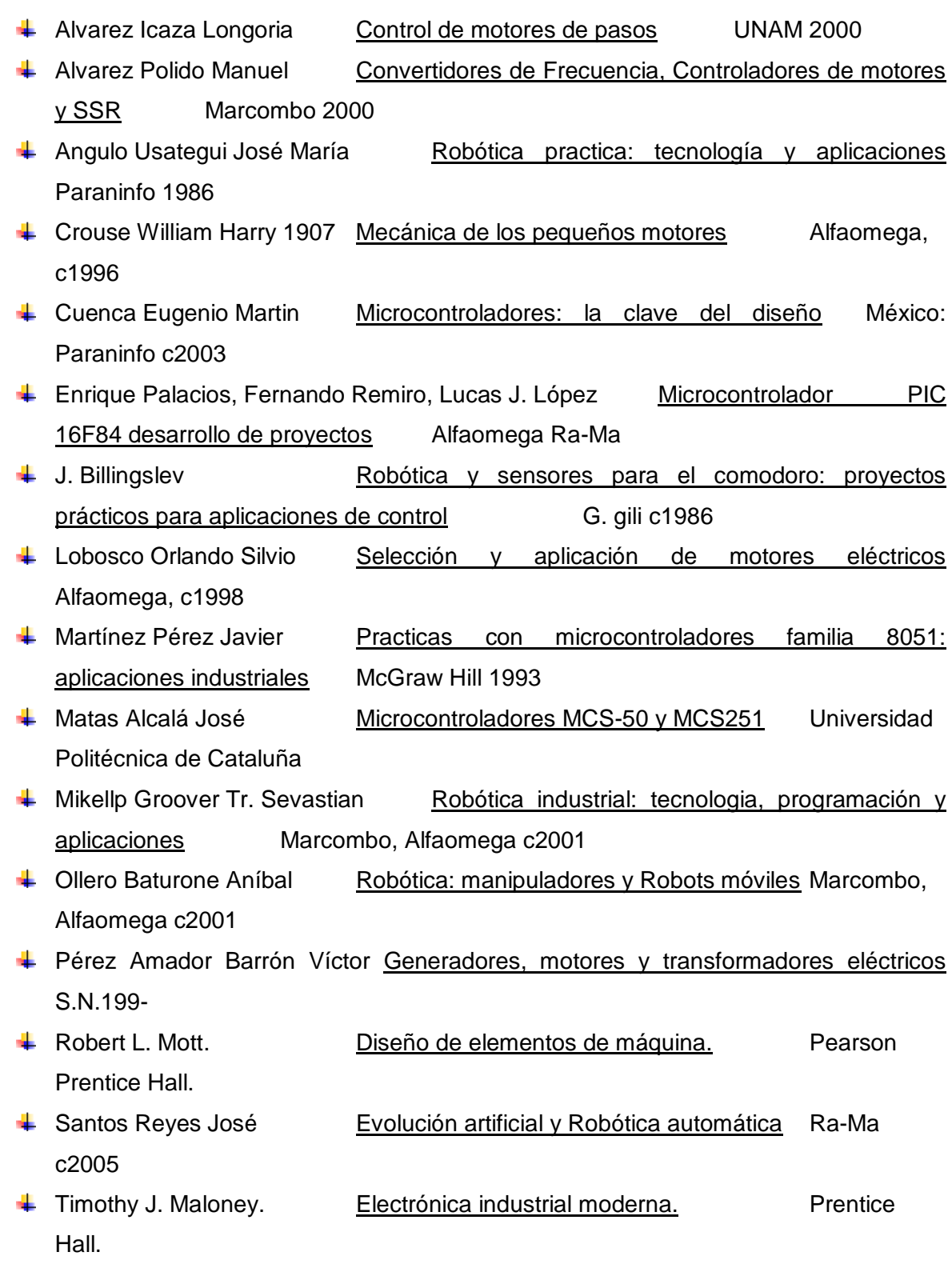

- Torres Carot Vicente Microcontroladores Universidad Politécnica de Cataluña
- Torres Portero Manuel Microprocesadores y Microcontroladores aplicados a la industria Paraninfo 1989

#### **Referencias electrónicas.**

- <http://www.elprisma.com/apuntes/curso.asp?id=11667>
- <http://www.tecnun.es/asignaturas/TeorMaq1/Apuntes/Cap4.pdf>
- http://www.datasheetcatalog.net/es/datasheets\_pdf/7/8/0/5/7805.shtml
- http://www.datasheetcatalog.net/es/datasheets\_pdf/L/2/9/3/L293.shtml
- http://www.datasheetcatalog.net/es/datasheets\_pdf/L/2/9/3/L293.shtml

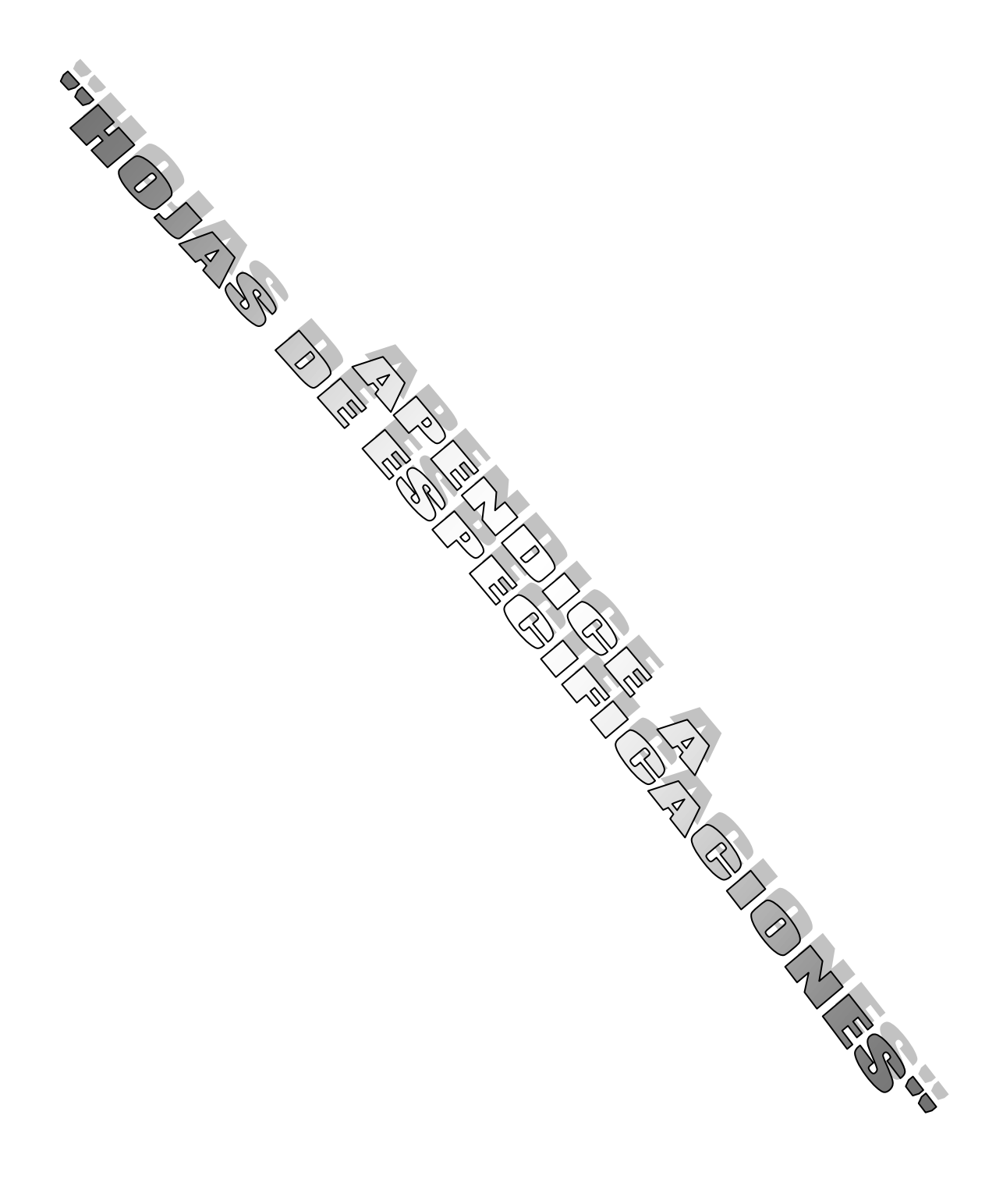

#### www.fairchildsemi.com

#### FAIRCHILD

**SEMICONDUCTOR\*** 

## KA78XX/KA78XXA 3-Terminal 1A Positive Voltage Regulator

#### **Features**

- Cuttout Current up to 1A
- Output Voltages of 5, 6, 8, 9, 10, 12, 15, 18, 24V
- Thermal Overload Protection
- Short Circuit Protection.
- · Output Transistor Safe Operating Area Protection

#### **Description**

The KA78XX/KA78XXA series of three-terminal positive regulator are available in the TO-220 D-PAK package and with several fixed output voltages, making them useful in a wide range of applications. Each type employs internal current limiting, thermal shut down and safe operating area. protection, making it essentially indestructible. If adequate heat sinking is provided, they can deliver over 1A output current. Although designed primarily as fixed voltage regulators, these devices can be used with external components to obtain adjustable voltages and currents.

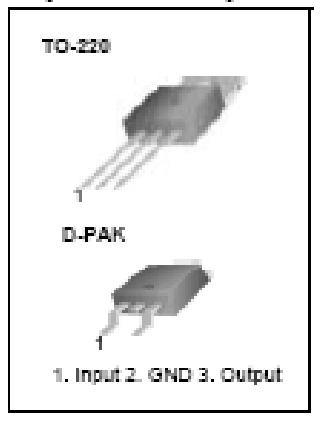

#### Internal Block Digram

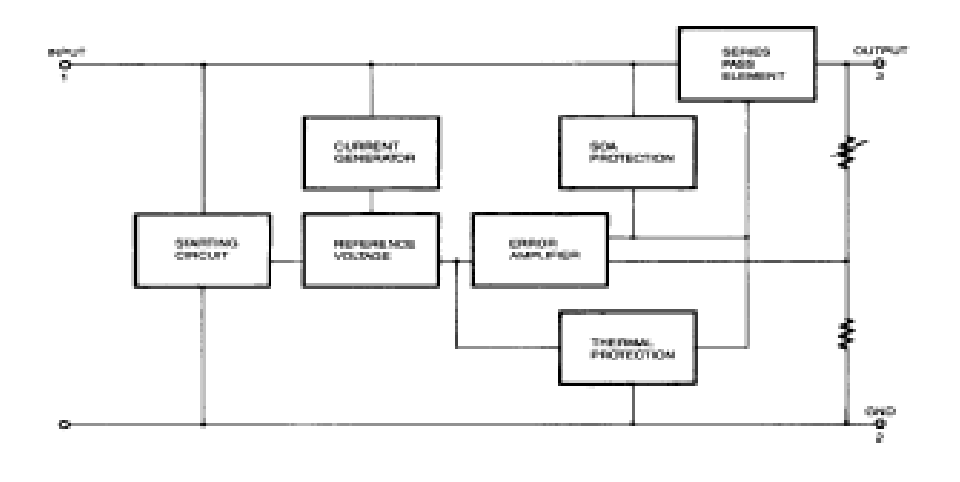

Rev. 1.0.0

@2001 Fairchild Semiconductor Corporation

#### **Absolute Maximum Ratings**

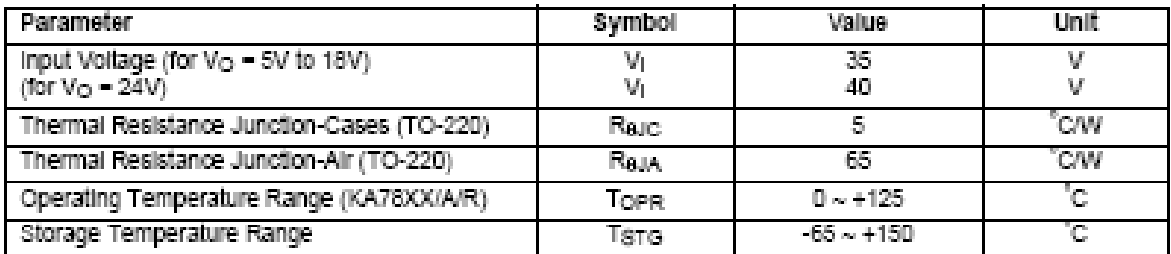

### Electrical Characteristics (KA7805/KA7805R)

(Refer to test circuit ,0°C < T,j < 125°C, Io = 500mA, V<sub>I</sub> = 10V, C<sub>I</sub>= 0.33µF, Co=0.1µF, unless otherwise specified)

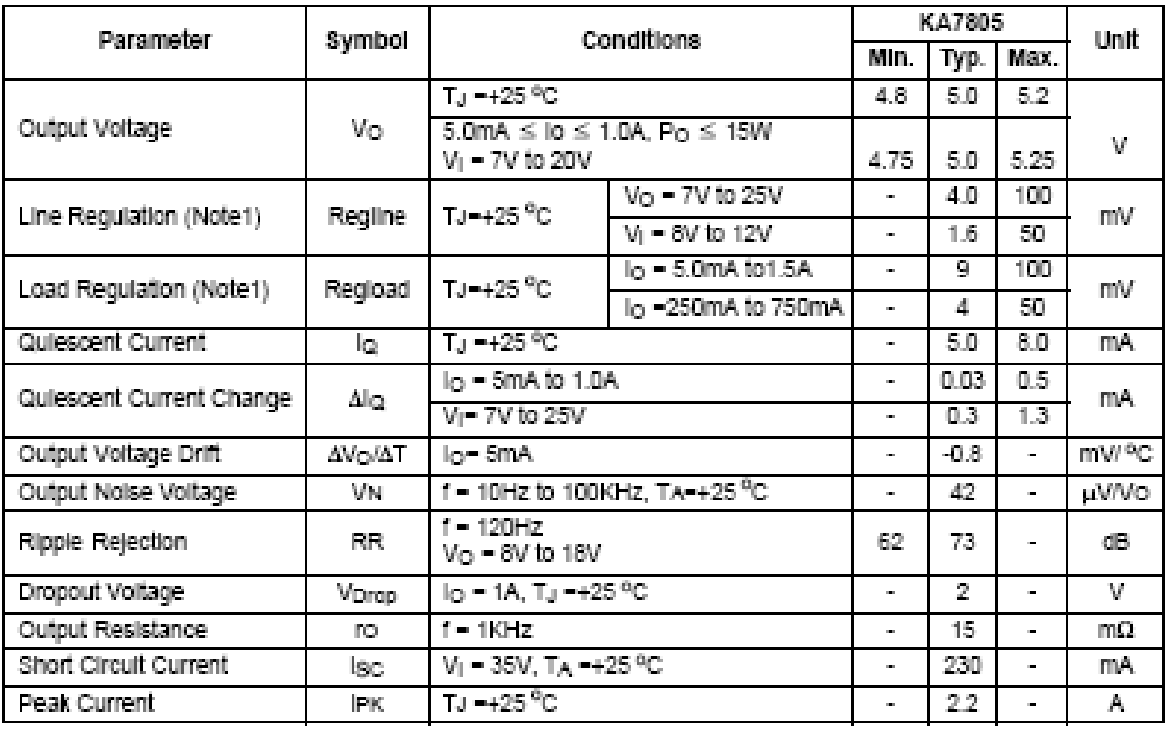

#### Note:

1. Load and line regulation are specified at constant junction temperature. Changes in V<sub>o</sub> due to heating effects must be taken Into account separately. Pulse testing with low duty is used.

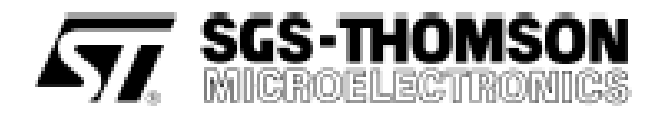

## L293B L293E

## PUSH-PULL FOUR CHANNEL DRIVERS

- **CUTPUT CURRENT 1A PER CHANNEL**
- . PEAK OUTPUT CURRENT 2A PER CHANNEL (non repetitive)
- . İNHIBIT FACILITY
- HIGH NOISE IMMUNITY
- **. SEPARATE LOGIC SUPPLY**
- **COVERTEMPERATURE PROTECTION**

#### **DESCRIPTION**

The L293B and L293E are quad push-pull drivers capable of delivering output currents to 1A per channel. Each channel is controlled by a TTL-compatible logic input and each pair of drivers (a full bridge) is equipped with an inhibit input which tums off all four transistors. A separate supply input is provided for the logic so that it may be run off a lower voltage to reduce dissipation.

Additionally, the L293E has external connection of sensing resistors, for switchmode control.

The L293B and L293E are package in 16 and 20-pin plastic DIPs respectively ; both use the four center pins to conduct heat to the printed circuit board.

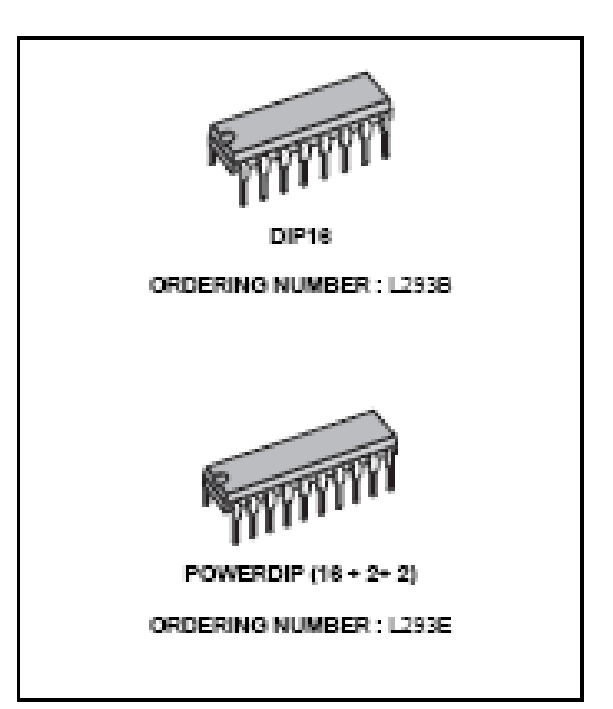

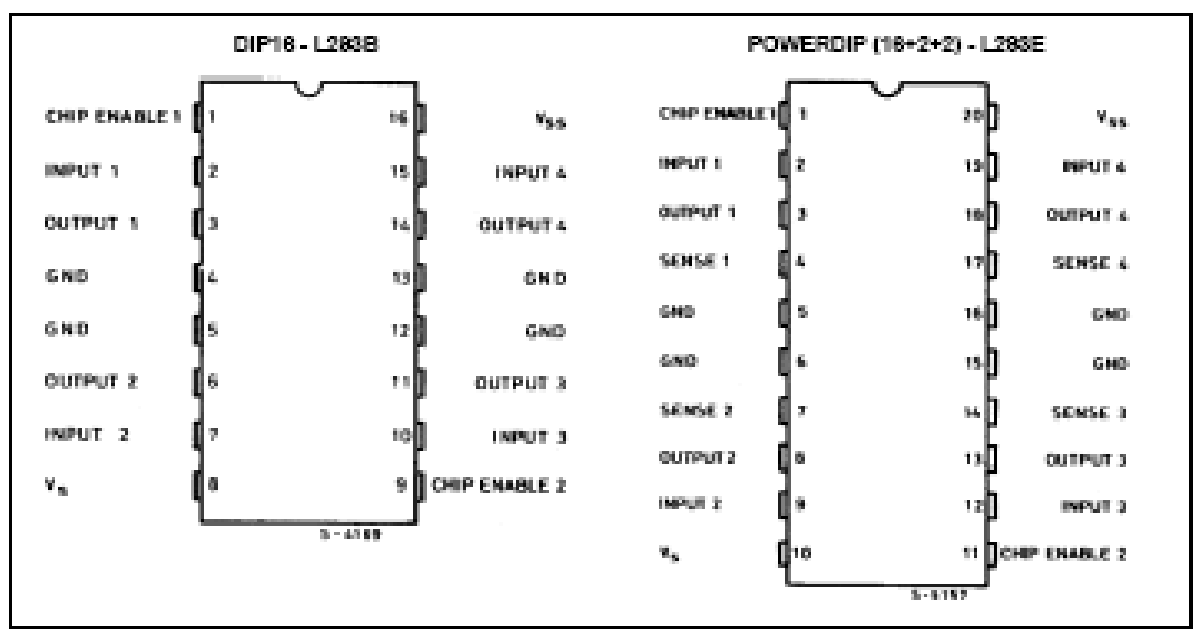

#### PIN CONNECTIONS

 $1/12$ 

#### **BLOCK DIAGRAMS**

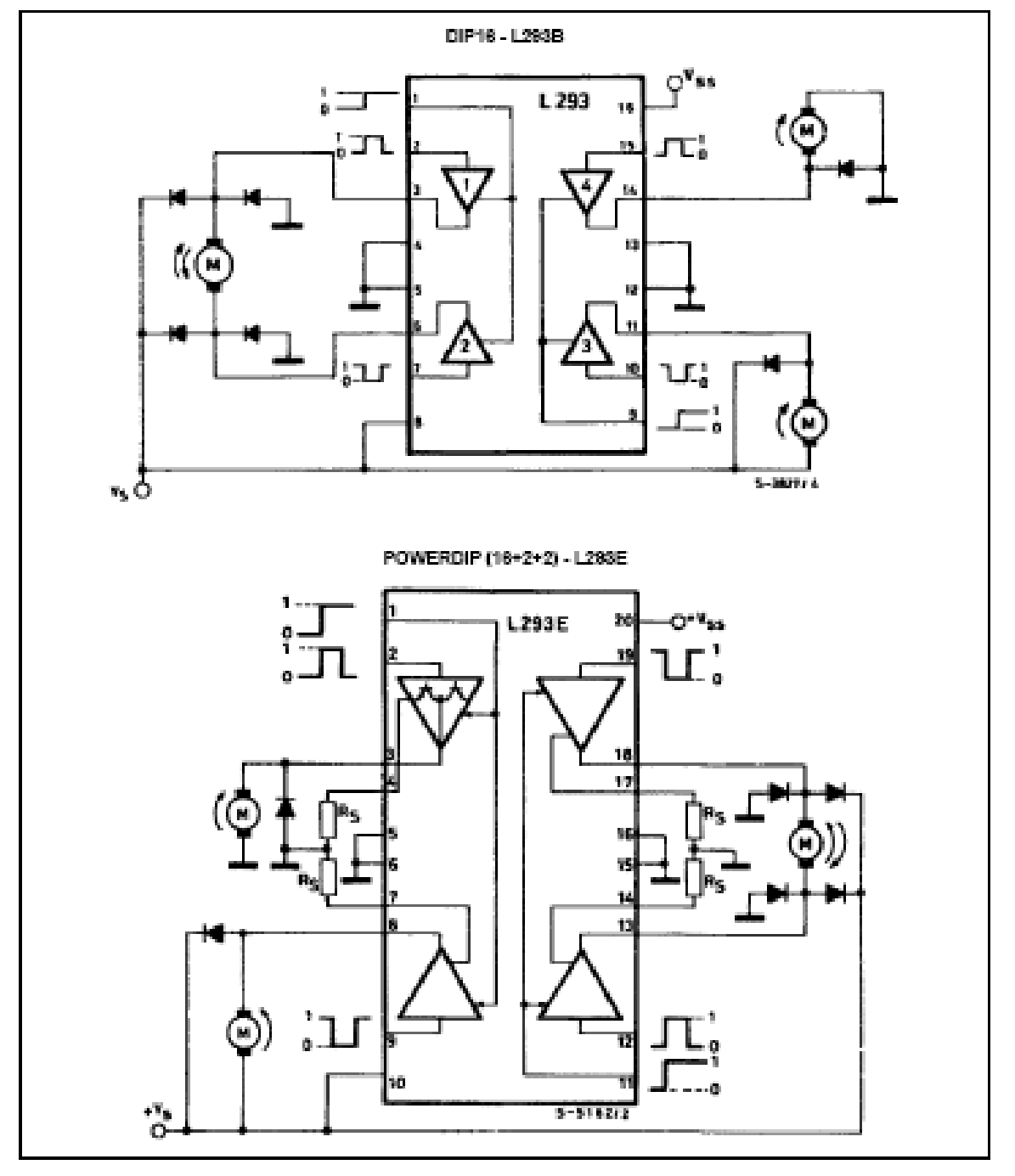

**AVE SGS-THOMSON** 

118

#### **ABSOLUTE MAXIMUM RATINGS**

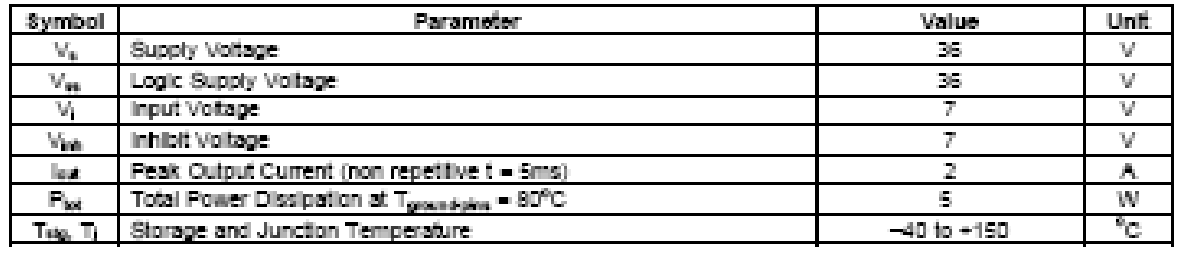

#### THERMAL DATA

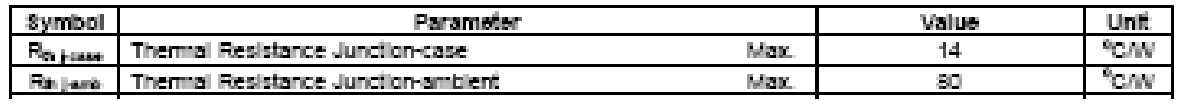

#### **ELECTRICAL CHARACTERISTICS**

For each channel,  $V_8 = 24V$ ,  $V_{88} = 5V$ ,  $T_{amb} = 25^{\circ}$ C, unless otherwise specified

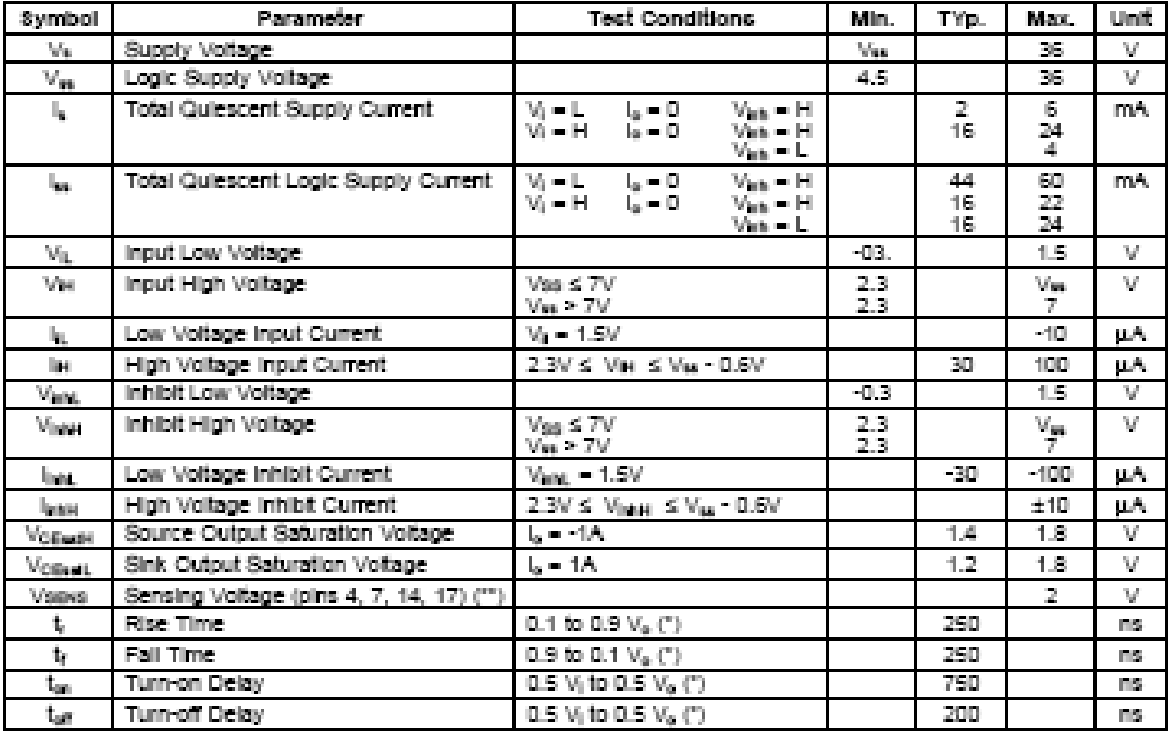

See figure 1<br>Referred to L293E

#### TRUTH TABLE

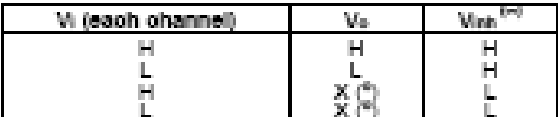

(\*) High culput impedance<br>(\*\*) Relative to the considerate channel

4/12

**ATT SGS-THOMSON** 

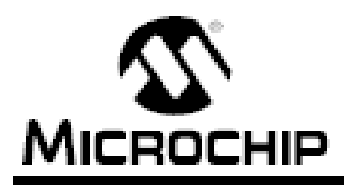

# **PIC16F84A**

## 18-pin Enhanced FLASH/EEPROM 8-Bit Microcontroller

#### High Performance RISC CPU Features:

- . Only 35 single word instructions to learn
- All instructions single-cycle except for program branches which are two-cycle.
- · Operating speed: DC 20 MHz clock input DC - 200 ns Instruction cycle
- . 1024 words of program memory
- · 68 bytes of Data RAM
- . 64 bytes of Data EEPROM
- · 14-bit wide instruction words
- · S-bit wide data bytes.
- . 15 Special Function Hardware registers
- . Elent-level deep hardware stack
- . Direct, indirect and relative addressing modes
- · Four Internuot sources:
- External RBD/INT pin.
- TMR0 timer overflow
- PORTB<7:4> Interrupt-on-change
- Data EEPROM write complete

#### **Peripheral Features:**

- 13 I/O pins with individual direction control
- . High current sink/source for direct LED drive
	- 25 mA sink max, per pin
- 25 mA source max, per pin . TMR0: 8-bit timer/counter with 8-bit programmable prescaler

#### **Special Microcontroller Features:**

- · 10,000 erase/write cycles Enhanced FLASH Program memory typical
- . 10,000,000 typical erase/write cycles EEPROM Data memory typical
- · EEPROM Data Retention > 40 years
- · In-Circuit Serial Programming™ (ICSP™) via fam olos
- · Power-on Reset (POR), Power-up Timer (PWRT), Oscillator Start-up Timer (OST)
- . Watchdog Timer (WDT) with its own On-Chip RC Oscillator for reliable operation
- · Code protection
- . Power saving SLEEP mode
- · Selectable oscillator options

#### **Pin Diagrams**

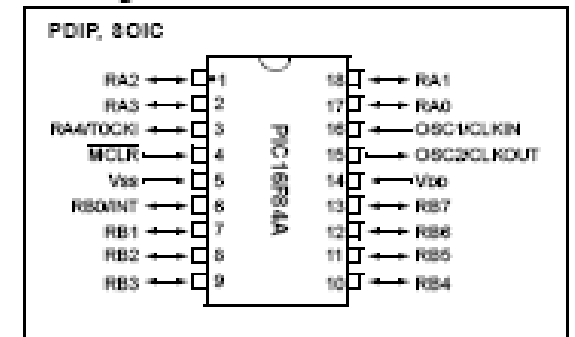

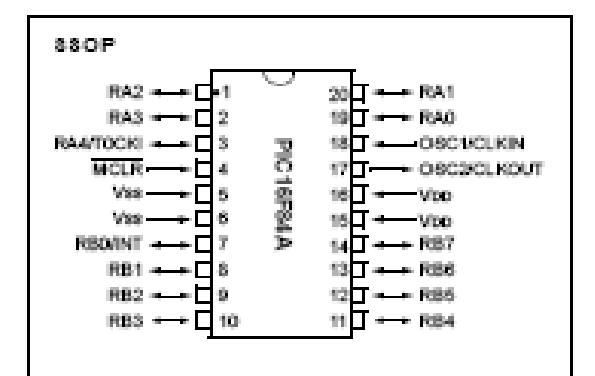

#### **CMOS Enhanced FLASH/EEPROM** Technology:

- . Low power, high speed technology
- . Fully static design.
- . Wide operating voltage range:
	- Commercial: 2.0V to 5.5V
	- Industrial: 2.0W to 5.5W
- · Low power consumption:
	- < 2 mA typical @ 5V, 4 MHz
	- 15 µA typical @ 2V, 32 kHz
	- < 0.5 uA typical standby current @ 2V

@ 2001 Microchip Technology Inc.

D835007B-page 1

## **PIC16F84A**

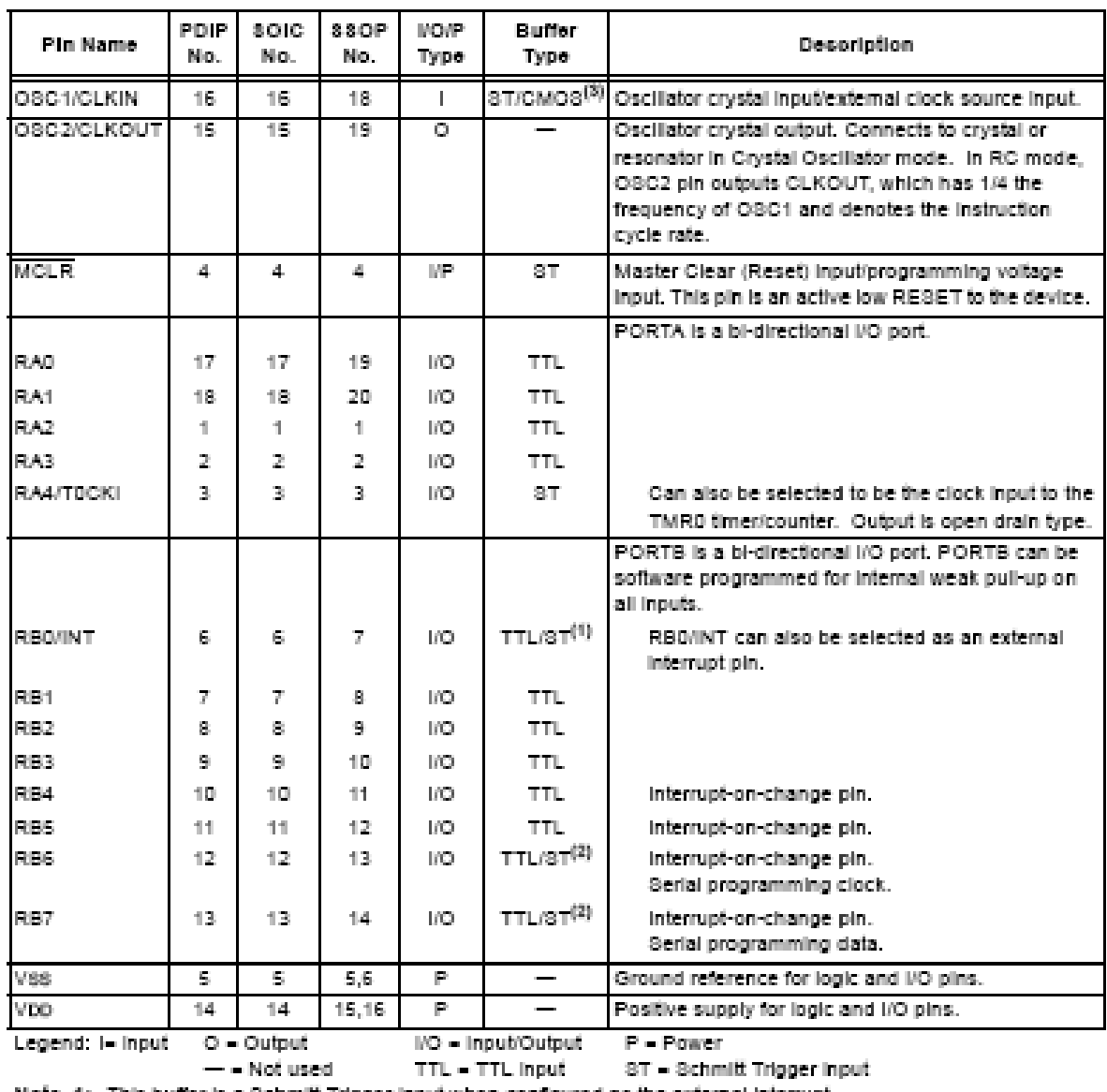

#### TABLE 1-1: PIC16F84A PINOUT DESCRIPTION

TTL = TTL Input 3T = Schmitt Trigger input

Note 1: This buffer is a Schmitt Trigger input when configured as the external interrupt.

2: This buffer is a Schmitt Trigger input when used in Serial Programming mode.

3: This buffer is a Schmitt Trigger input when configured in RC oscillator mode and a CMOS input otherwise.

#### TABLE 7-2: PIC16CXXX INSTRUCTION SET

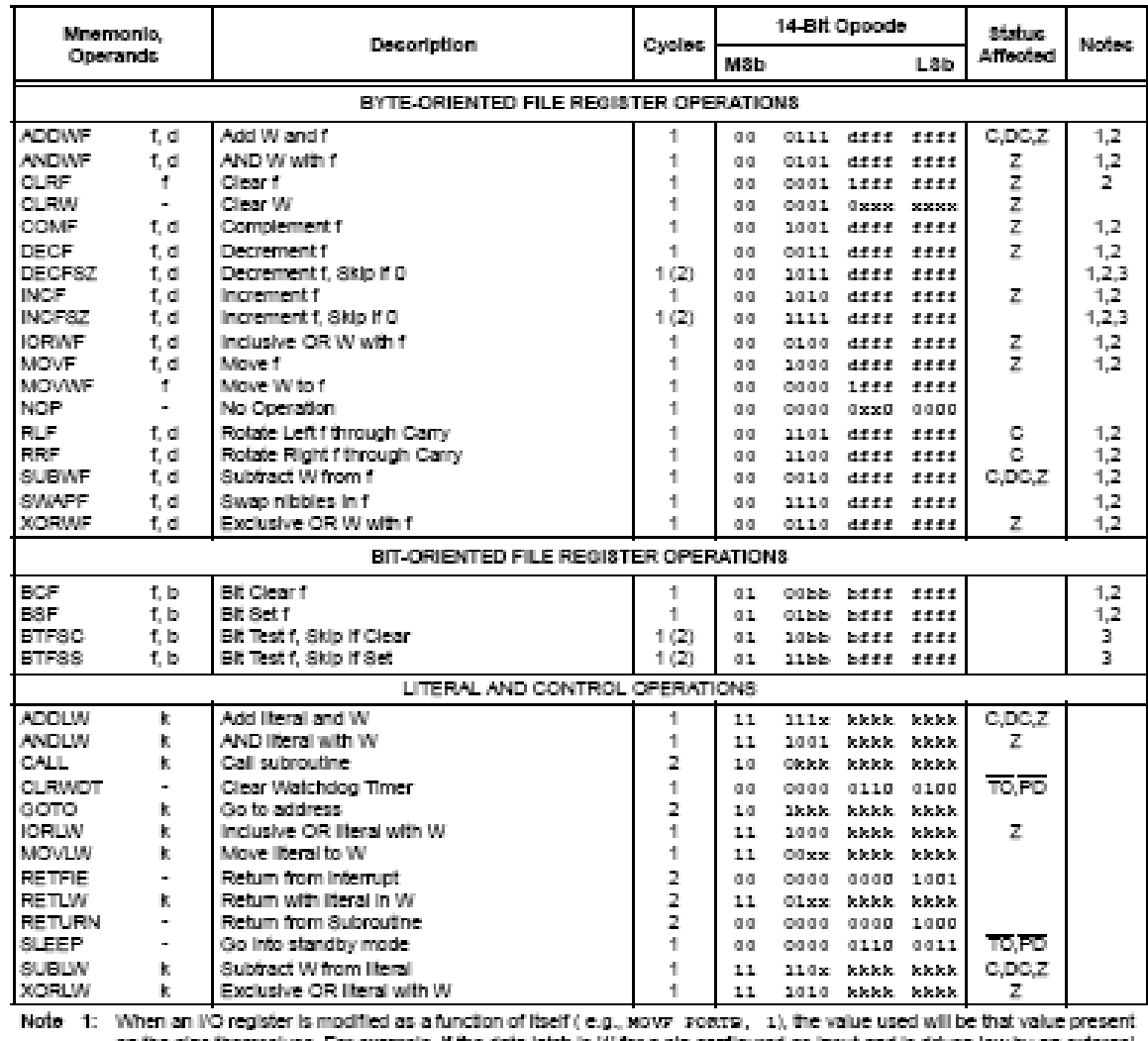

on the pins themselves. For example, if the data latch is "I" for a pin configured as input and is driven low by an external device, the data will be written back with a 'D'.

2: If this instruction is executed on the TMRD register (and, where applicable, d = 1), the prescaler will be cleared if assigned to the TimerO Module.

8: If Program Counter (PC) is modified or a conditional test is true, the instruction requires two cycles. The second cycle is executed as a sox.

Note: Additional information on the mid-range instruction set is available in the PICmicro<sup>na</sup> Mid-Range MCU Family Reference Manual (D833023).

@ 2000 Microchip Technology Inc.

#### $9.0$ ELECTRICAL CHARACTERISTICS

#### Absolute Maximum Ratings +

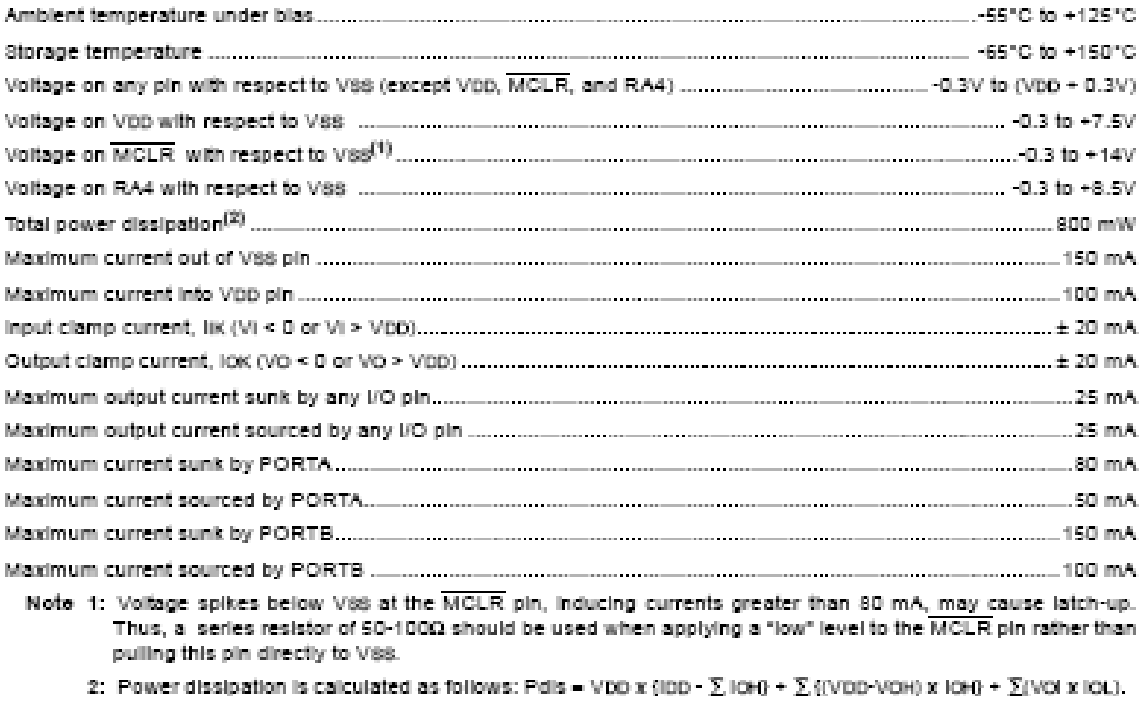

† NOTICE: Stresses above those listed under "Absolute Maximum Ratings" may cause permanent damage to the device. This is a stress rating only and functional operation of the device at those or any other conditions above those indicated in the operation listings of this specification is not implied. Exposure to maximum rating conditions for extended periods may affect device reliability.

@ 2001 Microchip Technology Inc.

D635007B-page 49

=